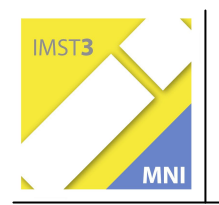

# **IKT-KOMPETENZ DURCH ELEARNING**

FI Mag. Günther Schwarz

Mag. Dietmar Hanz, BRG Linz, Ramsauerstraße Mag. Leonhard Küllinger, Europagymnasium Baumgartenberg Mag. Andreas Lindner, BG Bad Ischl Mag. Otmar Kern, BRG Schloss Wagrain Mag. Helmut Eitzinger, BRG Schloss Wagrain

Vöcklabruck, Juli 2005

# **INHALTSVERZEICHNIS**

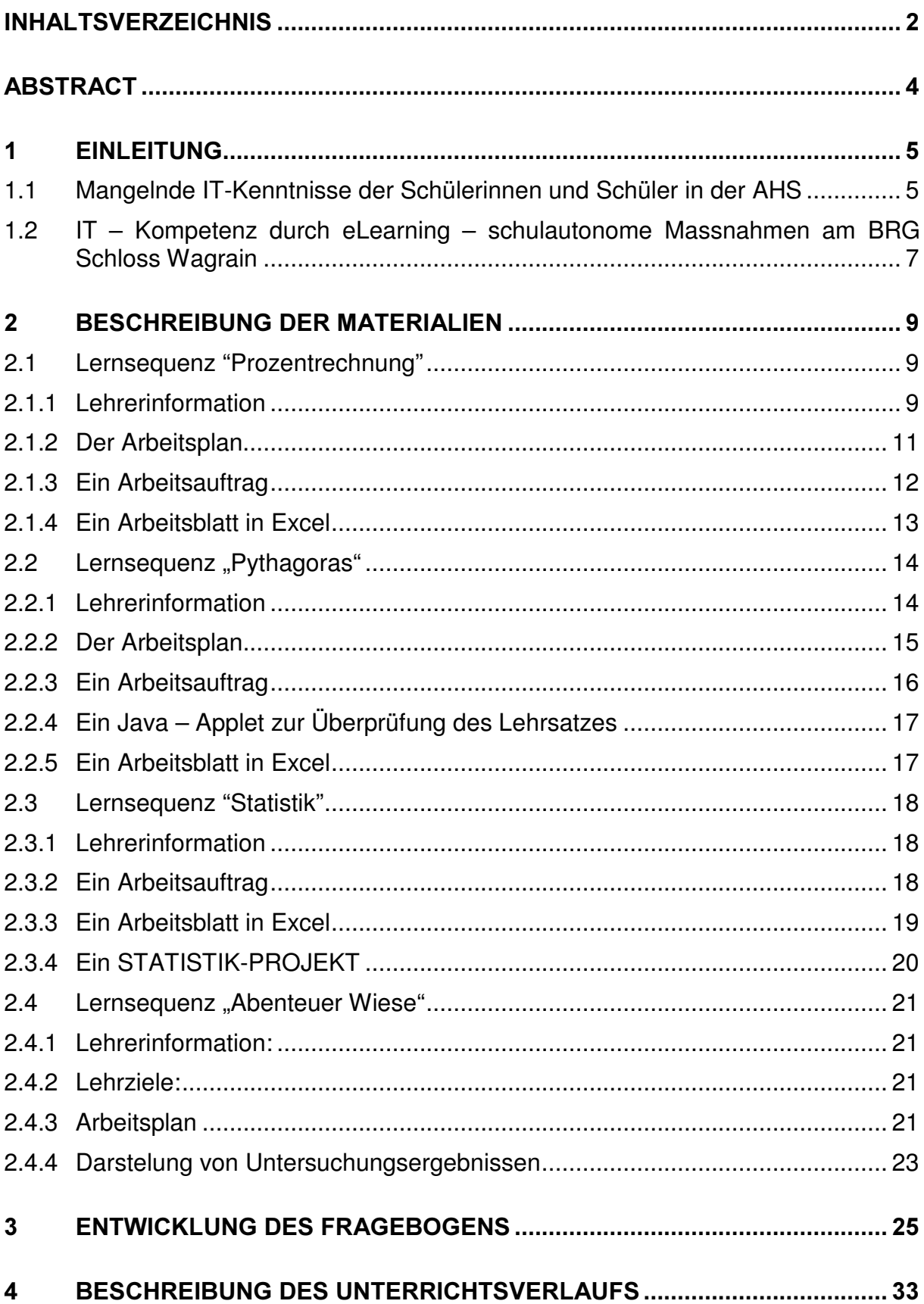

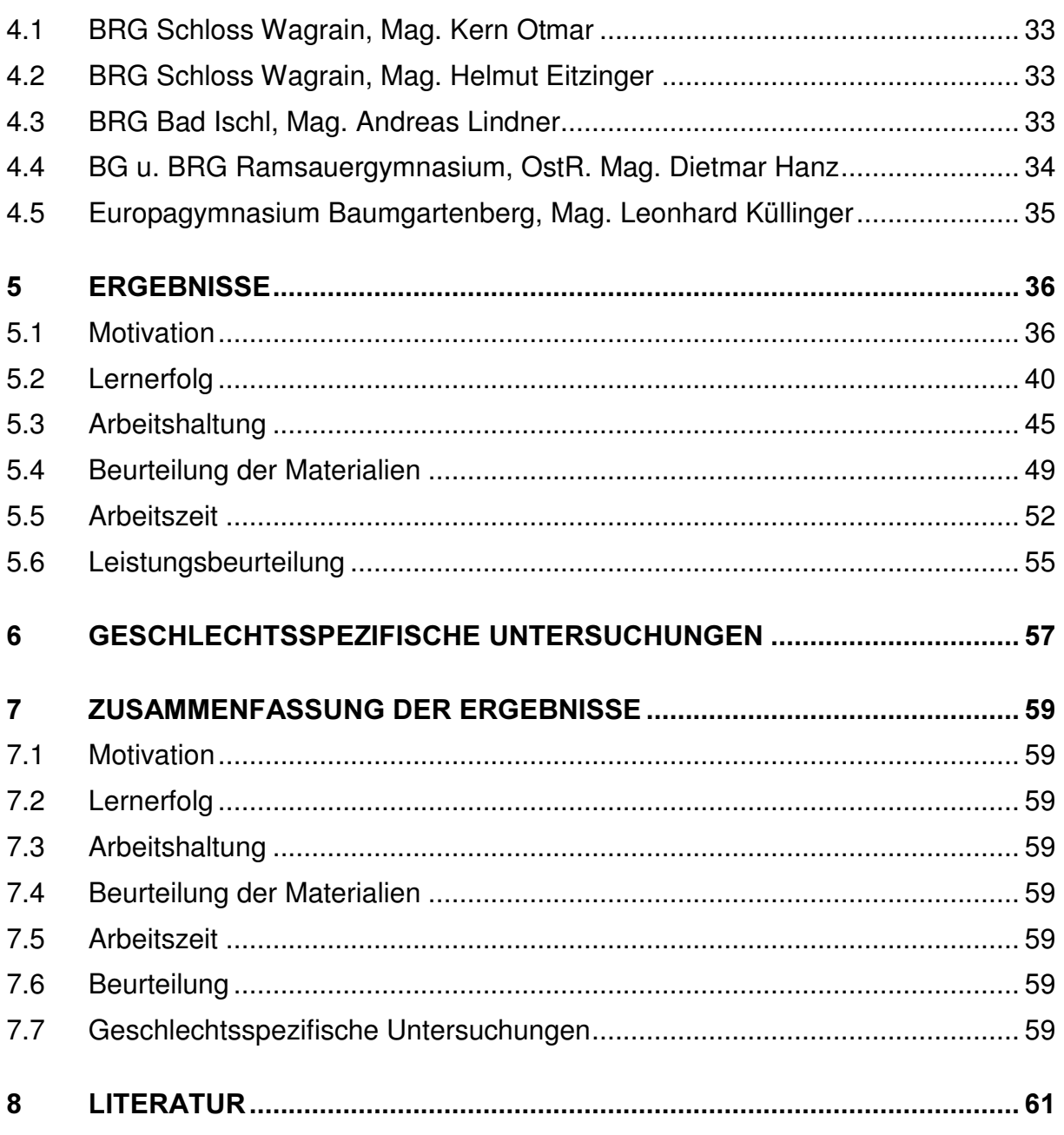

# **ABSTRACT**

Lehrerinnen und Lehrer des BRG Schloss Wagrain, Vöcklabruck, haben Materialien für den Einsatz von Informationstechnologie im Mathematik- und Biologieunterricht zusammengestellt und entwickelt. Diese wurden von Kollegen mehrerer Schulen im Unterricht eingesetzt. Schülerinnen, Schüler und Lehrer berichteten mit Hilfe eines Fragebogens über ihre Einstellungen und Erfahrungen. Kurz zusammengefasst:

- Diese Form des Unterrichts motiviert Schülerinnen und Schüler zum Lernen
- Sie steigert ihr Interesse am Unterrichtsthema
- Sie ermöglicht eine Individualisierung des Unterrichts (schneller arbeitende Schülerinnen und Schüler bearbeiten zusätzliche Aufgaben)
- Sie fördert selbstständiges Lernen
- Sie ermöglicht ein Zusammenarbeiten, ein gegenseitiges Helfen beim Lernen
- Sie unterstützt einen schülerzentrierten Unterricht Lehrerinnen und Lehrer helfen Schülerinnen und Schülern beim Lernen
- Sie führt zu mehr Kompetenz sowohl im Fach als auch im IT-Bereich
- Sie spricht Schülerinnen mindestens so stark an wie Schüler

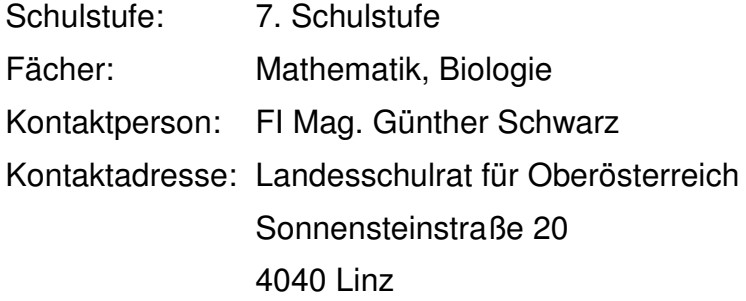

# **1 EINLEITUNG**

Von Lehrern des BRG Schloss Wagrain wurden ca. 40 IT-Lernsequenzen erstellt. Ziel des Projekts war es, diese Materialien und deren Einsatz im Unterricht zu evaluieren. Es haben sich Lehrer in 4 Schulen in Oberösterreich bereit erklärt, diese Materialien im Unterricht einzusetzen und darüber zu berichten. Die Materialien enthalten vielfältige Aufgabenstellungen (Arbeitsaufträge, die mit einem Textverarbeitungsprogramm, Tabellenkalkulationsprogramm bzw. Präsentationsprogramm zu erledigen sind, Hot-Potatoes Aufgaben, Internetrecherche, Java Applets, ...) in unterschiedlichen Sozialformen (Einzelarbeit, Partnerarbeit, Teamarbeit), die zu einem selbstständigen Lernen führen sollen. Bei der Zusammenstellung der Aufgaben wurde auch darauf geachtet, dass nicht nur Fachwissen sondern auch IT-Kompetenz vermittelt wird.

## 1.1 Mangelnde IT-Kenntnisse der Schülerinnen und Schüler in der AHS

Eine Untersuchung in 20 Allgemeinbildenden Schulen in Oberösterreich im Jahr 2001 in der 8.Schulstufe (ca. 400 Schüler/innen) und 12. Schulstufe (ca. 200 Schüler/innen) hat gezeigt, dass viele Schülerinnen und Schüler nur geringe IT-Kenntnisse aufweisen. In einem einfachen Test, der IT-Skills prüfte, waren 17 Aufgaben zu bewältigen, die mit 0, 1 oder 2 Punkten bewertet wurden. Für eine richtige Lösung gab es 2 Punkte, für eine teilweise richtige Lösung einen Punkt und für eine falsche oder fehlende Lösung 0 Punkte. In untenstehender Grafik ist der Anteil der Schüler mit 0 Punkten rot, mit einem Punkt orange und mit 2 Punkten grün dargestellt. In den ersten zwei Aufgaben waren Ordner zu erstellen und Dateien zu kopieren. 8 Aufgaben betrafen Textverarbeitung (TV, Überschrift formatieren, Leerzeilen und Absätze einfügen, Ausrichtung und Schriftart formatieren, Nummerieren, Bild einfügen und positionieren, Tabelle einfügen, Kopieren), 4 Aufgaben Tabellenkalkulation (TK, Zellinhalte multiplizieren, Zellinhalte addieren, Zellen formatieren, ein Balkendiagramm erstellen) und 4 Aufgaben ein Präsentationsprogramm (PR, Hintergrundbild einfügen, Textfeld einfügen, Textfeld formatieren, Bild einfügen und positionieren). Ein paar Ergebnisse der 4. Klasse (8. Schulstufe) herausgegriffen:

- 30% bringen es nicht fertig, ein Bild in einen Text einzufügen, 65% können es nicht an einer bestimmten Stelle positionieren
- Ca. 60% können mit einem Tabellenkalkulationsprogramm nichts anfangen
- Ca 60% haben keine Ahnung von einem Präsentationsprogramm

#### IT Kenntnisse 4, Klasse

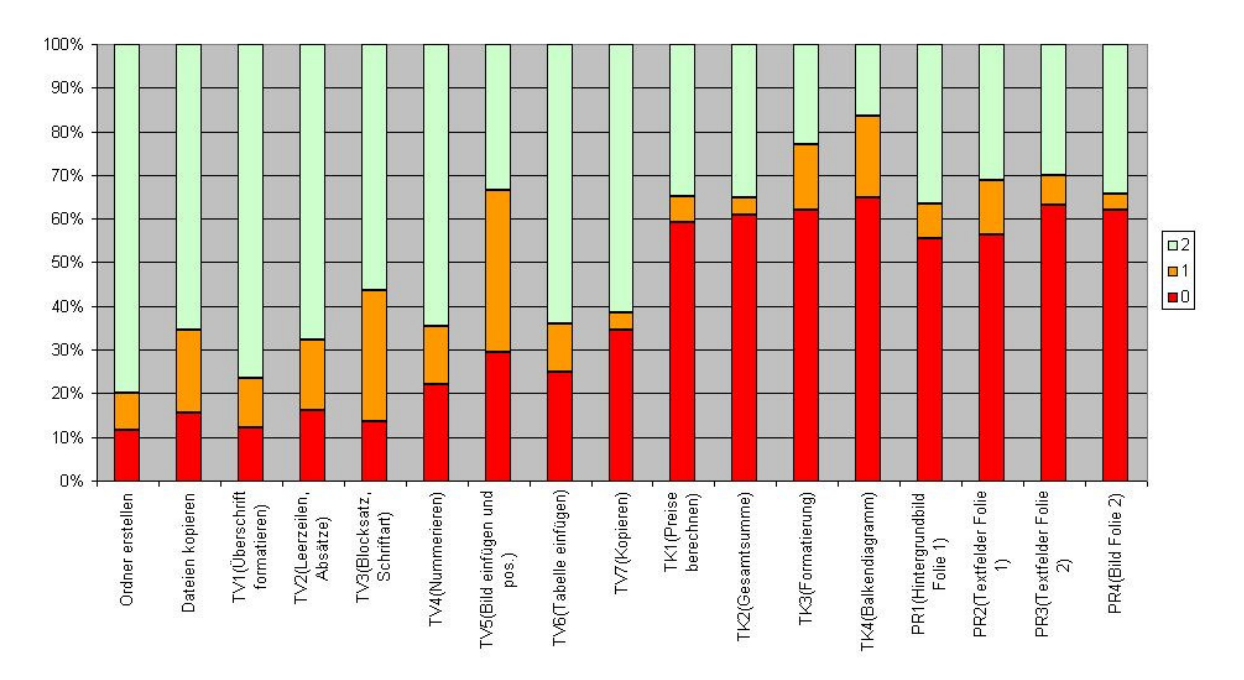

Nicht viel besser sind die Kenntnisse in der 8. Klasse (12. Schulstufe):

- 35% bringen es nicht fertig, ein Bild einzufügen und zu positionieren
- 50% können keine Fussnote erstellen
- 40% können in einer Tabellenkalkulation keine Produkte und Summen von Zellen berechnen
- Ca. 40% können kein Balkendiagramm erstellen, 63% dieses nicht formatieren
- Ca. 40% können keine Präsentation erstellen

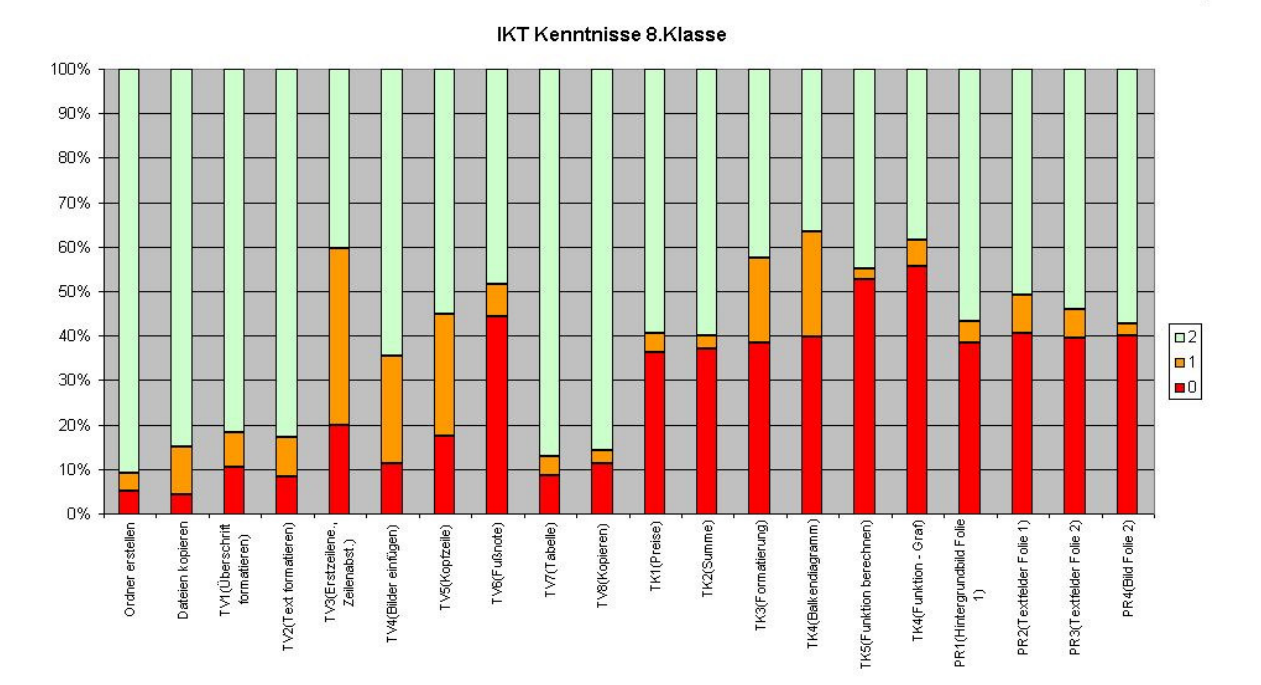

## 1.2  $I$  - Kompetenz durch eLearning  $-$  schulautonome Massnahmen am BRG Schloss Wagrain

Da es keinen eigenen Gegenstand zur Vermittlung von IT-Kenntnissen in der Unterstufe gibt, ist der Einsatz des Computers im Unterricht anderer Fächer die einzige Möglichkeit, bei allen Schülerinnen und Schülern die IT-Kompetenz zu steigern. Es darf dabei nicht nur der Nutzen für das jeweilige Fach, sondern insbesondere der Beitrag zur Förderung der IT-Kenntisse gesehen werden.

Im BRG Schloss Wagrain, Vöcklabruck, wurde diskutiert, ob ein eigenes Fach IKT geschaffen werden soll oder ob gewisse Fächer die Aufgabe übernehmen, diese Kenntnisse zu vermitteln. Die Lehrerinnen und Lehrer haben sich für die 2. Variante entschieden und haben beschlossen,

- dass in einer Stunde Deutsch in der ersten Klasse Schülerinnen und Schüler lernen, mit einem Textverarbeitungsprogramm und mit einem Präsentationsprogramm umzugehen
- dass in einer Stunde Englisch in der zweiten Klasse diese Kenntnisse gefestigt und vertieft werden
- dass in einer Stunde Bildnerische Erziehung in der zweiten Klasse der Umgang mit einem Bildbearbeitungsprogramm gelernt wird
- dass in einer Stunde Mathematik in der dritten Klasse ein Tabellenkalkulationsprogramm eingesetzt wird

Allerdings können nicht alle notwendigen IT-Inhalte integrativ vermittelt werden. Aus diesem Grund besuchen alle Schülerinnen und Schüler in der ersten Klasse einen eigenen Gegenstand KIT (Kommunikations- und Informationstechnologie), in dem sie grundlegende IT-Kenntnisse lernen.

Die für oben stehende schulautonomen Massnahmen zusammengestellten und entwickelten Materialien sind daher so konzipiert, dass nicht nur Fachinhalte gelernt werden, sondern auch IT-Inhalte und es darf nicht nur die Frage gestellt werden "Was bringt der Einsatz für Mathematik oder Biologie?" sondern "Welche IT-Kompetenzen erwerben die Schülerinnen und Schüler durch die Arbeit am Computer?". Um Sicher zu stellen, dass alle ein gewisses Niveau im IT-Bereich erreichen, werden Tests durchgeführt und ein IT-Zertifikat wird ausgestellt.

### $1.2.1.1$  eLC und eLSA

Das 2002 initialisierte eLearning-Clusterprojekt (eLC) umfasst 62 Oberstufenstandorte (AHS und BHS) mit insgesamt 38.000 SchülerInnen in ganz Österreich. In neun Landes-Clustern sind 3.000 Lehrende involviert, die ihre Erfahrungen austauschen und Strategien für den zukünftigen Unterricht entwickeln.

Dieses Change Projekt, unter der Koordination des bm:bwk und externen BeraterInnen, ist in Konzept und Setting in Europa einzigartig. Im Rahmen dieser Kooperation ist es gelungen, die wichtigsten eLearning ExpertInnen im Schulbereich auf allen Ebenen (Schule, Stadt-/Landesschulrat, bm:bwk) an einen Tisch zu holen. Novum ist, dass die Teilnahme der Schulen an die Umsetzung klar definierter eLearning Ziele und Standards gebunden ist. Die Kommunikationsprozesse unter der Leitung von ClusterleiterInnen sind fixer Bestandteil des eLC und werden z.B. über die Entwicklung und den Austausch von Unterrichtssequenzen sichtbar<sup>1</sup>

Die in diesem MNI-Projekt eingesetzten Lernsequenzen sind im Rahmen der Teilnahme des BRG Schloss Wagrain am eLC Projekt entstanden.

Die anderen am MNI Projekt beteiligten Schulen nehmen am eLSA (eLearning im Schulalltag) Projekt des bm:bwk teil.

In diesem Projekt soll erprobt werden, unter welchen Rahmenbedingungen eLearning im Schulalltag zu einer neuen Form des Lehrens und Lernens führen und zur Schulentwicklung beitragen kann und ob Lehrer/innen(-Teams) zu Autoren für e-Learning Sequenzen ausgebildet werden können.

Der Projektrahmen umfasst:

- 25 Modellschulen im Schuljahr 2004/05
- mit Standorten in allen Bundesländern
- umfassende Erprobung von eLearning im Unterricht in allen Fächern der Sekundarstufe I
- Integration von eLearning in die Schulentwicklung
- Vernetzung der Schulen untereinander (Lernplattform BlackBoard)
- Vernetzung der Schulen mit der Lehrer/innenausbildung an den Pädagogischen Instituten, Pädagogischen Akademien, Hochschulen, Universitäten, ...
- Projektmonitoring bm:bwk
- Zusammenarbeit mit den Hochschulen (Lehrer/innenausbildung) mit externer und interner Beratungsunterstützung<sup>2</sup>

<sup>1</sup> bm:bwk, eLearning Cluster – Blended Learning im Unterrichtsalltag, Bericht 2002-2005

<sup>&</sup>lt;sup>2</sup> http://elsa.schule.at/projektidee/was\_ist\_elsa.htm (15.7.2005)

# 2 BESCHREIBUNG DER MATERIALIEN

Die Materialien wurden nach der im eCL Oberösterreich (eLearning Cluster) erarbeiteten und vereinbarten Struktur erstellt und beinhalten:

- Lehrerinformation
- Lernorganisation (Lehrziele, Voraussetzungen, Arbeitsplan)
- Lernmaterialien (Einstieg, Arbeitsblätter und deren Beschreibung)
- Übungen
- Tests

Die Materialien selbst wurden mit Standardsoftware erstellt (Textverarbeitung, Tabellenkalkulation, Präsentationsprogramm, Webseiteneditor) und nach dem IMS (Instructional Management Systems)<sup>3</sup>/SCORM (Shareable Content Object Reference Model)<sup>4</sup> Standard unter Verwendung des LRN-Editors oder Reload-Editors<sup>5</sup> zu Lernpaketen zusammengefügt. Sie können damit in jede Lernplattform eingebunden werden, die diesen Standard unterstützt. Die am Häufigsten in österreichischen Schulen eingesetzten Plattformen wie Moodle, WeLearn, Classserver, Blackboard können nach dieser Norm gestaltete Lernsequenzen integrieren. Die Pakete sind somit unabhängig von Lernplattformen. Es kann auch eine HTML-View dazu generiert werden. Somit stehen diese Materialien auch ohne Plattform im Internet zur Verfügung und sind unter http://sw.eduhi.at/ikt, http://www.schlosswagrain.eduhi.at/ikt und http://ikt.eduhi.at zu finden.

Es folgen Kurzbeschreibungen der eingesetzten Lernsequenzen (Lehrerinformation, Screenshots, Arbeitspläne, Arbeitsaufträge, Beispiele für Arbeitsblätter und deren Beschreibung)

## 2.1 Lernsequenz "Prozentrechnung"

Verwendet von Mag. Dietmar Hanz, Mag. Otmar Kern, Mag. Helmut Eitziniger

### 2.1.1 Lehrerinformation

Die Einführung in die Thematik kann in Form eines Brainstormings passieren. Schülerinnen und Schüler sollen in Gruppen "Schlagzeilen" zu verschiedenen Bereichen

<sup>3</sup> Das IMS Global Learning Consortium, welches 1997 durch die amerikanische Organisation "National Learning Infrastructure Initiative" (NLII) gegründet wurde bemüht sich um die Entwicklung offener Standards für den e-Learning Bereich, wodurch Suche, Austausch und Wiederverwendbarkeit von digitalem Lehrstoff ermöglicht werden soll.

IMS beinhaltet eine ganze Reihe von Teil-Spezifikationen zu verschiedenen Aspekten der eLearning-Technik. Dabei sind die Wichtigsten:

IMS Metadata,

IMS Content Packaging,

IMS Question & Test Interoperability (IMS QTI).

<sup>4</sup> Das Sharable Content Object Reference Model (SCORM) ist der Versuch eine gemeinsame Basis für den Austausch von elektronischen Lerneinheiten zu schaffen. Es handelt sich um ein Referenz-Modell für austauschbare Lerninhalte und Learning Management Systeme (LMS), das von der Advanced Distributed Learning Initiative (ADL) (http://www.adlnet.org) veröffentlicht wird. 5 http://www.reload.ac.uk/ (15.7.05)

(Wirtschaft, Politik, Schule, Gesundheit, ...) recherchieren, in denen der Begriff Prozent vorkommt. Die Ergebnisse sollen strukturiert in einer Mindmap dargestellt werden.

Die Erarbeitung der Begriffe Prozentwert, Prozentsatz und Grundwert kann mit Hilfe der PPT - Präsentation erfolgen.

Die Arbeitsblätter sollen nach Möglichkeit zur selbständigen Arbeit anleiten. Eine kurze Einführung durch den Lehrer am Beginn eines Arbeitsblattes erscheint sinnvoll und notwendig,

Die Übungsblätter können von den Schülern alleine durchgearbeitet werden. Die Richtigkeit wird automatisch überprüft.

Das kleine Projekt soll ein Beitrag zur Förderung der Selbst- und Sozialkompetenz sein

Die Übungsprogramme dienen zur Festigung und Übung des Lehrstoffes.

Ein Screenshot der Einstiegsseite:

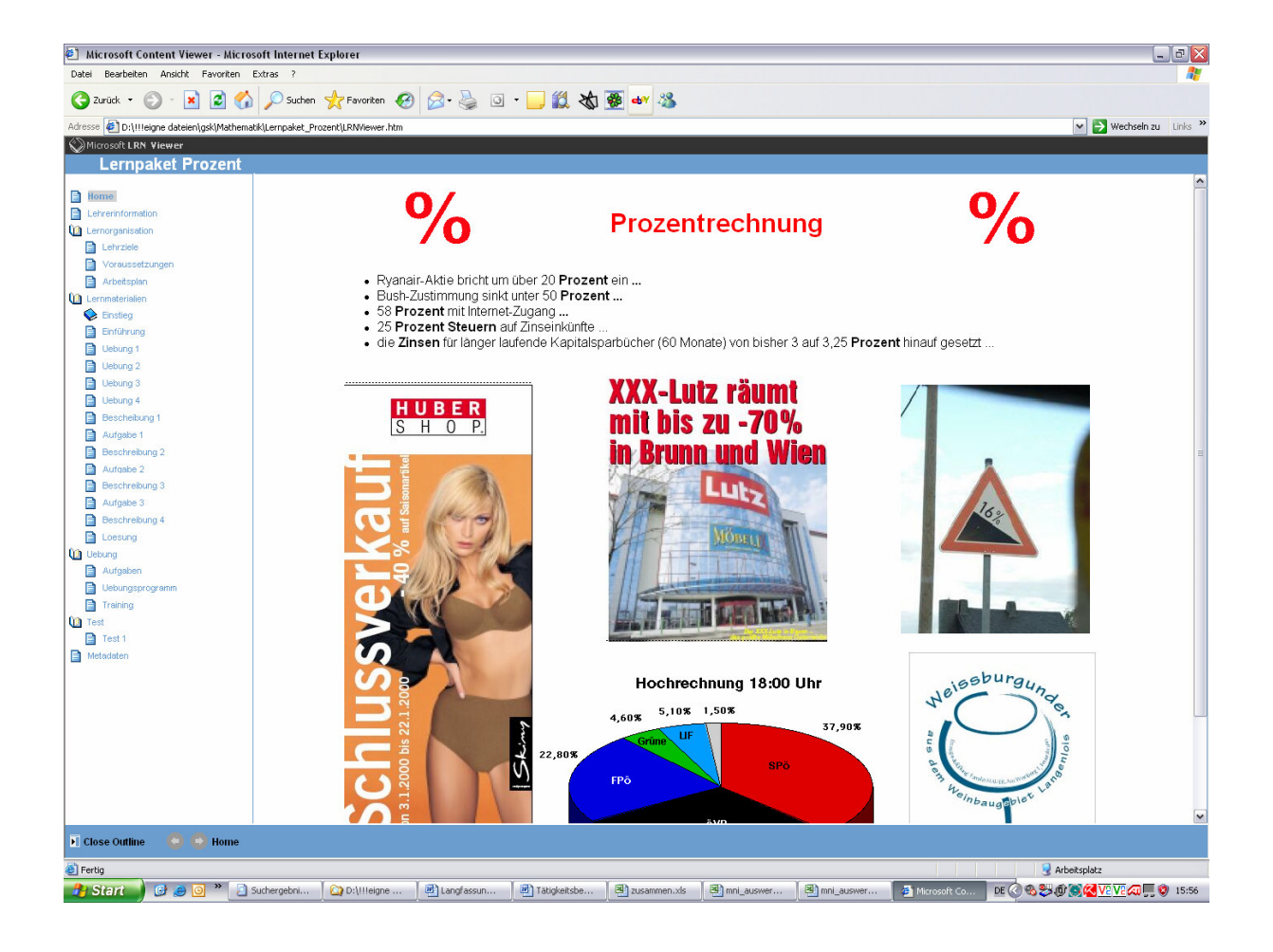

# 2.1.2 Der Arbeitsplan

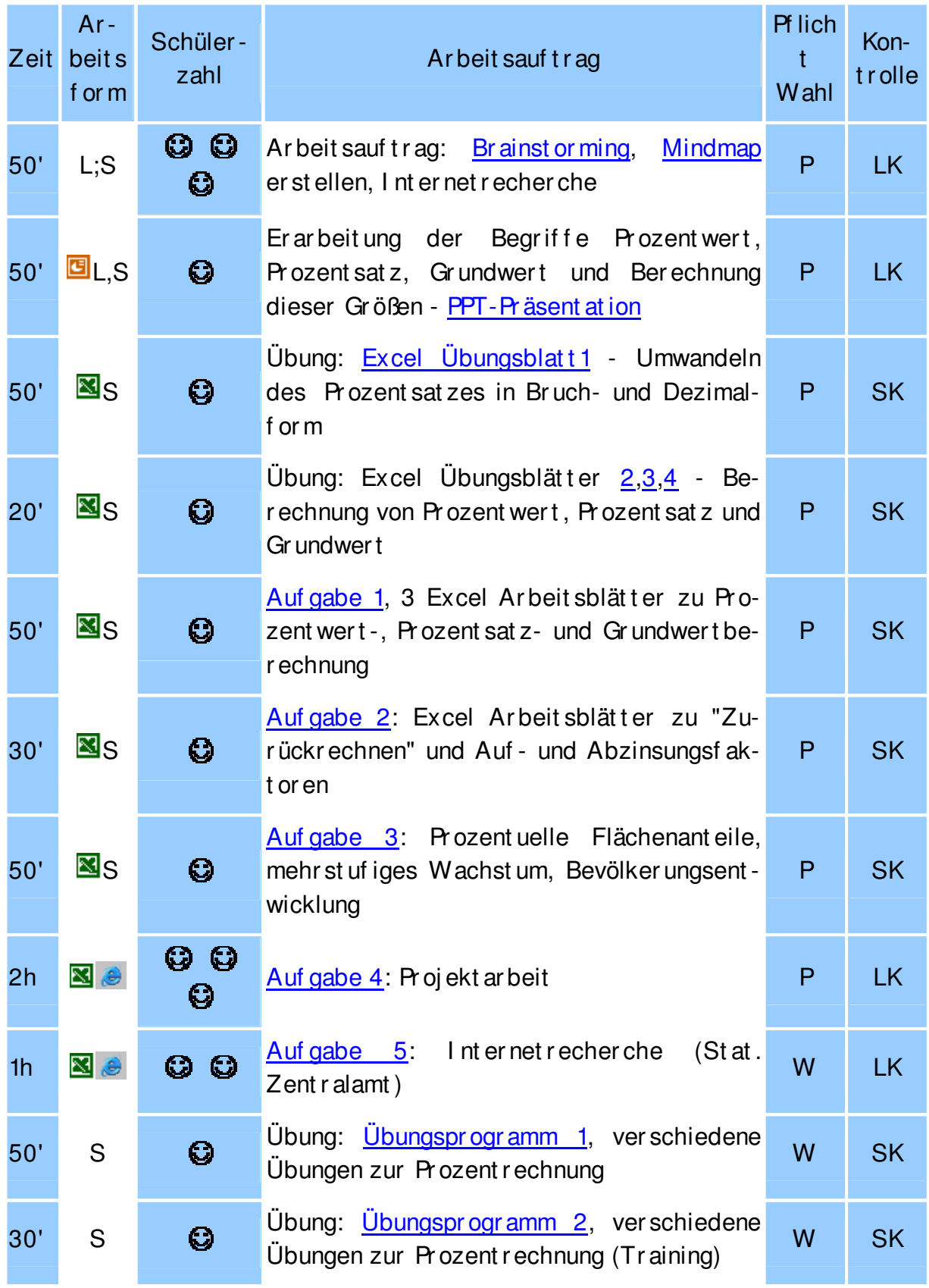

# 2.1.3 Ein Arbeitsauftrag

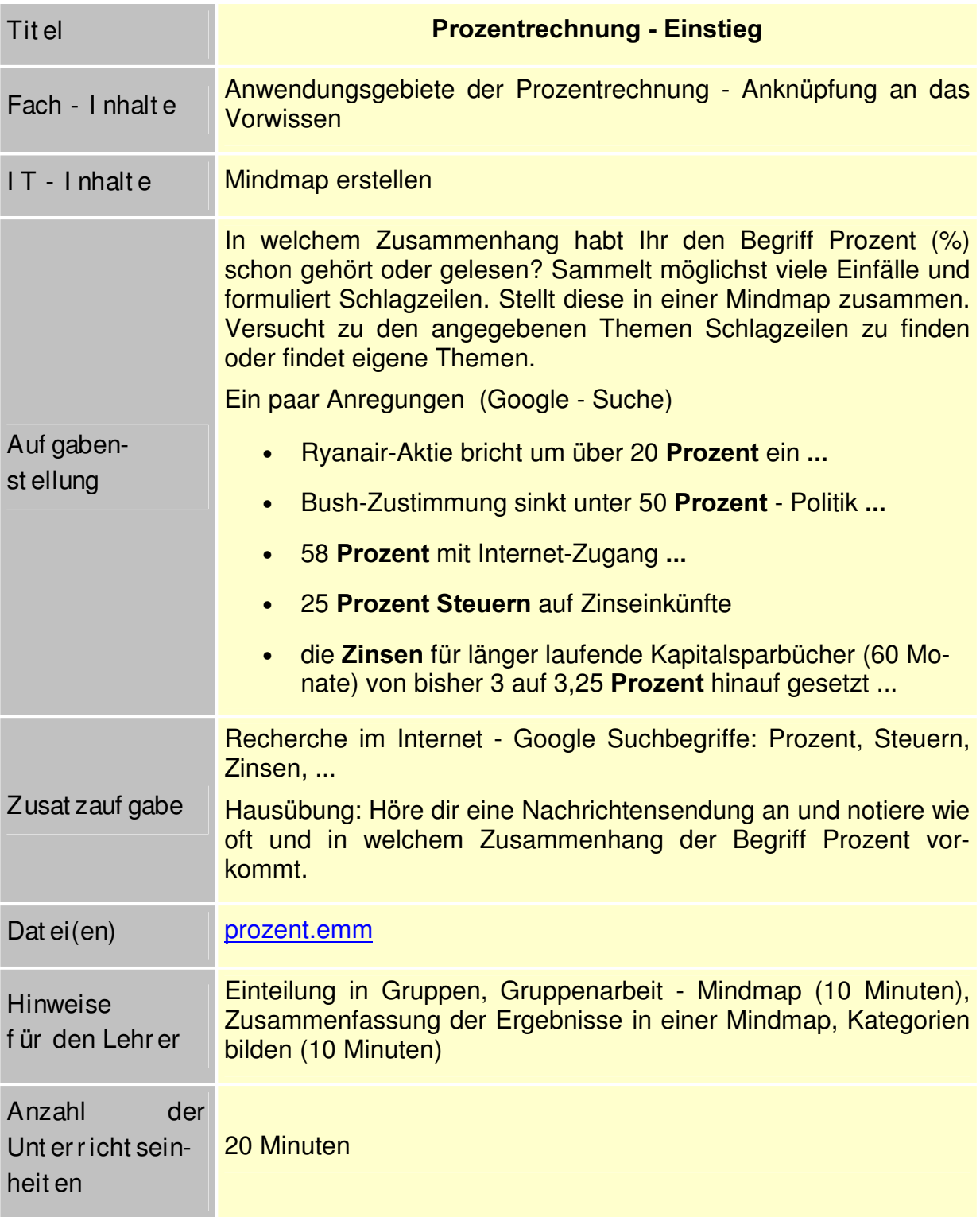

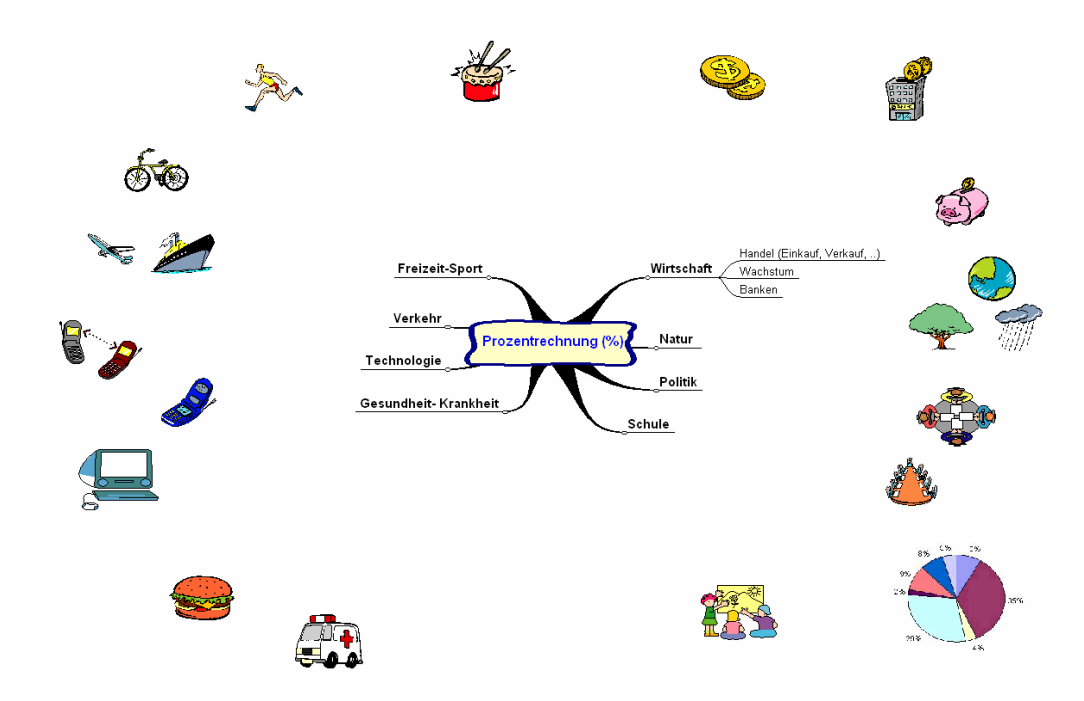

#### $2.1.4$ **Ein Arbeitsblatt in Excel**

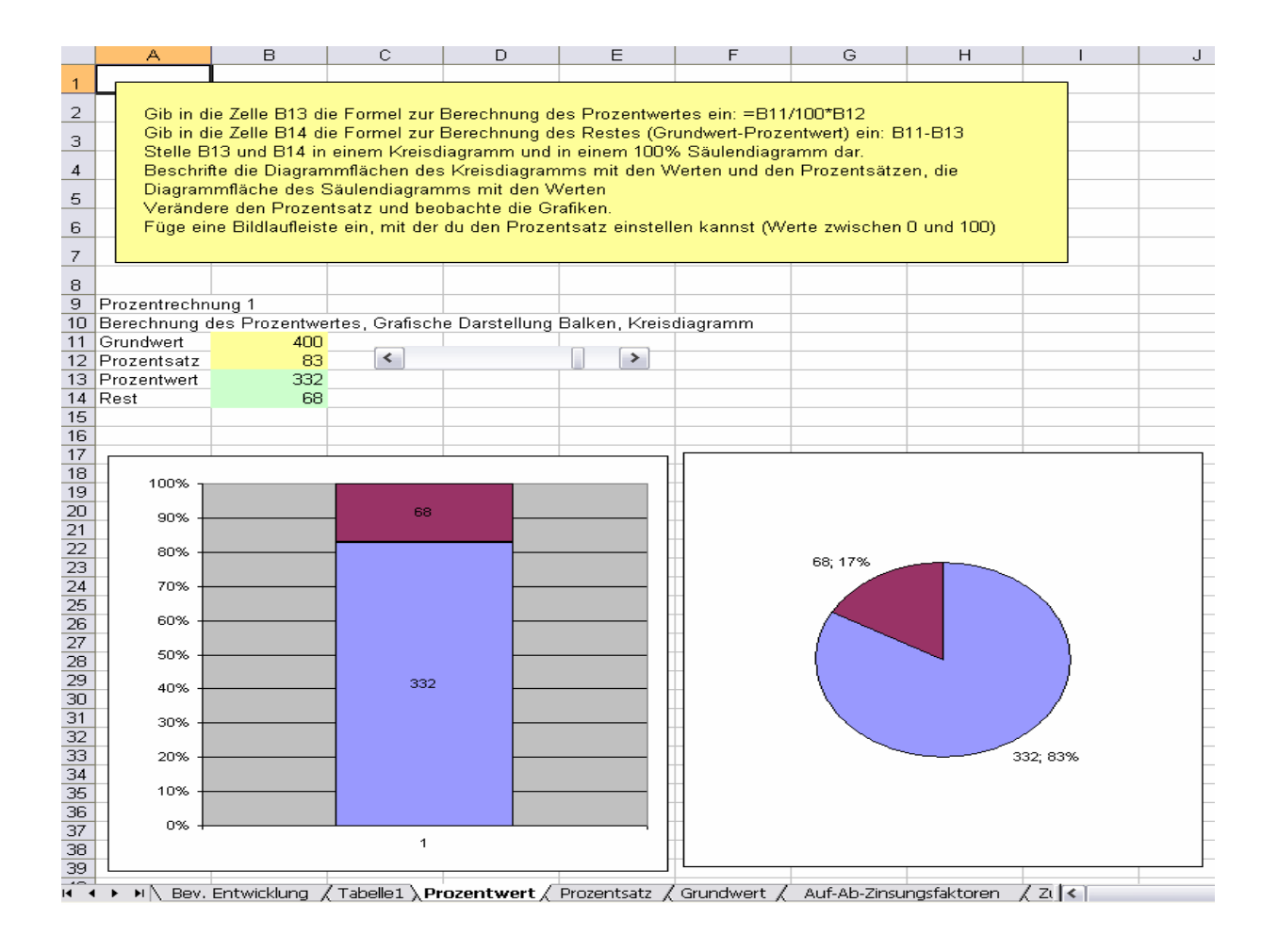

# 2.2 Lernsequenz "Pythagoras"

Verwendet von Mag. Andreas Lindner

### 2.2.1 Lehrerinformation

- 1. Die Powerpointpräsentation ist zum Einstieg gedacht. Es kann auch eine Internetrecherche zu Pythagoras als Einstieg gewählt werden
- 2. In der Einstiegsphase sollen die Schülerinnen und Schüler eine Knotenschnur knüpfen. Diese ist für die erste Stunde zu organisieren (Lehrer/Schüler)
- 3. Die Arbeitsblätter zur Überprüfung des pythagoräischen Lehrsatzes können ausgedruckt und mit der Schere bearbeitet werden. Die Bilder können auch in ein Bildbearbeitungsprogramm kopiert und dort bearbeitet werden. Beim Höhen- und Kathetensatz sollte man die Bildteile drehen und spiegeln können.
- 4. Am Beginn der Excelübungen sollen den Schülerinnen und Schülern folgende Excelfunktionen bekannt sein: Formeleingabe, Wurzel(), ^2, absolute und relative Bezüge. Es erscheint sinnvoll, einige Übungen zu Beginn gemeinsam zu machen.
- 5. Die Berechnung von ebenen Figuren (Quadrat, Rechteck, ... ) sollten vor den Excelübungen gemeinsam erarbeitet werden
- 6. Aus den Übungsblättern sind Übungen auszuwählen. Sie sollten zum Teil in Excel bearbeitet werden.

Ein Screeshot der Startseite:

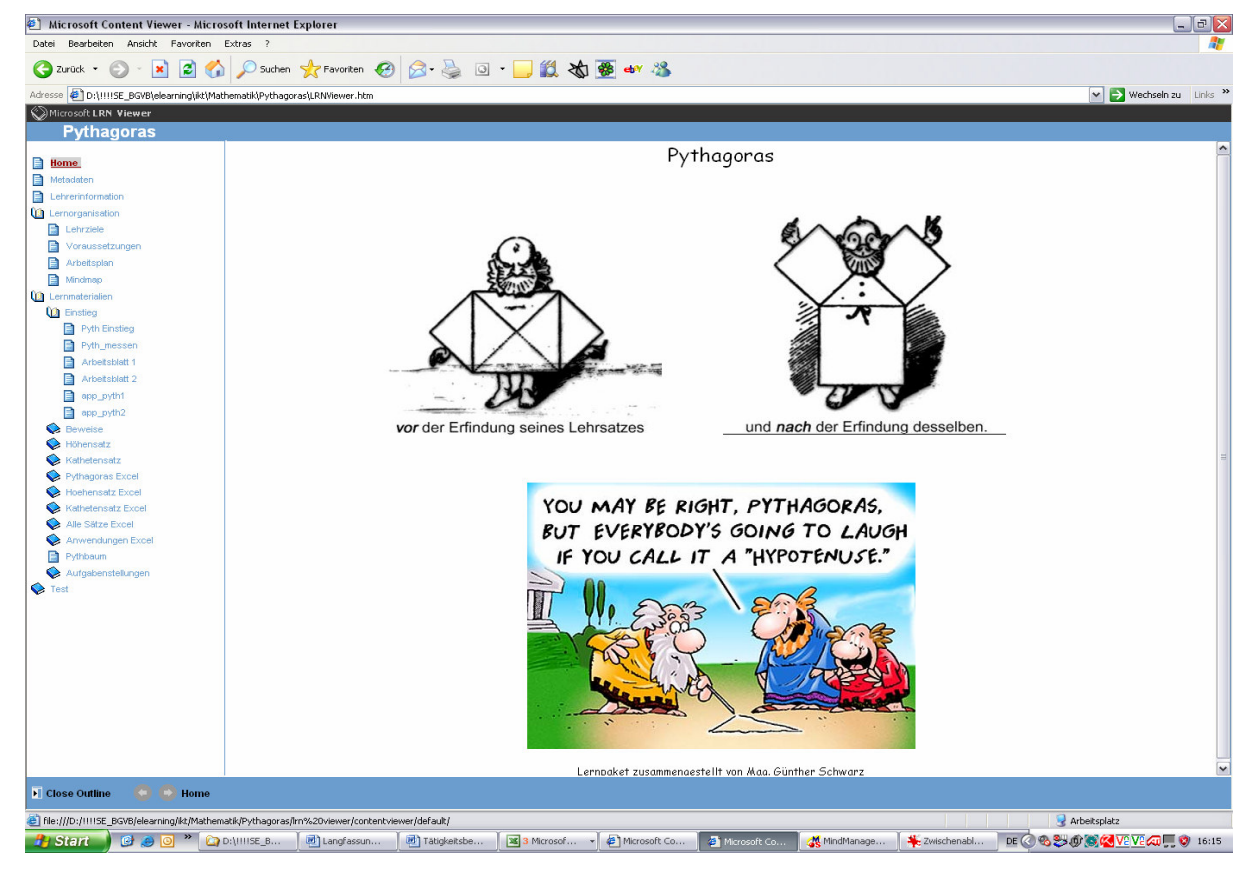

# 2.2.2 Der Arbeitsplan

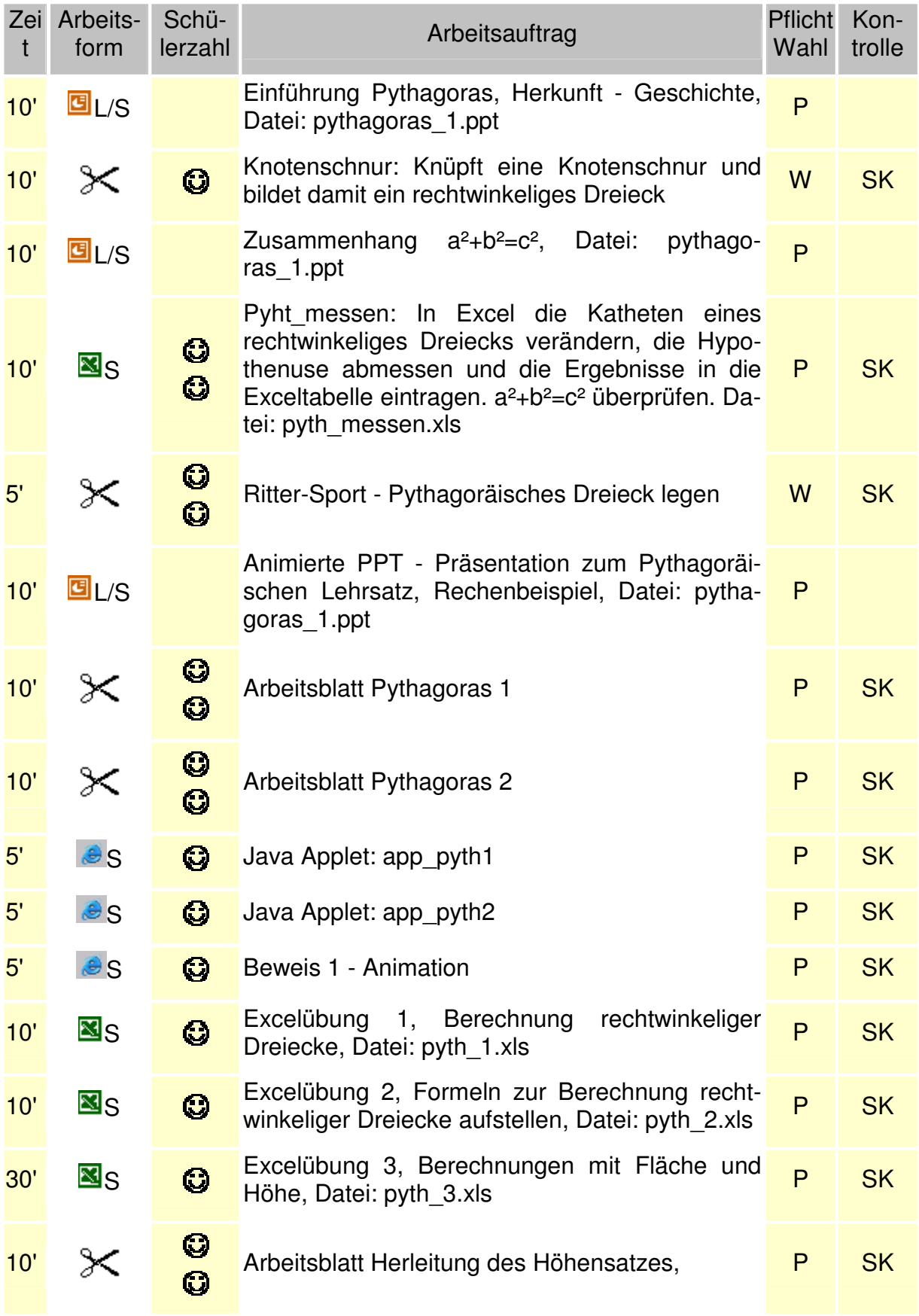

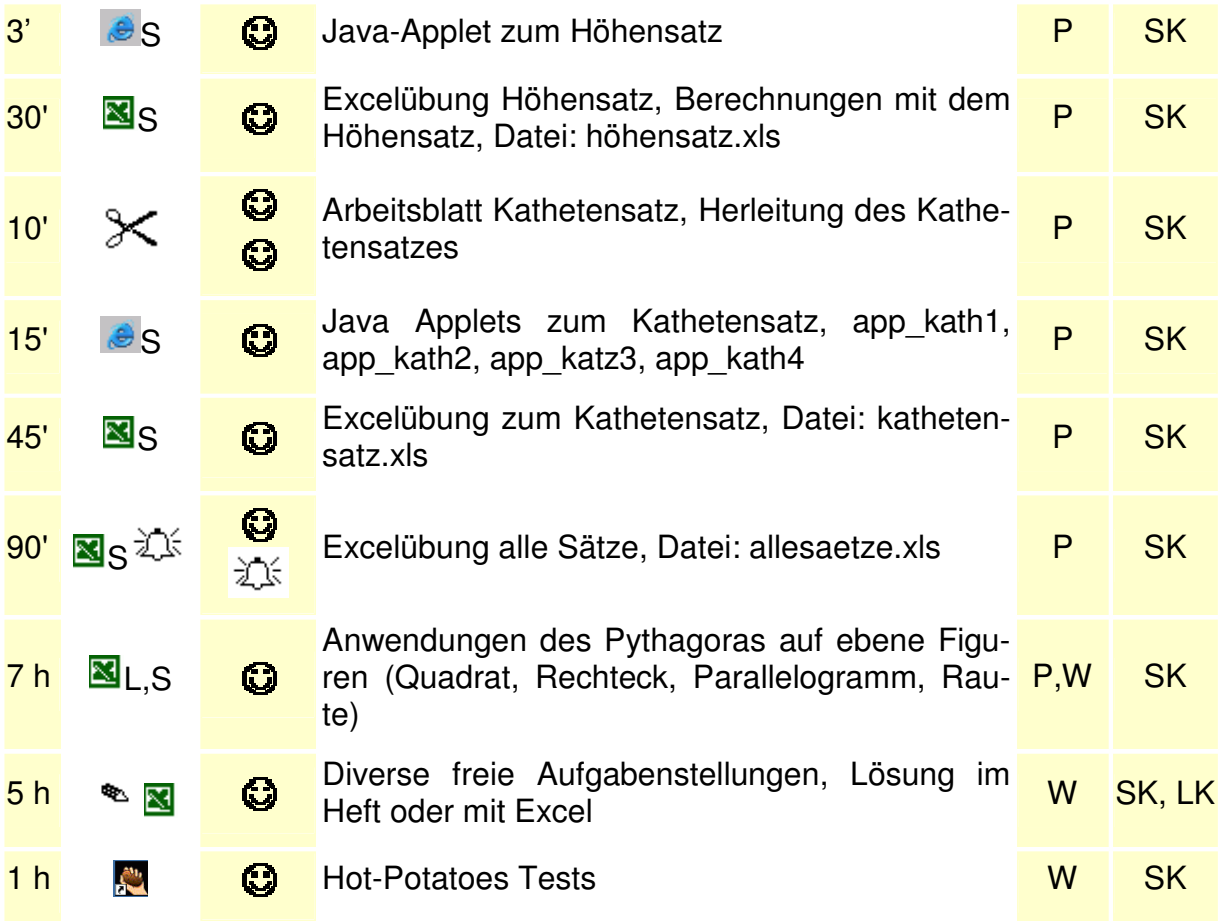

### 2.2.3 Ein Arbeitsauftrag

Der Lehrsatz des Pythagoras

# Feldvermessung bei den Ägyptern

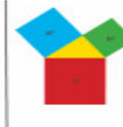

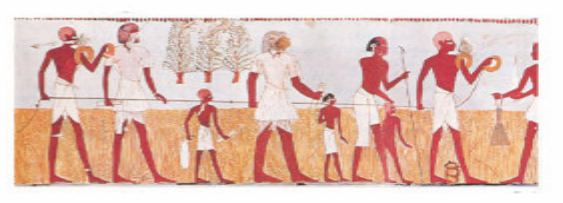

Die Felder Ägyptens wurden jedes Jahr<br>vom Nil überschwemmt und mussten neu<br>ausgemessen werden. Die Leute dort ausgenieurssein werden. Die Eestlossene Schnur<br>mit 12 Knoten, die dadurch in 12 gleich<br>lange Strecken unterteilt war. So wie diese hier:

Wenn sie eine solche Schnur zu einem Dreieck mit<br>den Seitenlängen 3, 4 und 5 spannten, erhielten sie<br>einen rechten Winkel mit 90 Grad, denn es entstand ein

#### rechtwinkliges Dreieck.

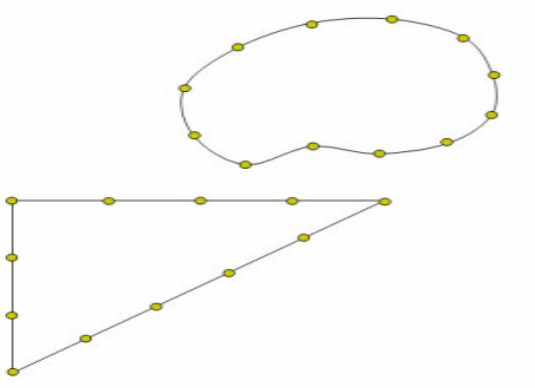

 $\triangle$ 

#### Ein Java - Applet zur Überprüfung des Lehrsatzes  $2.2.4$

#### How to use this applet

- Drag the red point.
- Press "Define" button.
- Drag five pieces to fit in the square below.

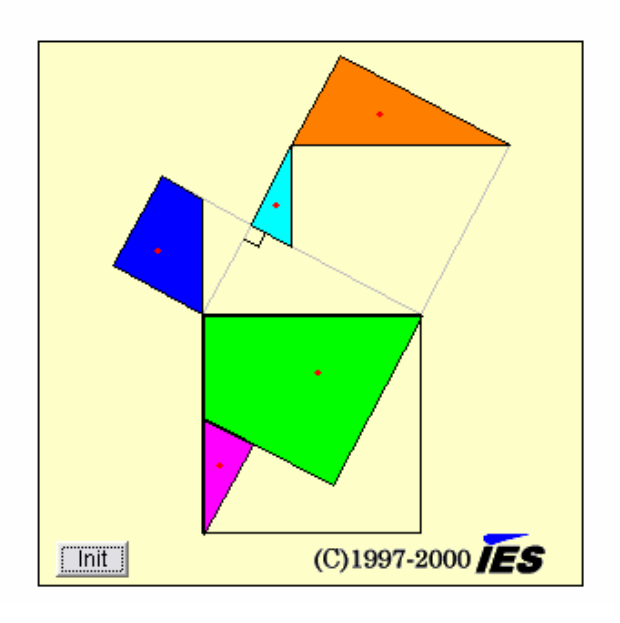

#### $2.2.5$ **Ein Arbeitsblatt in Excel**

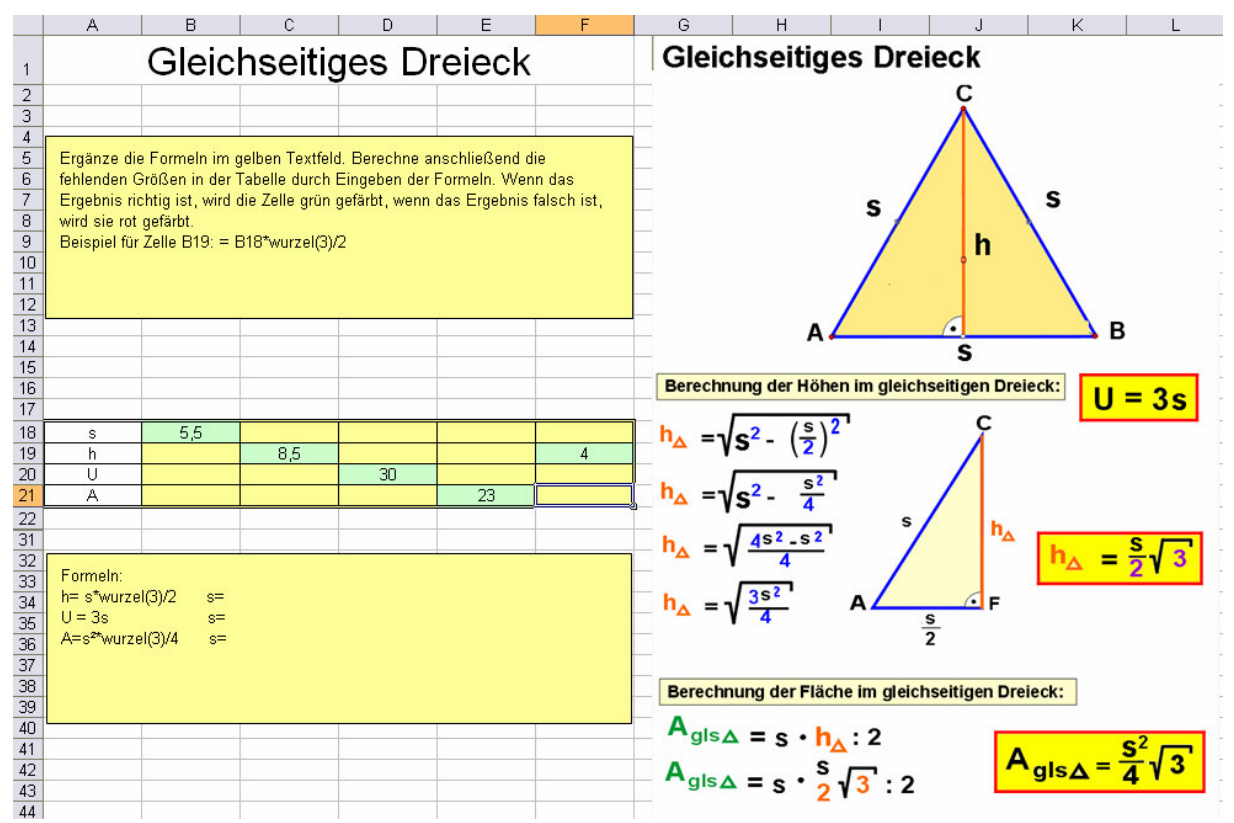

# 2.3 Lernsequenz "Statistik"

Verwendet von Mag. Otmar Kern

#### $2.3.1$ Lehrerinformation

Erklärung der Statistischen Begriffe (Mittelwert, Modalwert, Median, Minimum, Maximum, Spannweite, Standardabweichung) und Darstellungsformen von Daten durch den Lehrer.

In einer Powerpointpräsentation werden die Schwerpunkte der Statistik noch einmal erläutert.

Die Aufgabenstellungen können mit einem Grundwissen am Computer in Excel und Powerpoint gelöst werden.

Es handelt sich um Excel-Übungen zum Berechnen statistischer Werte, zum Einteilen in Klassen und zum Darstellen von Daten.

Als abschließende Aufgabe sollen die Schüler anhand eines Projekts ihre gewonnenen Kenntnisse darstellen.

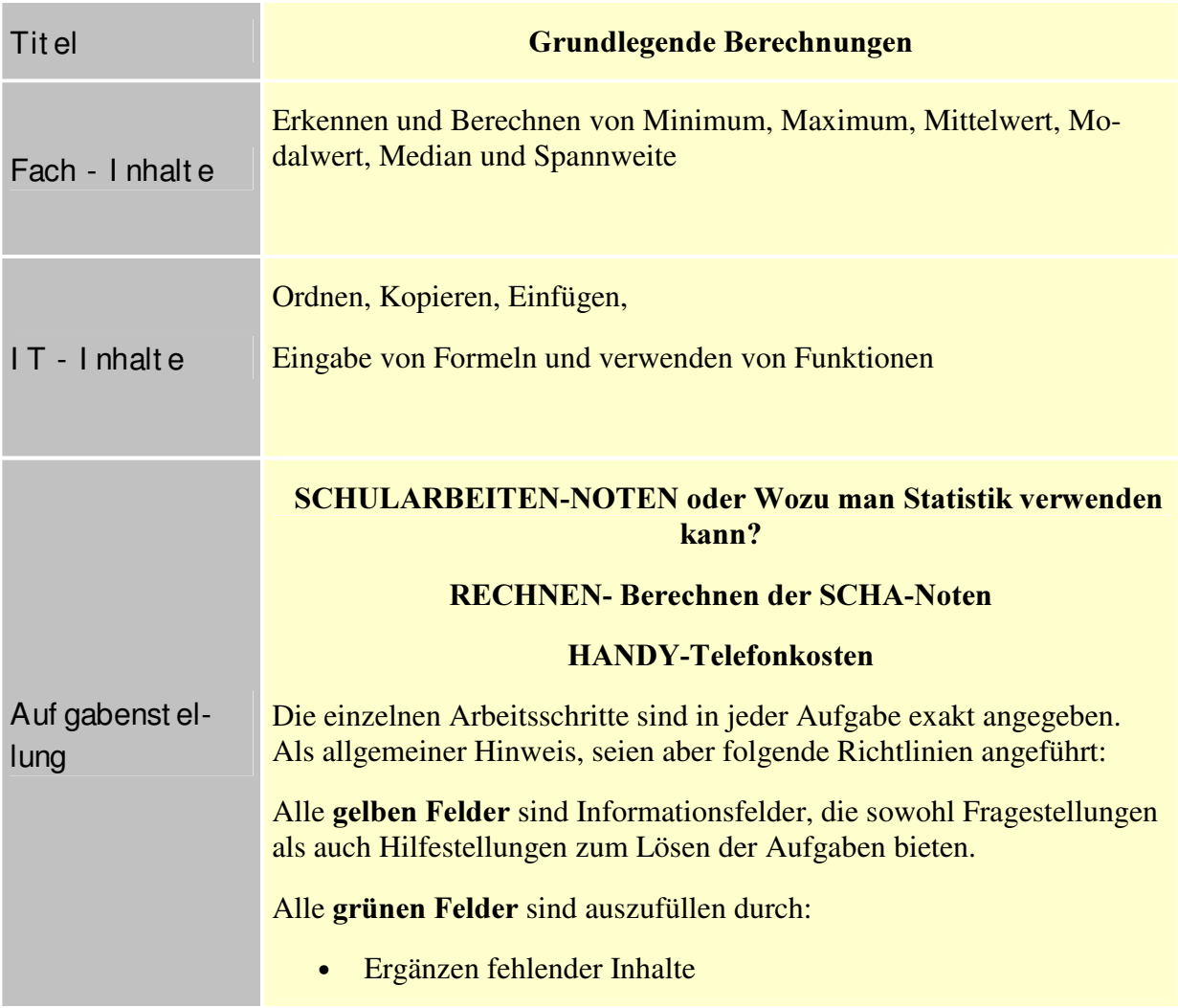

#### **Ein Arbeitsauftrag**  $2.3.2$

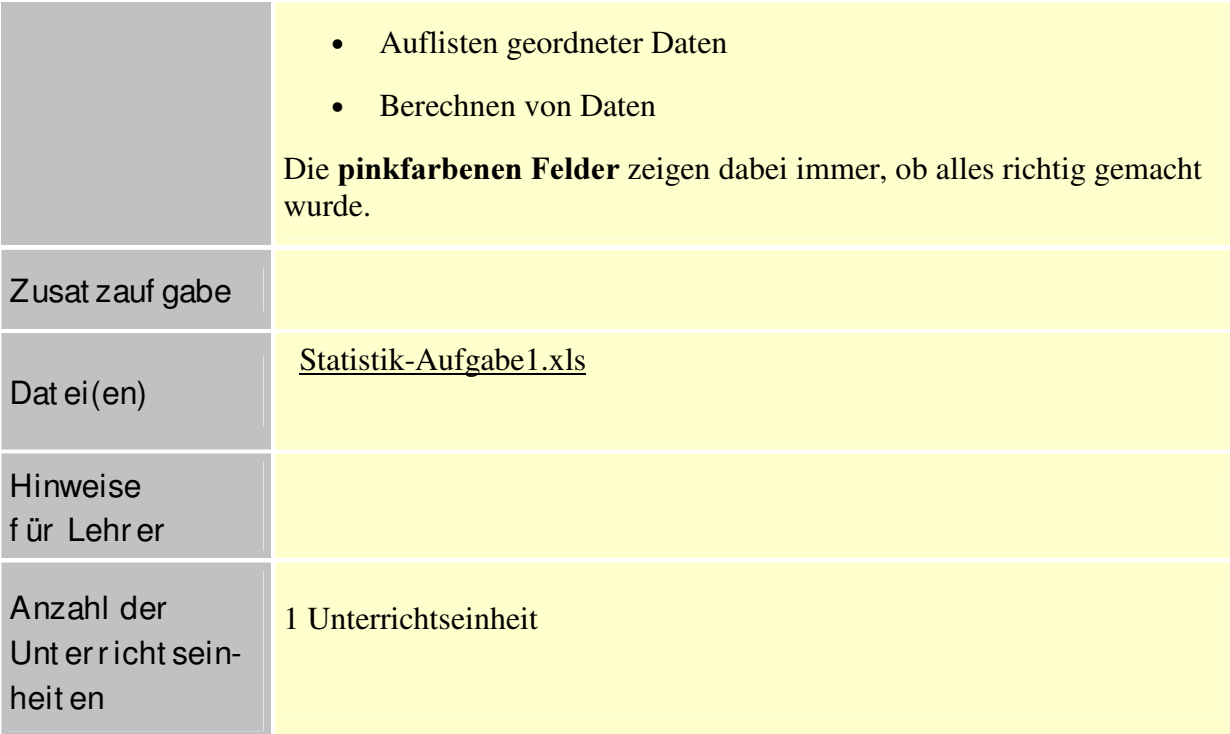

### 2.3.3 Ein Arbeitsblatt in Excel

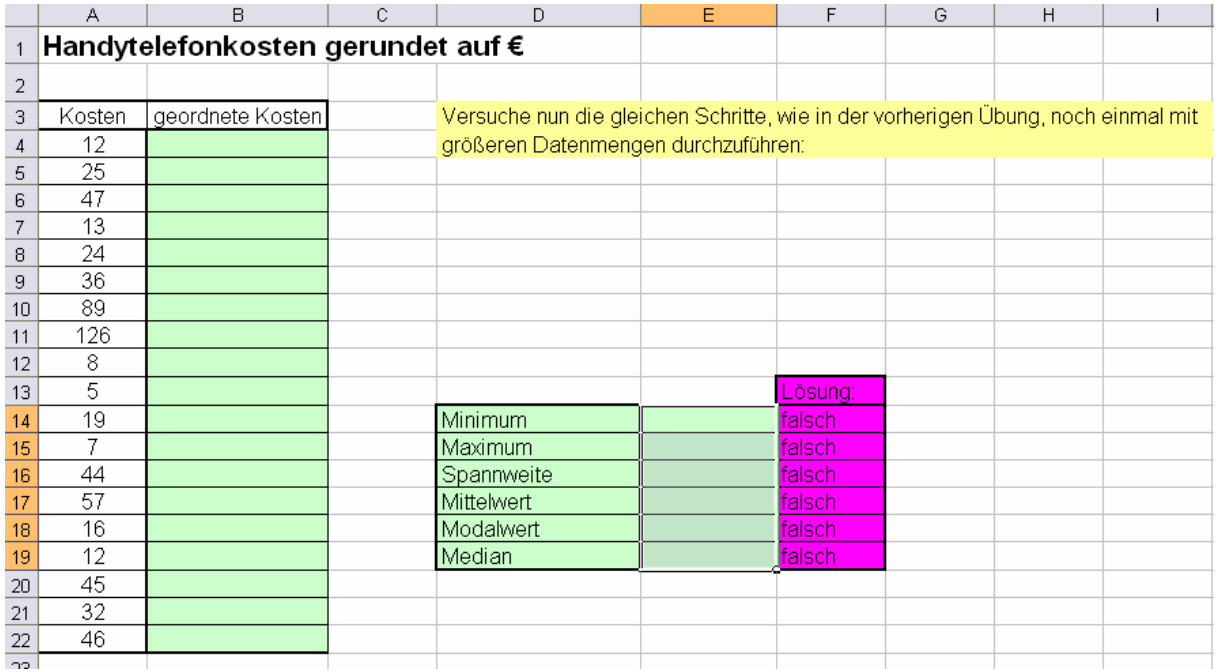

## 2.3.4 Ein STATISTIK-PROJEKT

#### Ziel:

Datenerhebung und Datenverarbeitung mittels EXCEL und anschließender Präsentation der Ergebnisse in Powerpoint

#### Projektführer:

- 1. Gruppenbildung und Themenfindung (60m Lauf, Weitsprung, Schlagball, BB-Treffer, Fußball-Tore,....)
- 2. Vorstellen des Versuchs:
	- $\triangleright$  Was untersuche ich?
	- ¾ Beschreibung der Bedingungen
	- ¾ Gütekriterien überprüfen:
		- $\blacksquare$  Hauptgütekriterien: Objektivität = für alle gleich

Reliabilität = Zuverlässigkeit (stimmen die Ergebnisse)

Validität = Gültigkeit (misst der Test, was er zu messen vorgibt)

- Nebengütekriterien: Ökonomie, Normierung, Vergleichbarkeit, Nützlichkeit (kurze Durchführungszeit, geringer Geräteaufwand, einfache Handhabung, Durchführbarkeit als Gruppentest, schnelle und bequeme Auswertbarkeit)
- ¾ Anzahl der Versuche
- ¾ Einflussfaktoren: Aufwärmen, Ermüdung, Hitze,...
- 3. Daten erheben:
	- Wie messe ich?
- 4. Darstellen der Daten mittels Excel:
	- Tabellen, Histogramme = Balkendiagramme, Liniendiagramme,...
- 5. Auswertung der Daten:
	- Vergleich aller Versuche, Mittelwert, Maximum, Minimum, Median, Modalwert
	- Vergleich aller Versuche einer Person,...
	- Vergleich aller 1. Versuche aller Personen,.....
- 6. Interpretation der Daten:
	- Erklären und Deuten der erhaltenen Daten

# 2.4 Lernsequenz "Abenteuer Wiese"

Verwendet von Mag. Leonhard Küllinger

### 2.4.1 Lehrerinformation:

Die SchülerInnen sollten lernen, naturwissenschaftliche Standartmethoden in der Praxis anzuwenden, Beobachtungen zu protokollieren, aus den erhaltenen Daten brauchbare Ergebnisse zu gewinnen und diese mit Hilfe verschiedener IT-Medien einem Publikum zu präsentieren.

Die Einbindung der Lernsequenz in den Unterricht ist je nach Witterung und Vegetationswachstum am ehesten in den Monaten April bis Juni zu empfehlen

### 2.4.2 Lehrziele:

Die SchülerInnen sollen...

- naturwissenschaftliche Methoden praktisch anwenden
- genaue Aufzeichnungen in Form von Protokollen führen und mit Hilfe von Informationstechnologie auswerten
- Ergebnisse unter Zuhilfenahme von IT-Elementen einem Publikum verständlich präsentieren

### 2.4.3 Arbeitsplan

- Einführung in die Thematik Wiese und Besprechung der Arbeitsaufgaben
- Freilandarbeit: Durchführung der Arbeitsaufgaben innerhalb von 8 Wochen
- Auswertung, Interpretation und Visualisierung der gewonnenen Daten

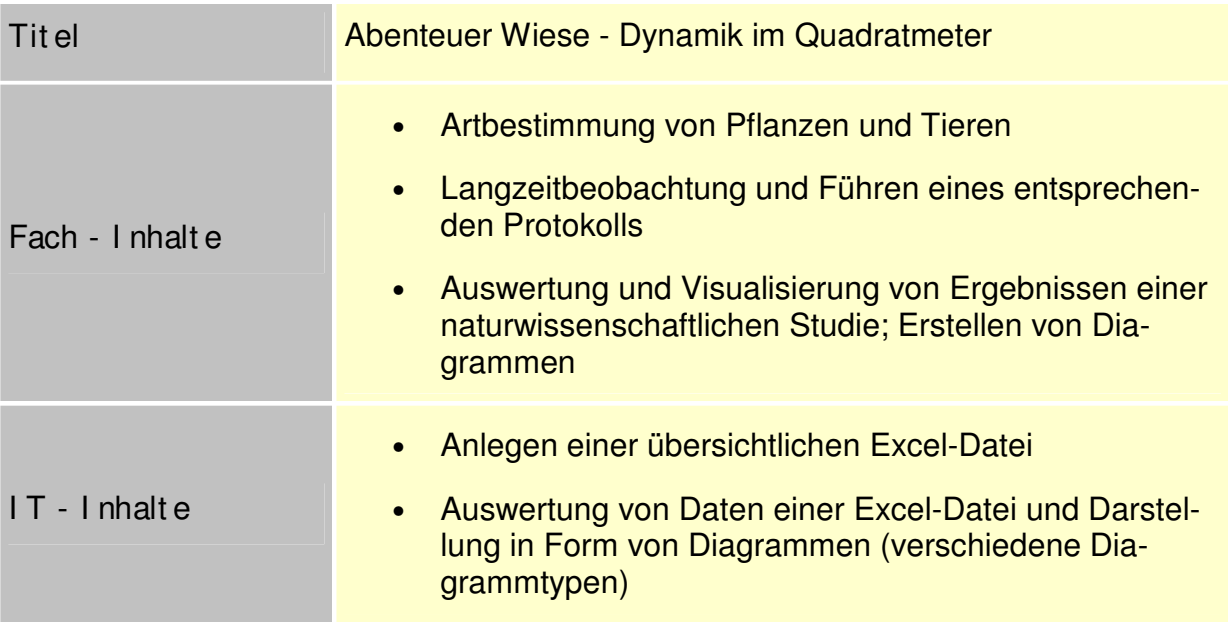

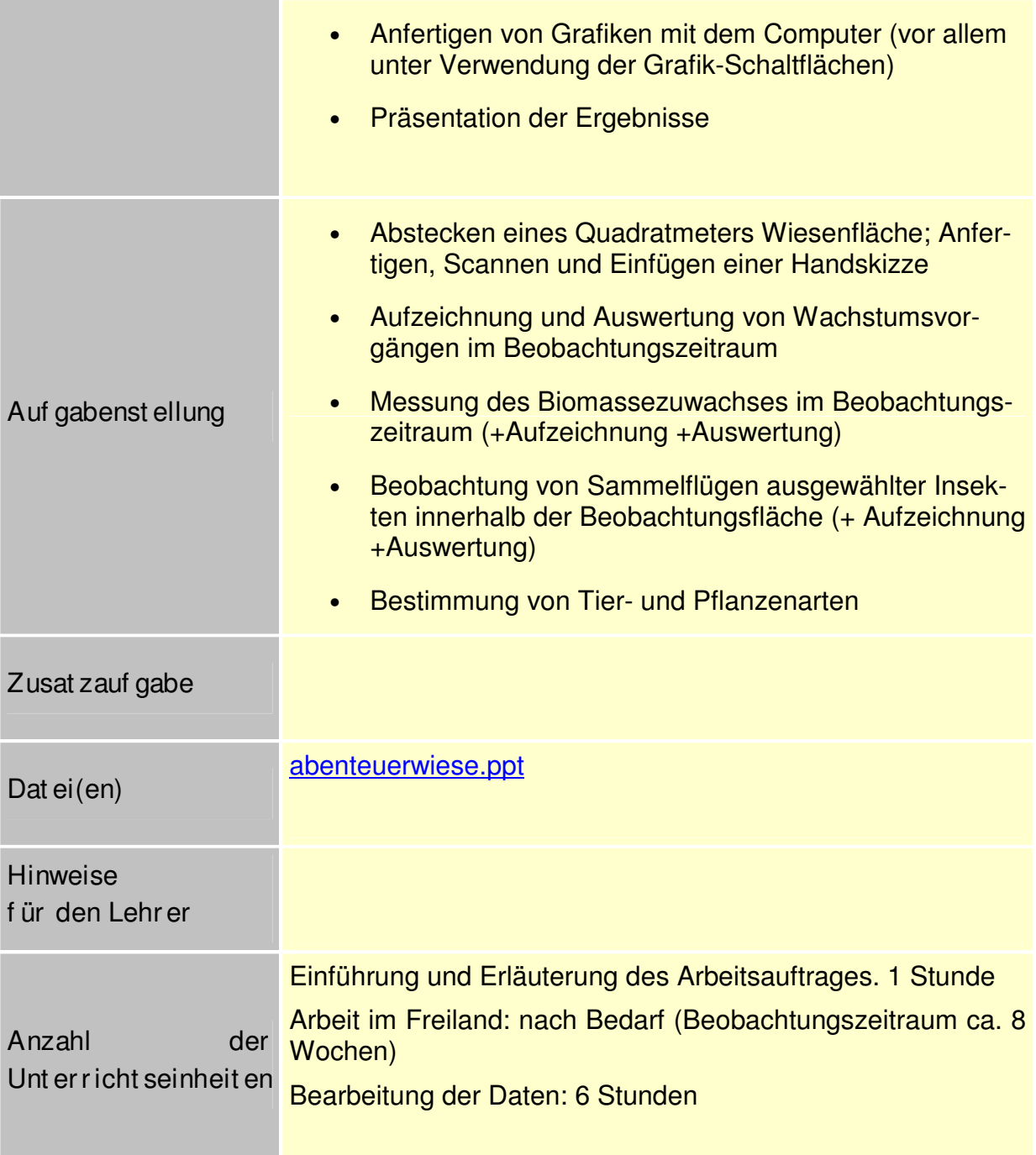

#### Ein Screenshot

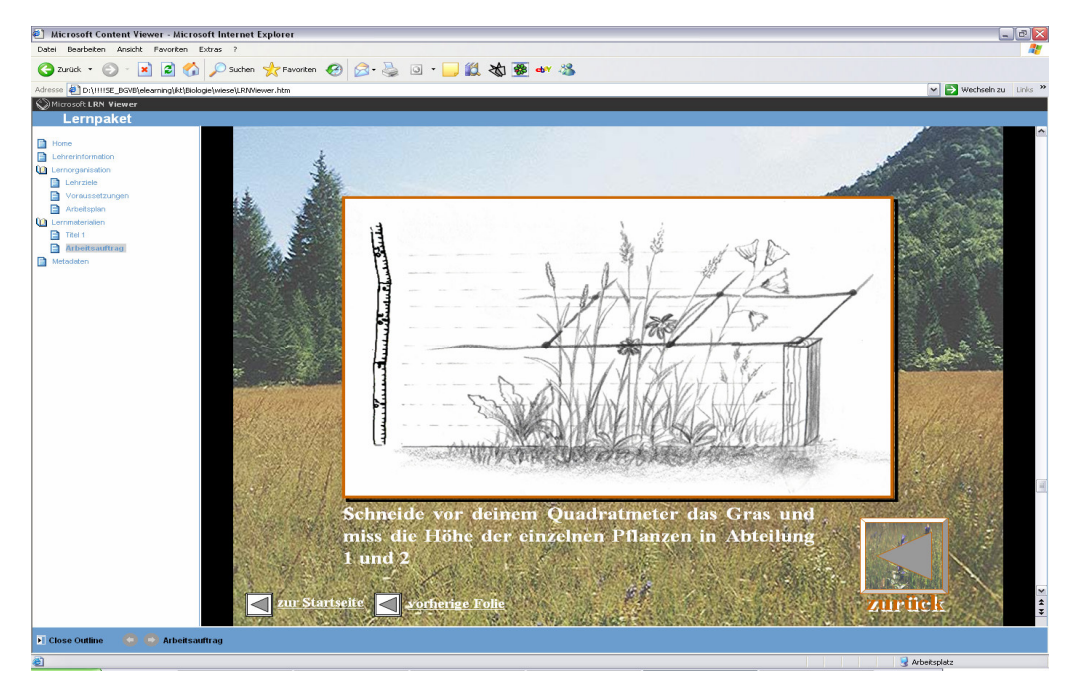

#### $2.4.4$ Darstellung von Untersuchungsergebnissen

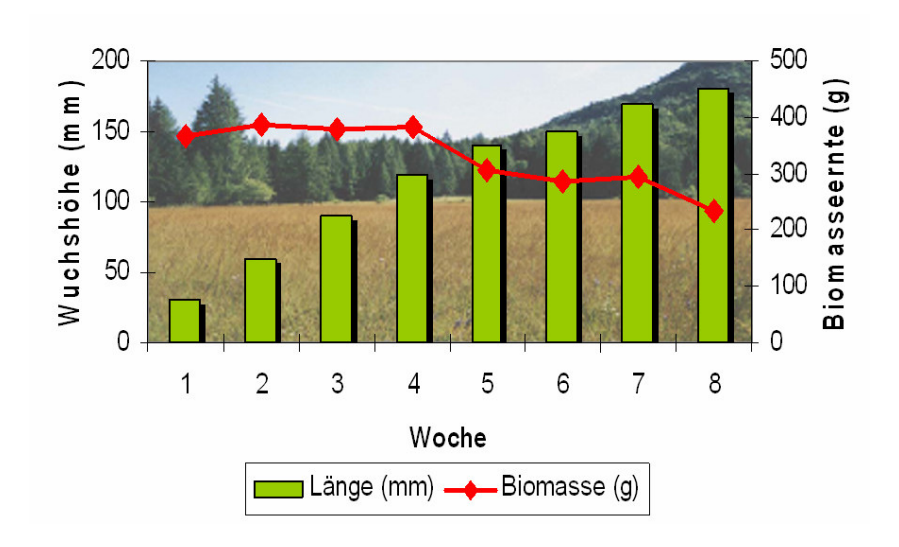

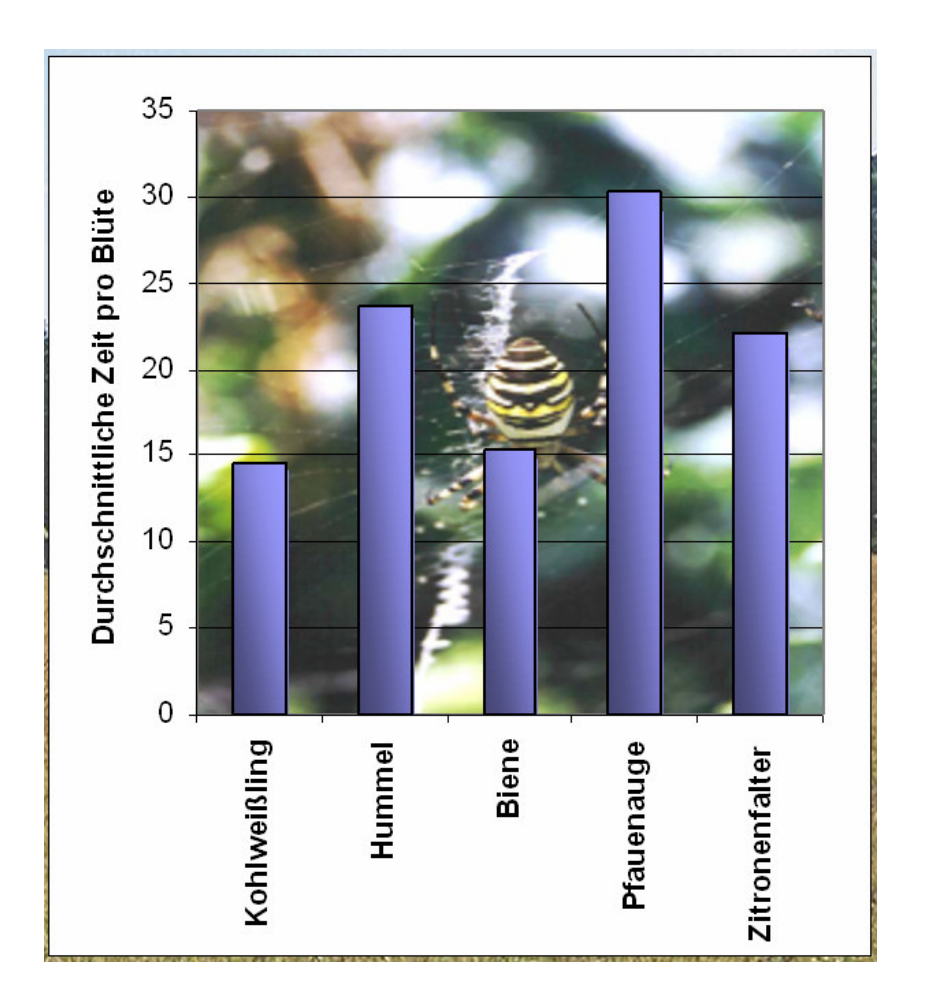

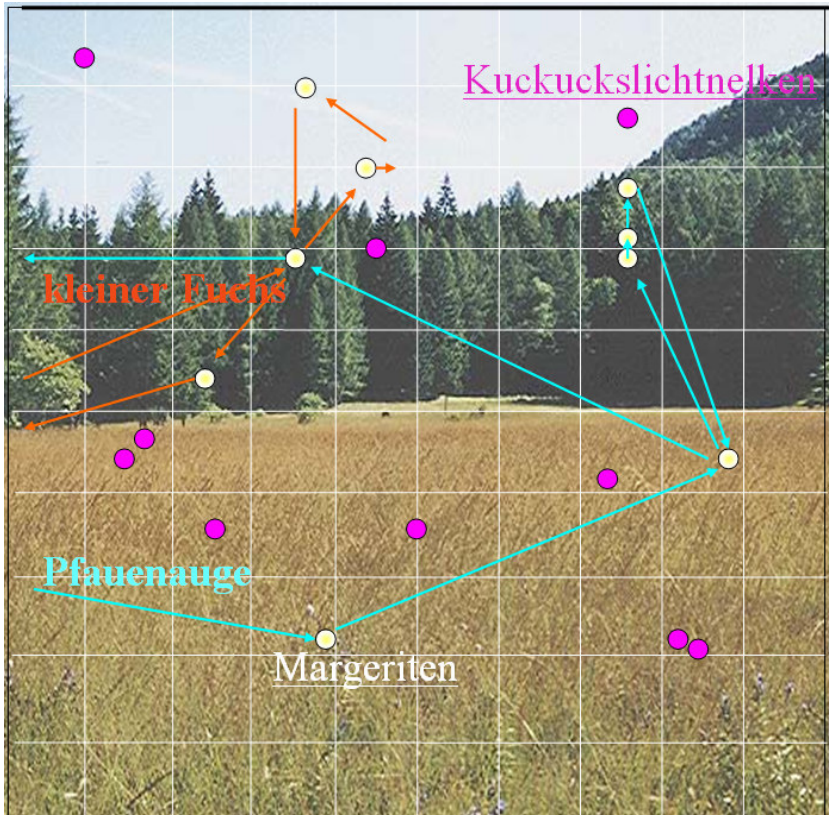

# **3 ENTWICKLUNG DES FRAGEBOGENS**

Am 16. Dezember 2004 trafen sich die Projektteilnehmer im BRG Schloss Wagrain, Vöcklabruck, zur Entwicklung eines Fragebogens. Unter Verwendung einer Mindmap wurden die zu untersuchenden Bereiche festgelegt:

- Motivation
- Lernerfolg
- Arbeitshaltung
- Beurteilung der Materialien
- Arbeitszeit
- Beurteilung

und die entsprechenden Fragen für Schülerinnen und Schüler und für die Lehrer diskutiert und formuliert.

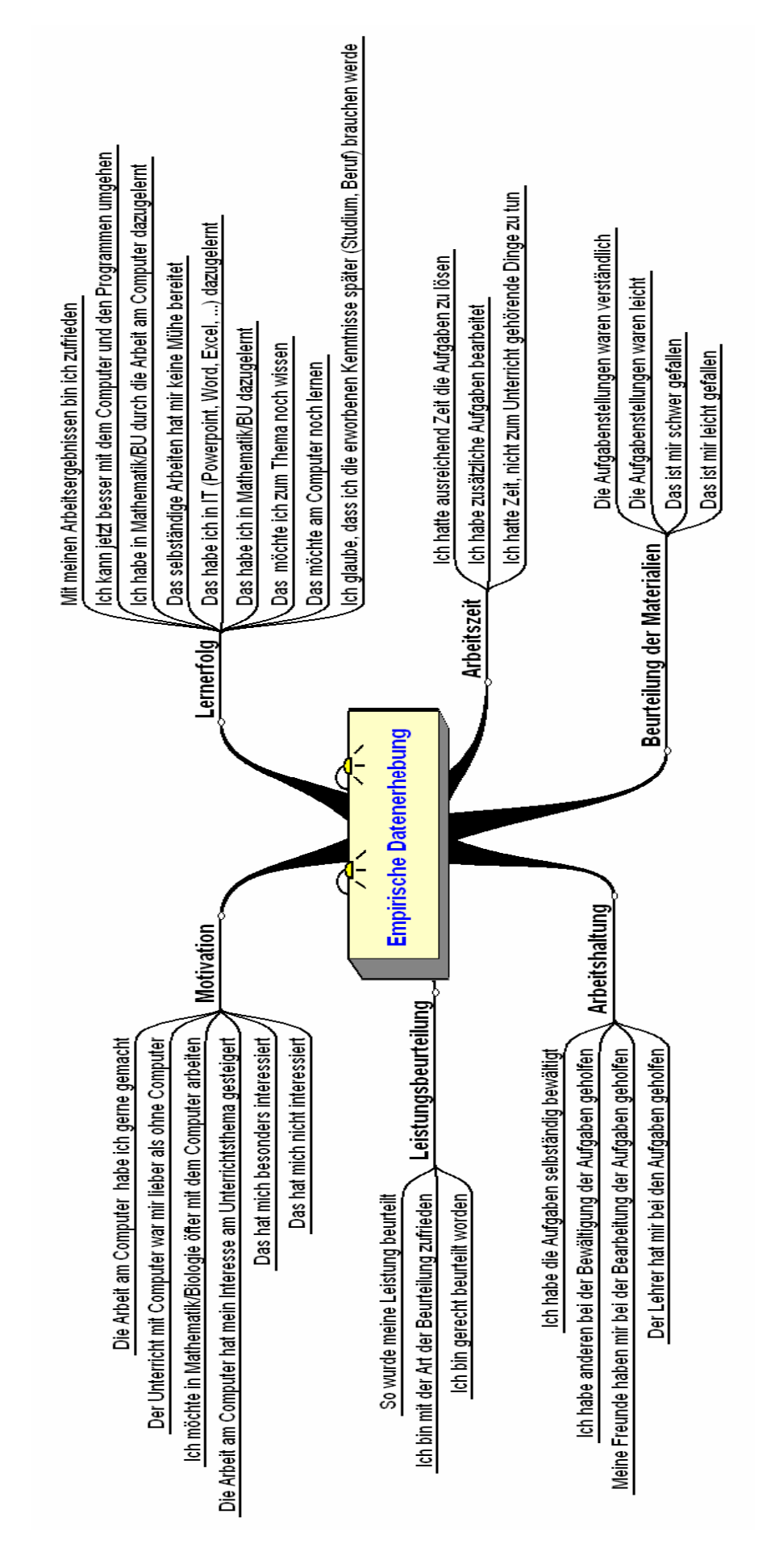

#### Fragebogen für Lehrer/innen zum Einsatz von Informationstechnologie im

#### Mathematikunterricht / Biologieunterricht

Schule:

Lehrer/Lehrerin:

Klasse:

Gegenstand:

Unterrichtsthema

Lernmaterialien (Link angeben oder auf CD beilegen)

Anzahl der Unterrichtseinheiten am PC

Beschreibung des Unterrichtsverlaufs (Zeitraum, Verbindung zum Unterricht ohne IT - Einsatz, Unterrichtsvorbereitung, gegebene Voraussetzungen, fehlende Voraussetzungen, ... )

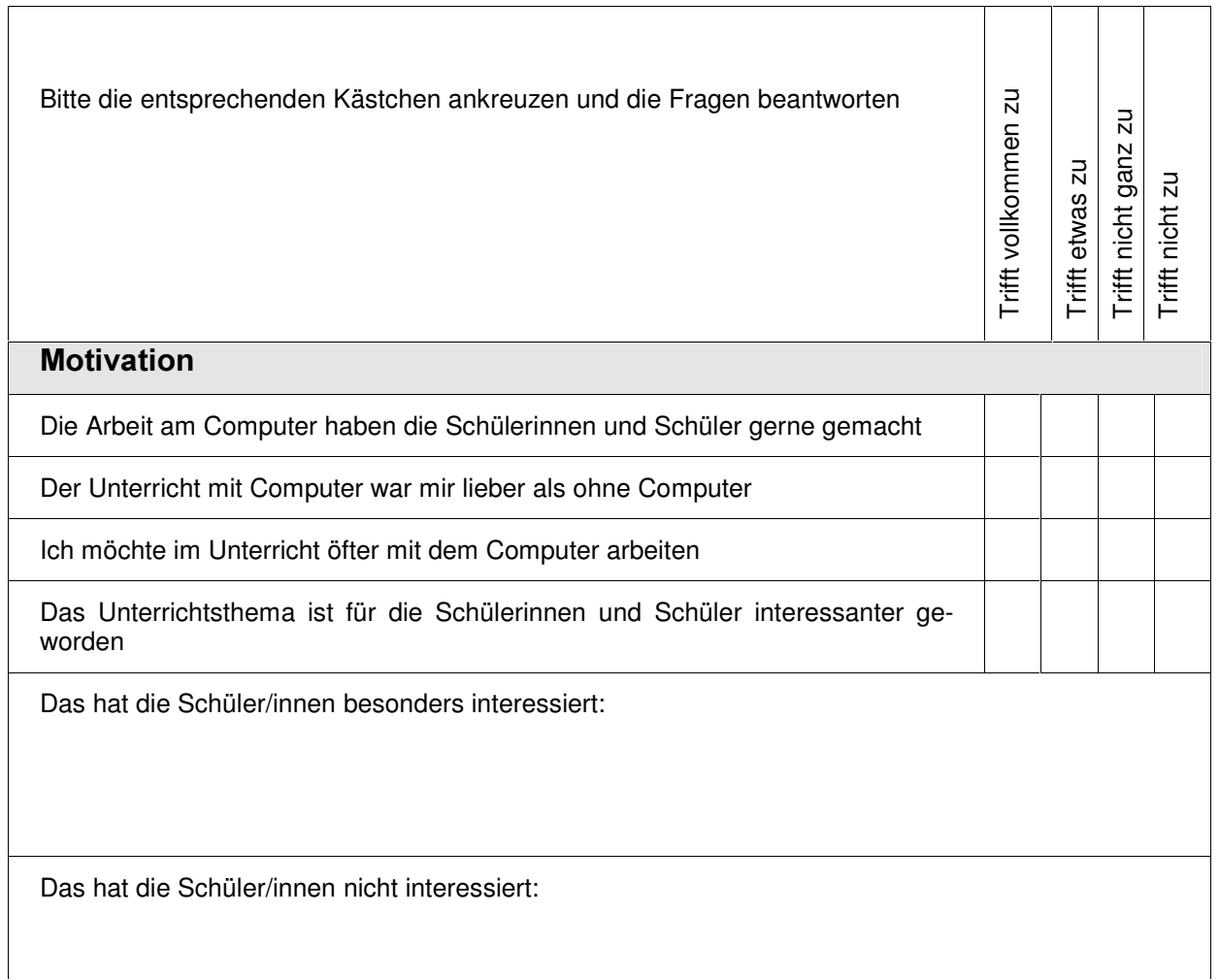

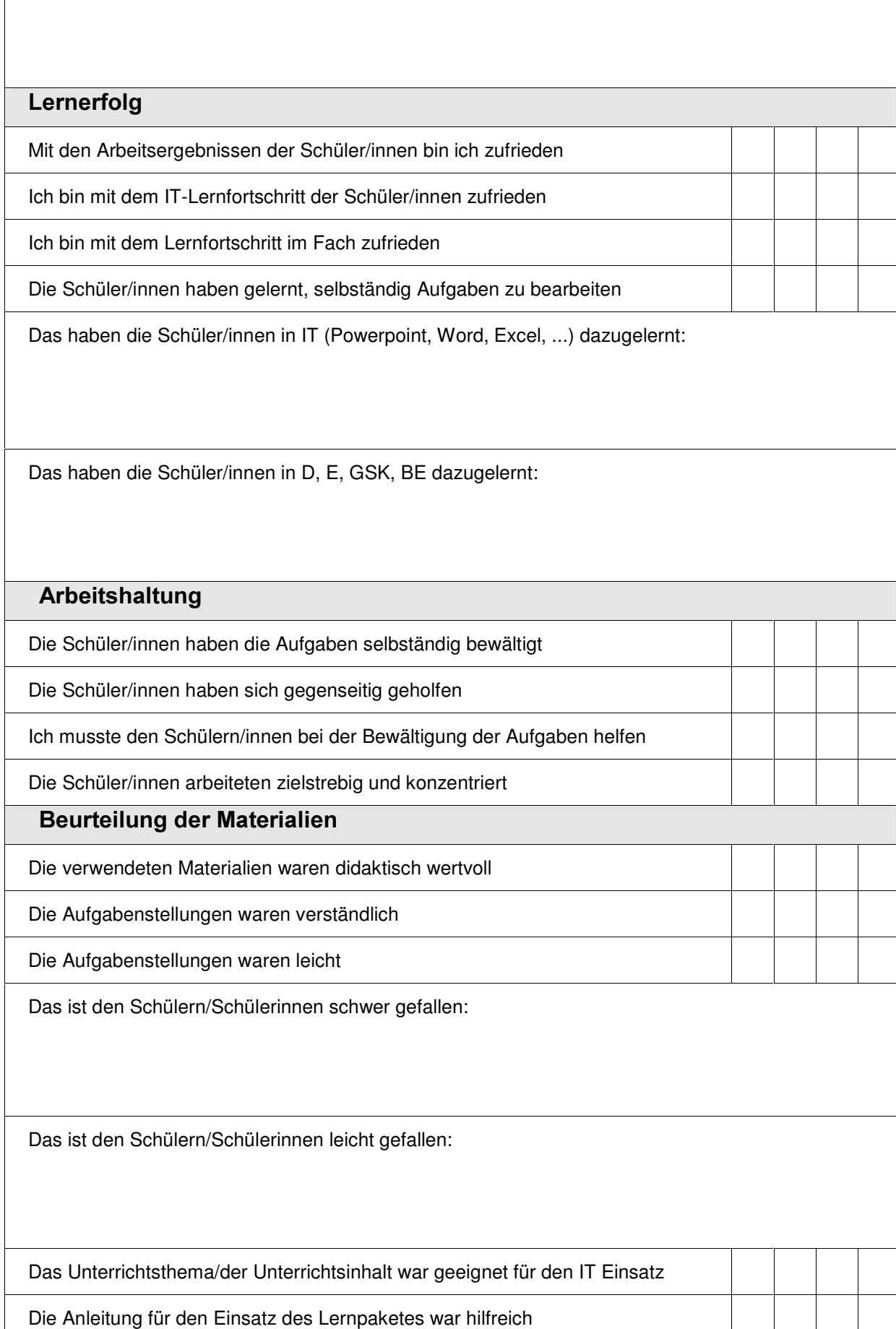

Das sollte an den Materialien geändert oder verbessert werden:

#### **Arbeitszeit**

Die Schüler/innen hatten ausreichend Zeit die Aufgaben zu lösen

Die Schüler/innen hatten Zeit, nicht zum Unterricht gehörende Dinge zu tun

Die Arbeitsgeschwindigkeit war sehr unterschiedlich

Wenn ja, was waren die Ursachen für die unterschiedliche Arbeitsgeschwindigkeit (unterschiedliches Arbeitstempo, Beschäftigung mit anderen Dingen, Trödelei, ...)

#### Beurteilung

So habe ich die Schülerleistungen erhoben (beobachtet, ermittelt, getestet, ... ):

Der Zeitaufwand für die Durchführung (Vorbereitung, Beurteilung, ..) war vertretbar

Weitere Bemerkungen

### Fragebogen für Schüler/innen zum Einsatz von Informationstechnologie im

### Mathematikunterricht / Biologieunterricht

Schule:

Klasse:

Ich bin Schüler □

Ich bin Schülerin

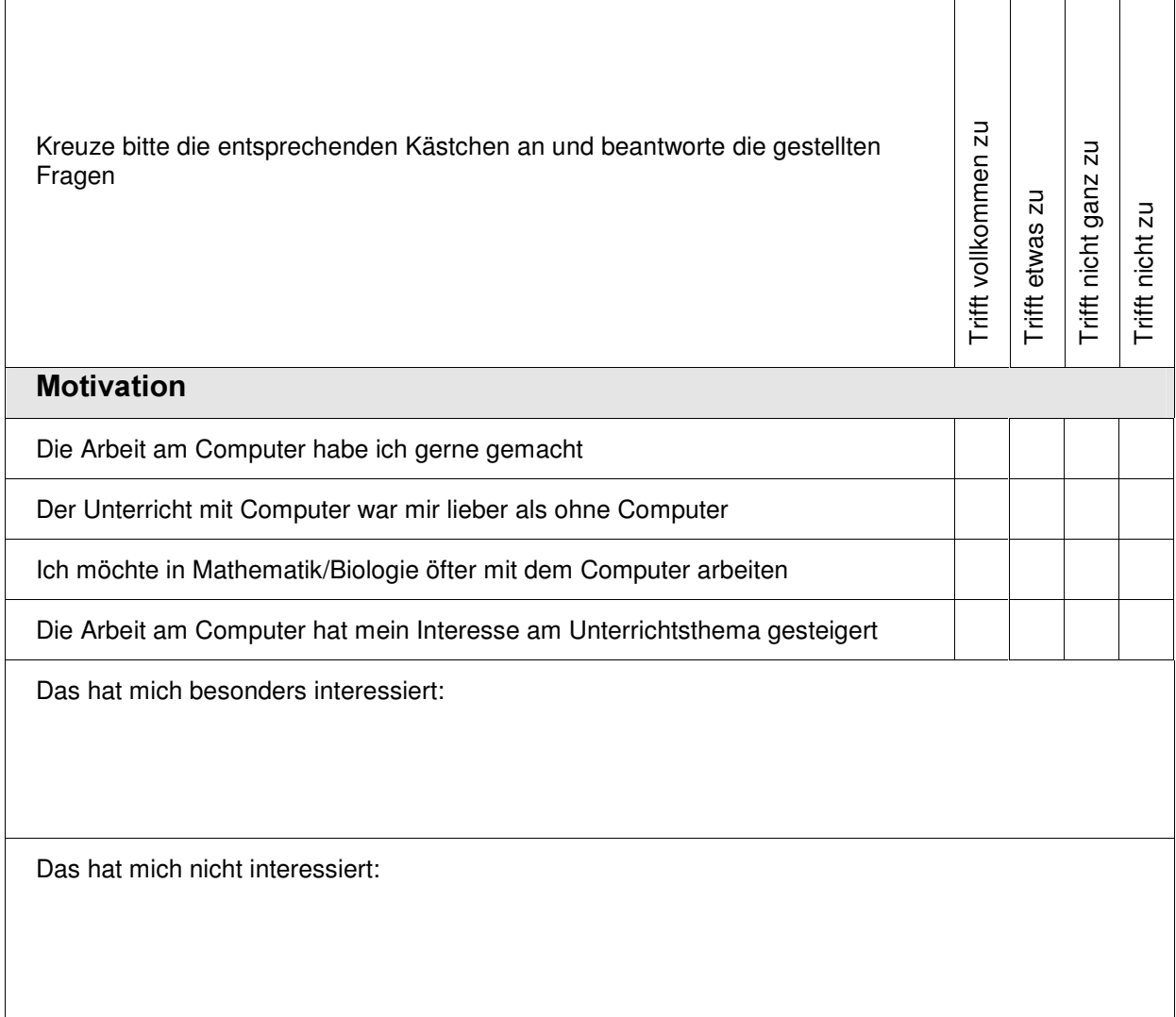

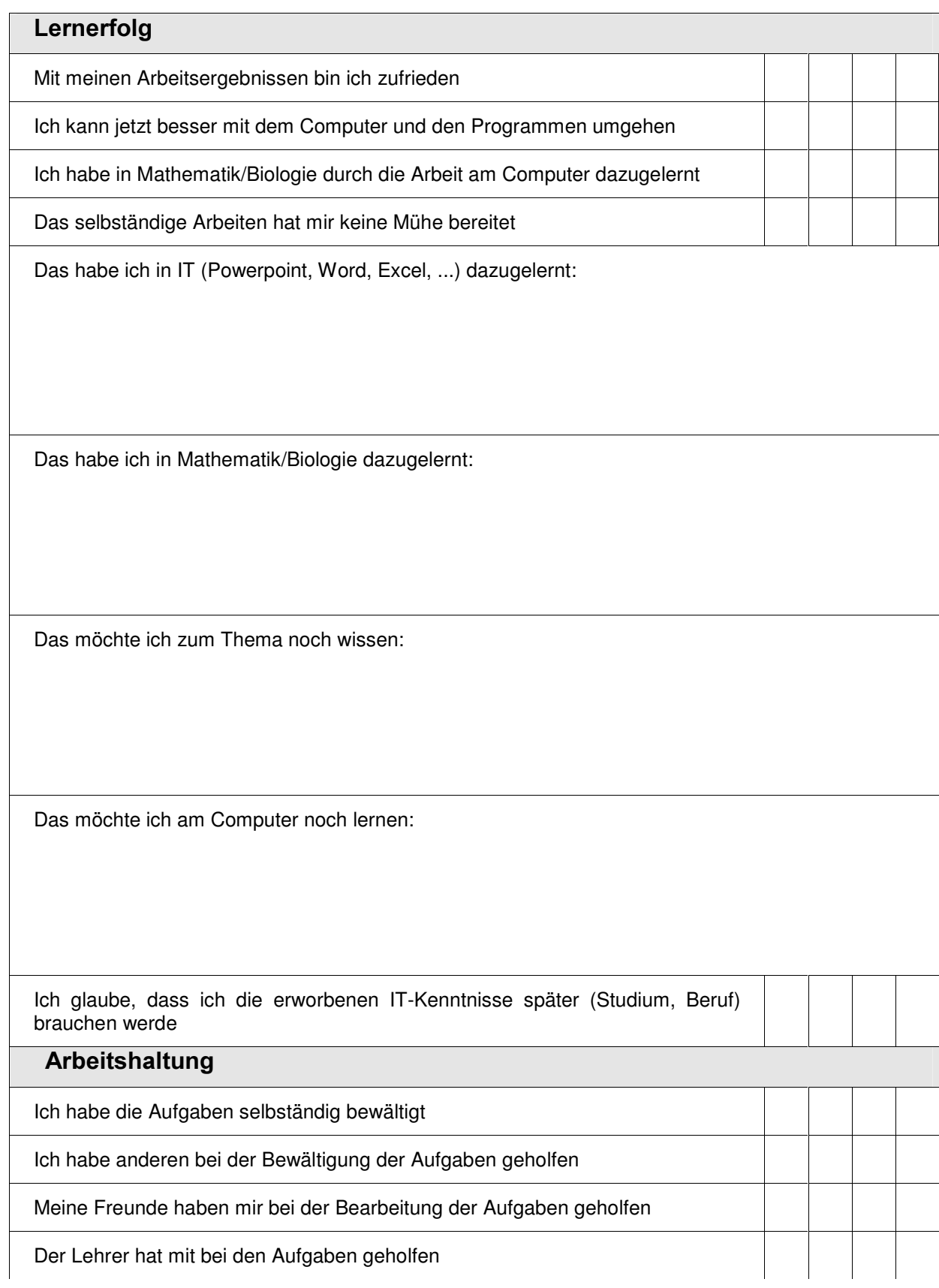

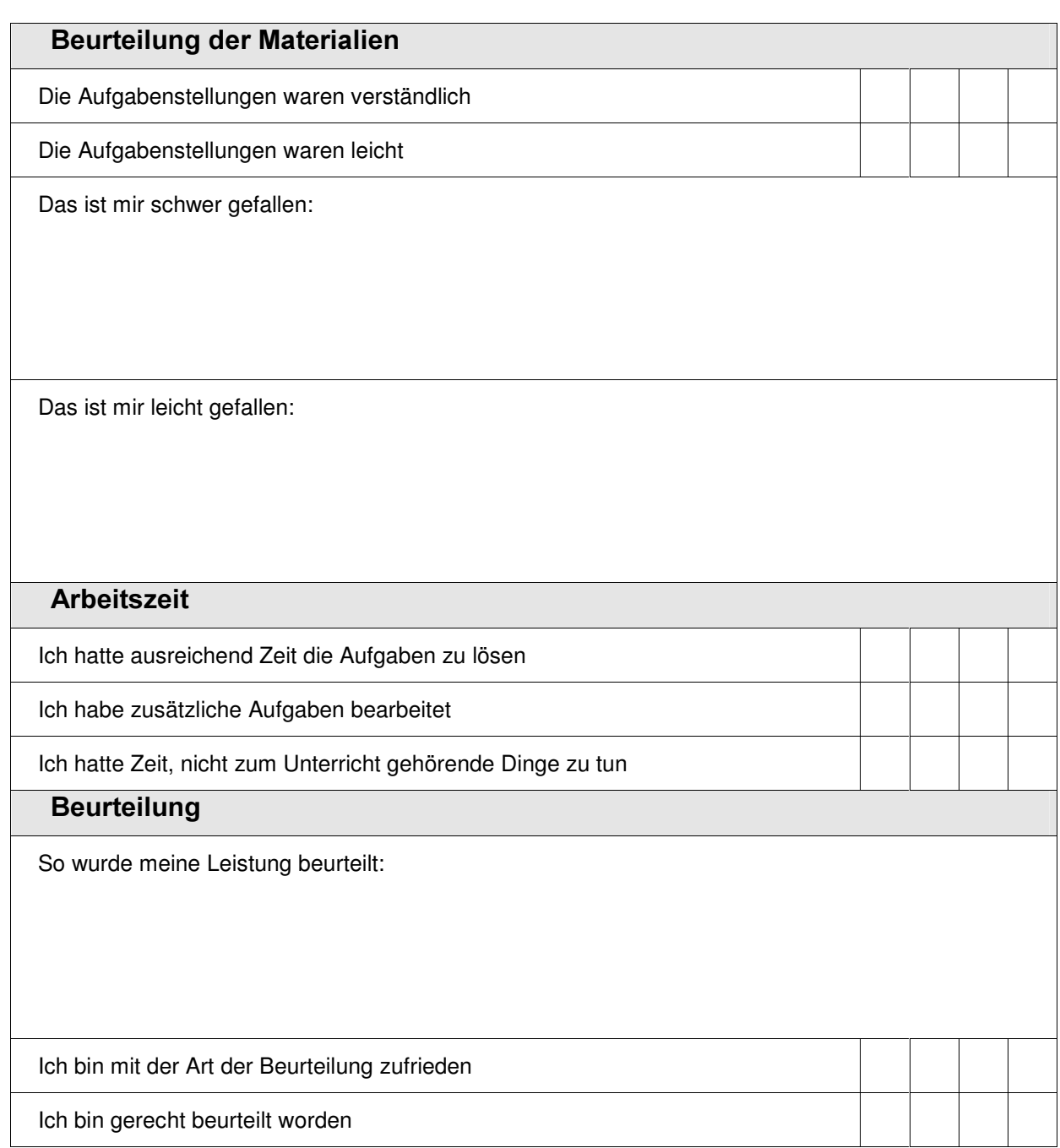

# 4 BESCHREIBUNG DES UNTERRICHTSVERLAUFS

## 4.1 BRG Schloss Wagrain, Mag. Kern Otmar

Lehrer/Lehrerin: Mag. Kern Otmar

Klasse: 3 E

Gegenstand: Mathematik

Unterrichtsthema:Prozentrechnung, Statistik

Lernmaterialien (Link angeben oder auf CD beilegen):

http://www.sw.eduhi.at/ikt/materialien.htm

Anzahl der Unterrichtseinheiten am PC: Prozentrechnung: 3, Statistik: 4

Beschreibung des Unterrichtsverlaufs (Zeitraum, Verbindung zum Unterricht ohne IT - Einsatz, Unterrichtsvorbereitung, gegebene Voraussetzungen, fehlende Voraussetzungen, ... ):

Im September und Oktober erfolgte eine Einführung in das Arbeiten mit Excel (4UE). Die Schülerinnen und Schülern lernten Diagramme zu erstellen, Formeln einzugeben und wie man relative und absolute Adressierung einsetzt.

Die Prozentrechung wurde ebenfalls im September und Oktober ohne Einsatz des Computers behandelt. Der Einsatz des Lernpaketes diente zum Üben, Erweitern und Vertiefen der Kenntnisse. Es wurden die Aufgaben 1 und 3 behandelt.

Die Statistik wurde nur unter IT-Einsatz im Dezember 2004 behandelt. Es erfolgte keine Vorbereitung ohne Computer. Es wurden die Einführung und die Aufgaben 1, 2 und 3 bearbeitet.

## 4.2 BRG Schloss Wagrain, Mag. Helmut Eitzinger

Klasse: 3B

Gegenstand: Mathematik

Unterrichtsthema: Prozentrechnung, Binomische Formeln

Anzahl der Unterrichtseinheiten am PC: 10

Beschreibung des Unterrichtsverlaufs:

Der Einsatz der Materialien erfolgte im Rahmen des schulautonomen Gegenstands IT – Mathematik. Dabei findet eine Mathematikstunde pro Woche unter IT-Einsatz statt. Im September erfolgte eine Einführung in das Arbeiten mit Excel. Anschließend wurden die Lernsequenzen "Binom" und "Prozentrechnung" durchgearbeitet. Parallel dazu wurden im Mathematikunterricht entsprechende Übungen ohne Computer behandelt.

# 4.3 BRG Bad Ischl, Mag. Andreas Lindner

Klasse: 3.D

Gegenstand: Mathematik

Unterrichtsthema: Satz von Pythagoras

Lernmaterialien: Lernpaket von Mag. Schwarz

Anzahl der Unterrichtseinheiten am PC: 3

Beschreibung des Unterrichtsverlaufs:

Voraussetzungen: Das Lernpaket wurde in einer EDV-Klasse mit guten Kenntnissen in Betriebssystem, Excel, Word und Powerpoint in einem Zeitraum von einer Woche mit 4 Unterrichtseinheiten eingesetzt.

Zur Vorbereitung wurde in der Klasse die Wurzelberechnung am Taschenrechner behandelt. Die Klasse ist an PC-Einsatz in M-Unterricht gewöhnt. Zusätzliches Online-Arbeiten mit anderem Lernpaket zum selben Thema wurden als Hausübung gegeben.

Fehlende Voraussetzung: Die Anzahl der PC war leider zu wenig, sodass 2 SchülerInnen an einem Computer arbeiten mussten.

### 4.4 BG u. BRG Ramsauergymnasium, OstR. Mag. Dietmar Hanz

Klasse: 3B

Gegenstand: Mathematik

Unterrichtsthema: Prozentrechnen

Lernmaterialien (Link angeben oder auf CD beilegen): Über WeLearn Plattform verteilt

http://www0.bgrams.ac.at/WeLearn2/Kernel/Courses/Klassen/3B/Mathematik/Prozentrechnen

Anzahl der Unterrichtseinheiten am PC: In der Schule (6h), Zu Hause online (unterschiedlich?)

Beschreibung des Unterrichtsverlaufs (Zeitraum, Verbindung zum Unterricht ohne IT - Einsatz, Unterrichtsvorbereitung, gegebene Voraussetzungen, fehlende Voraussetzungen, ... ):

Nach einer kurzen Einführung und Wiederholung der Grundbegriffe des Prozentrechnens aus der 2.Klasse (1h im Klassenraum) habe ich die Lernplattform We-Learn verwendet um die Lernsequenz an die Schüler zu verteilen. Für die 3B Klasse ist am Donnerstag der EDV-Raum reserviert, sodass ich in Wochenabständen am Lernpaket in der Schule arbeiten ließ und die zugehörigen Aufgaben als Hausübung aufgab. Ein Abgabeordner wurde eingerichtet und von den Schülern zum Abliefern der Online Arbeiten benützt. Da ich mit den Schülern schon Prozentrechnen in der 2.Klasse durchgenommen hatte ("Wicki und der dänische Zoll") stellte die Lernsequenz nur eine Wiederholung für meine Schüler dar und für mich war es eine günstige Gelegenheit eine Lernmanagementsystem mit Schülern zu testen. Fast ohne Ausnahme arbeiteten die Schüler sehr rasch und mit Begeisterung, sodass ich den vorgeschlagenen Zeitrahmen über Bord werfen musste. Vor allem zu Hause wurde wesentlich mehr gearbeitet als ich vorgab. Der Einsatz von EXCEL war kein Problem. Sie nutzten sofort die durch EXCEL gegebenen Zusatzfunktionen, wie Kopieren etc. sodass nicht in dem Ausmaß im Kopf gerechnet wurde, wie sich das der Autor vielleicht bei den ersten Übungsaufgaben vorgestellt hatte. Den Test als Abschluss gab ich wieder als HÜ auf und er wurde von den meisten ohne bzw. mit wenigen Fehlern abgeliefert. Das Lernpaket Prozentrechnen wurde nur mit IT Einsatz durchgeführt und zur gleichen Zeit im Unterricht ohne IT-Einsatz wählte ich andere Themen (Körper zeichnen und berechnen, binomische Formeln).

Fazit: Für meine 3.Klasse insgesamt zu leicht!

### 4.5 Europagymnasium Baumgartenberg, Mag. Leonhard Küllinger

Klasse: 3B

Gegenstand: Biologie

Unterrichtsthema: Wiesenprojekt

Beschreibung des Unterrichtsverlaufs:

Ein Quadratmeter einer Wiese wurde von den Schülerinnen und Schülern abgesteckt und über mehrere Wochen genau beobachtet. Die Daten wurden dann ausgewertet und diskutiert. Die Kommunikation und Protokollierung erfolgte in einer Lernplattform. Zusätzlich wurden einfache Erkennungs- und Bestimmungsübungen auf Wiesen in der direkten Schulumgebung durchgeführt.

# **5 ERGEBNISSE**

# **5.1 Motivation**

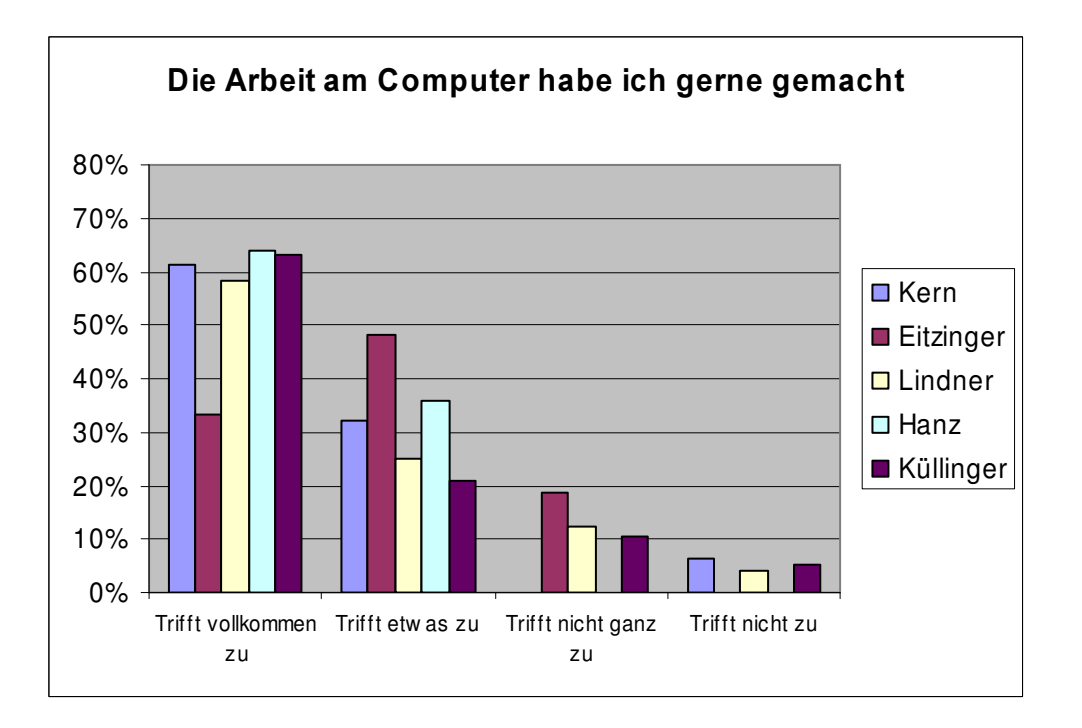

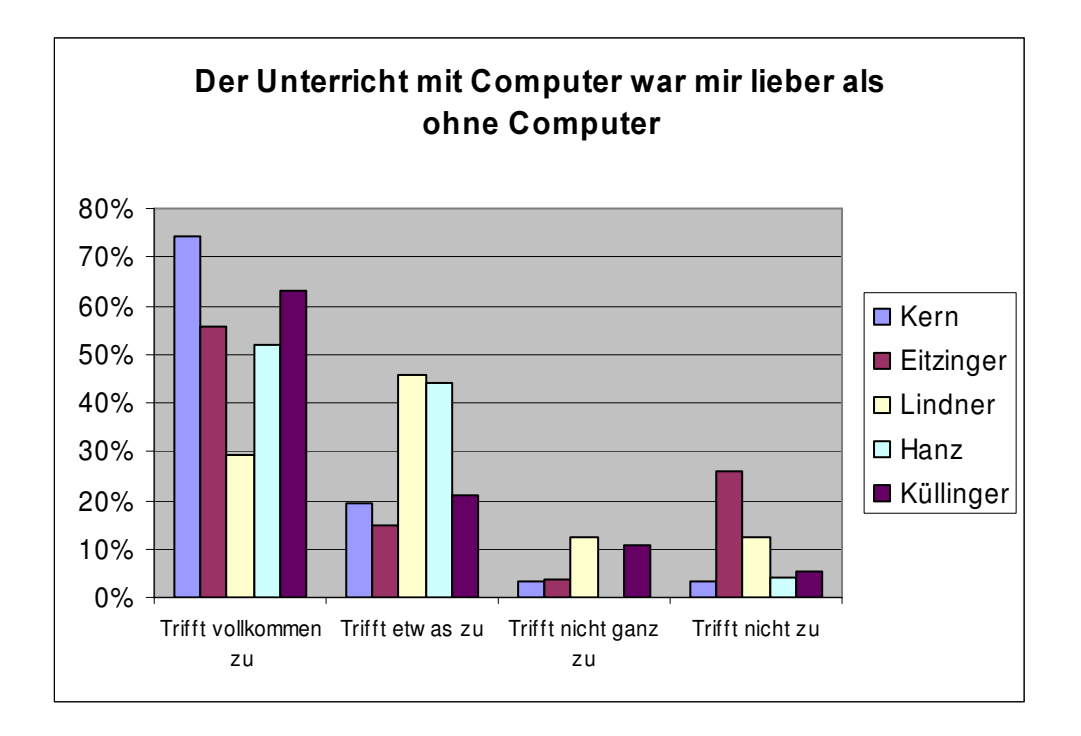

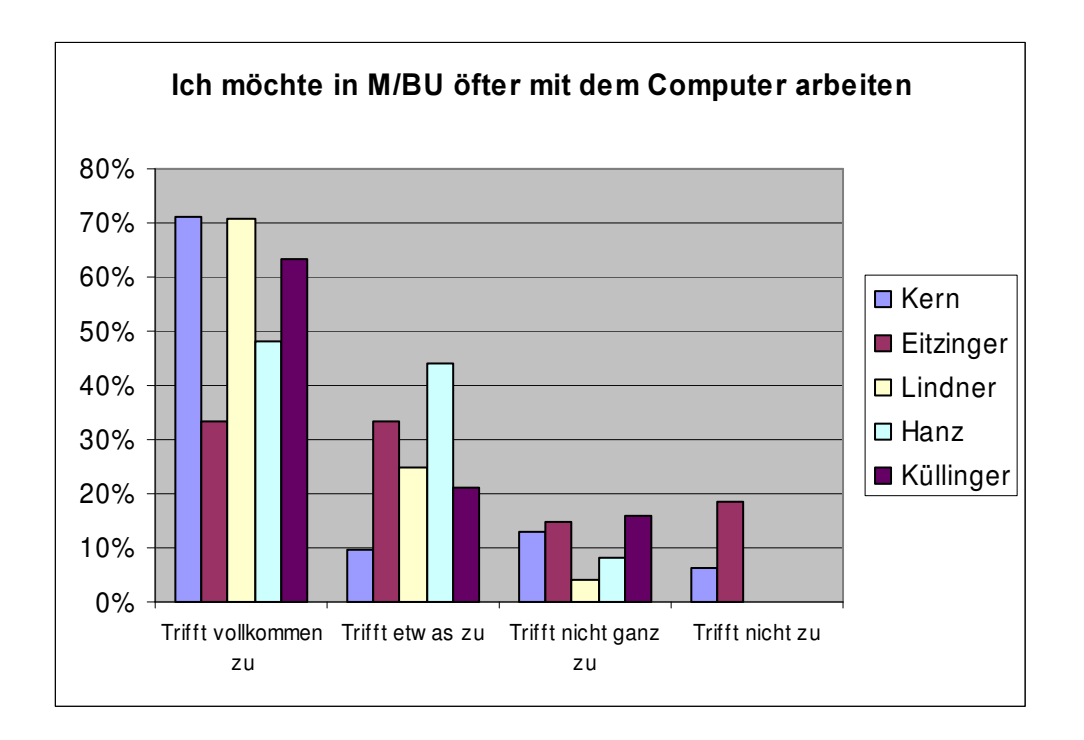

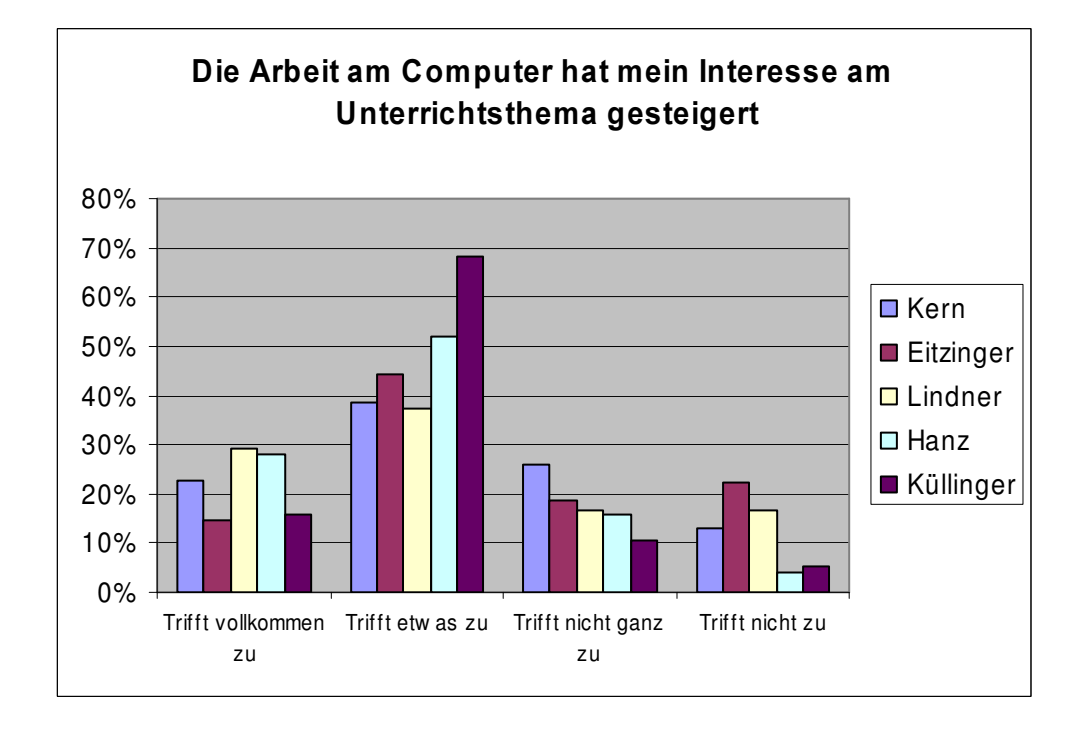

Das Ergebnis der Befragung zeigt, dass Schülerinnen und Schüler sehr gerne am Computer arbeiten. Bei Kern, Lindner, Hanz und Küllinger trifft das bei ca. 60% der Schülerinnen und Schüler vollkommen zu und bei 20% bis 30% etwas zu. Die Zustimmung ("trifft vollkommen zu" und "trifft zu") liegt bei allen im Bereich von 80% -100%. Vollkommen abgelehnt wird die Arbeit am Computer nur von 4 Schülerinnen bzw. Schülern. Es stellt sich heraus, dass ihnen der Unterricht mit dem Computer lieber ist als ohne Computer (70%-96%). Bei Eitzinger arbeiten zwar nur 30% sehr gerne am Computer, es ist aber 56% der Unterricht mit Computer lieber als ohne Computer. Bei Lindner verhält sich dieser Vergleich umgekehrt. Hier arbeiten 60% der SchülerInnen sehr gerne am Computer, es ist aber nur 30% der Unterricht mit Computer lieber als ohne Computer.

Bis auf Eitzingers SchülerInnen wollen 80% bis 96% öfter am Computer arbeiten. Nur 7 SchülerInnen lehnen ein öfteres Arbeiten am Computer vollkommen ab.

Das Interesse am Unterrichtsthema wurde nicht im gleichen Ausmass gesteigert. Die vollkommene Zustimmung liegt bei 16% bis 30%, die Zustimmung insgesamt beträgt 60% - 80%.

Die offenen Fragen "Was hat dich besonders interessiert?" und "Was hat dich nicht interessiert?" wurden nur von wenigen Schülerinnen und Schülern gut beantwortet. Es fallen die vielen gleichen Nennungen sowohl bei "interessant" als auch bei "nicht interessant" auf

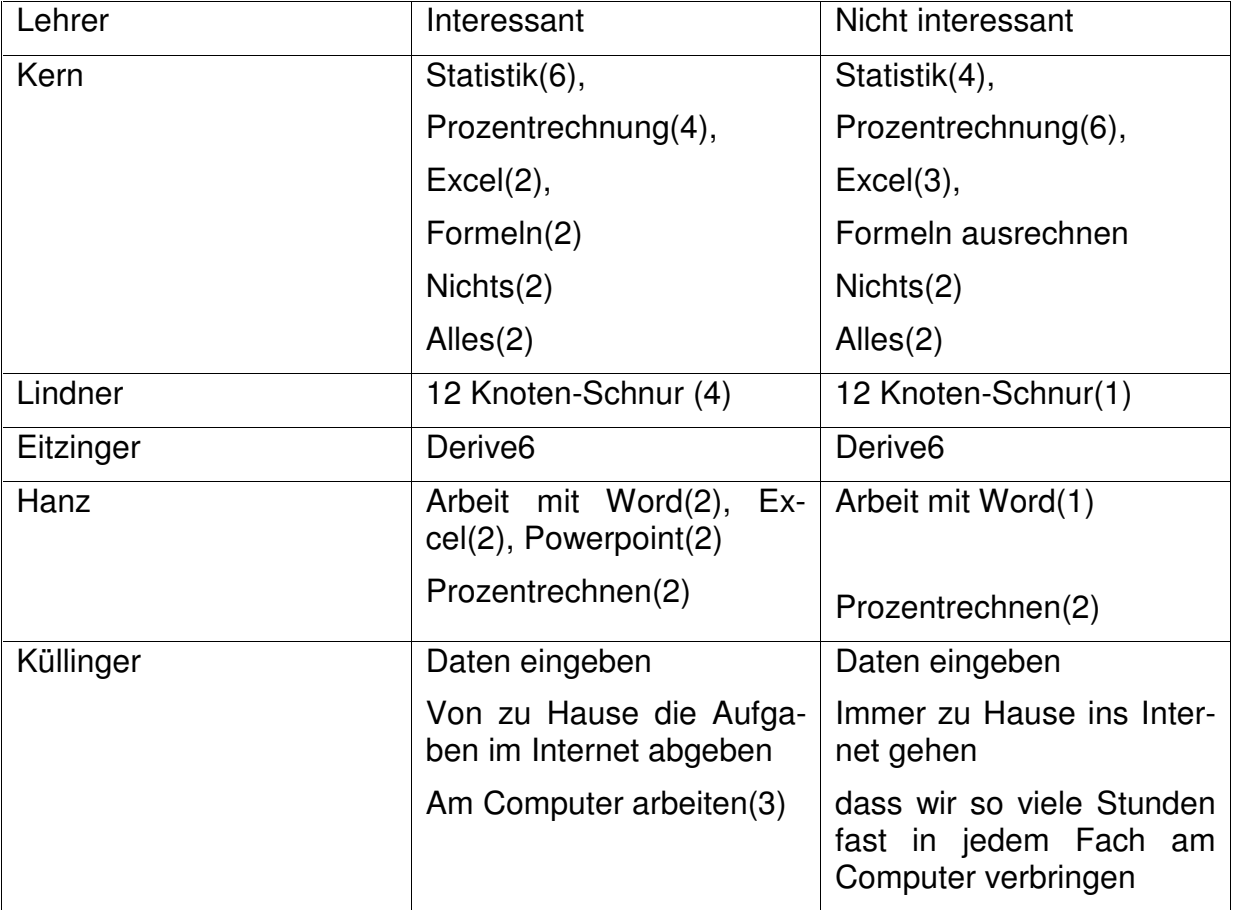

Weitere Antworten::

BRG Linz, Ramsauerstraße (Hanz): Der Lehrer und 2 Schüler geben die Rückmeldung, dass zu viele gleichartige Beispiele zu bearbeiten waren. Die Ergebnisse wurden nicht berechnet, sondern durch Kopieren der Formeln generiert.

Küllinger: Von 2 Schülern wurde Gruppenarbeit und Teamarbeit als interessant genannt.

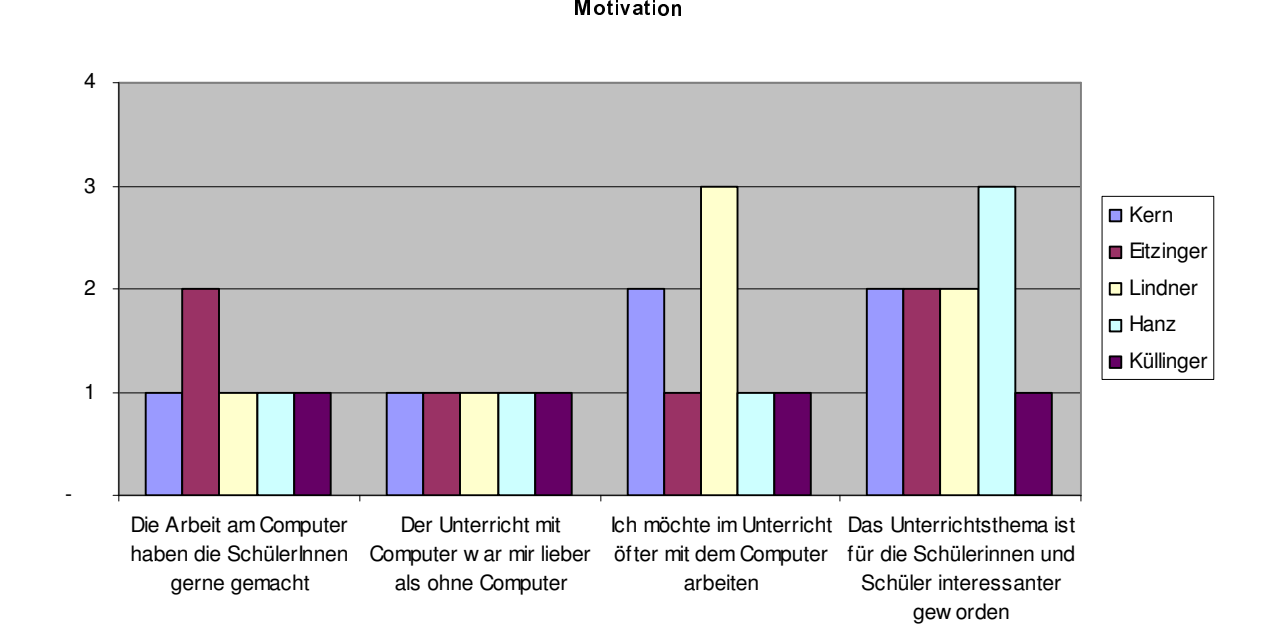

#### Einschätzung der Lehrer

1..trifft vollkommen zu, 2..trifft zu, 3..trifft nicht ganz zu, 4..trifft überhaupt nicht zu

Dass die Schülerinnen und Schüler die Arbeit am Computer gerne gemacht haben, schätzen alle Lehrer richtig ein. Den Lehrern war der Unterricht mit Computer lieber als ohne. Sie möchten, bis auf Hanz, öfter mit dem Computer im Unterricht arbeiten. Bis auf Küllinger sind sie nicht so überzeugt, dass das Unterrichtsthema für die Schülerinnen und Schüler interessanter geworden ist, womit sie deren Einstellung ganz gut einschätzen.

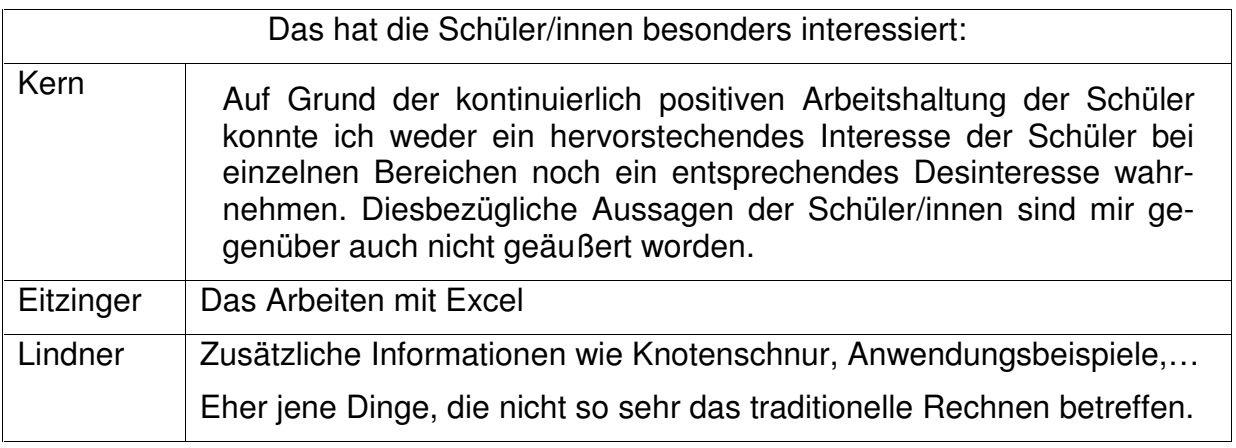

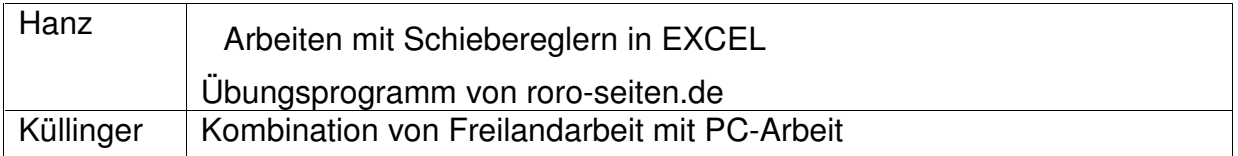

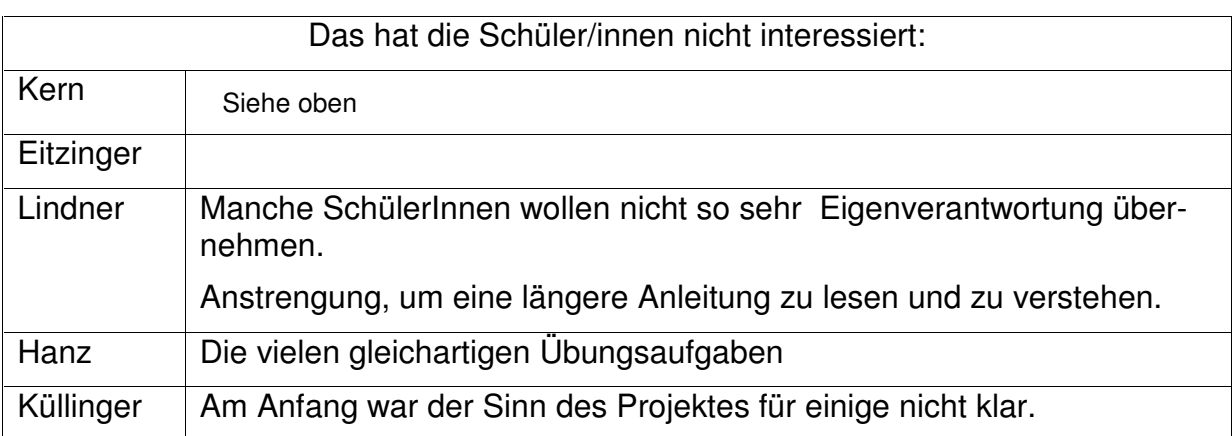

# 5.2 Lernerfolg

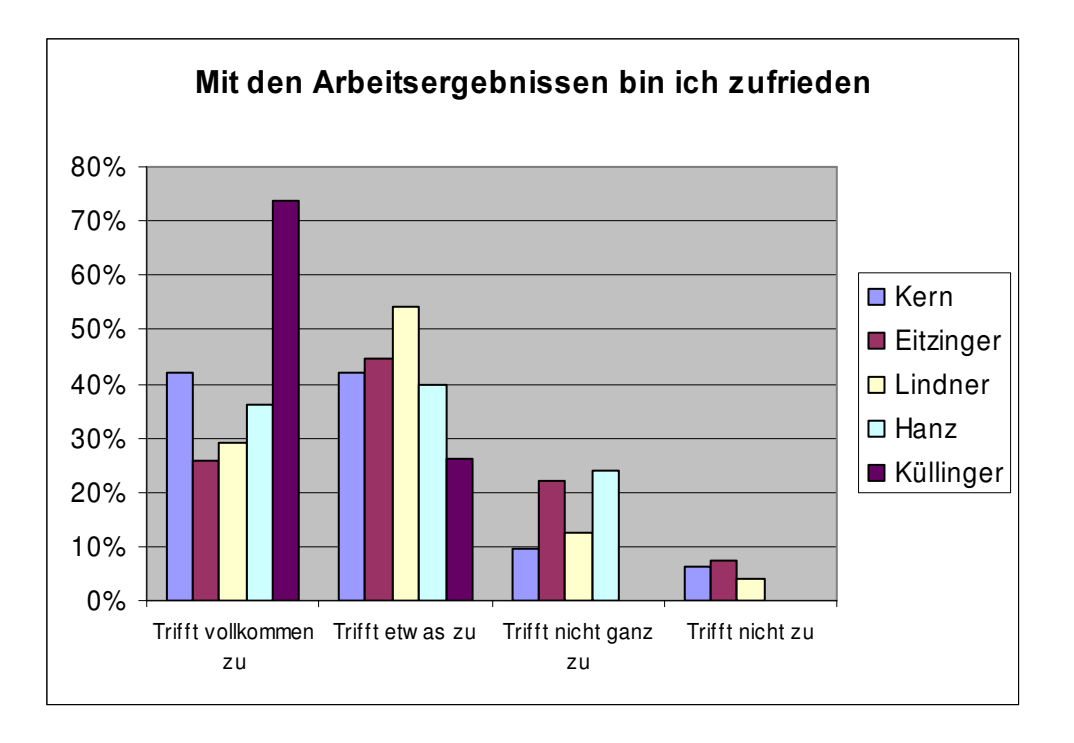

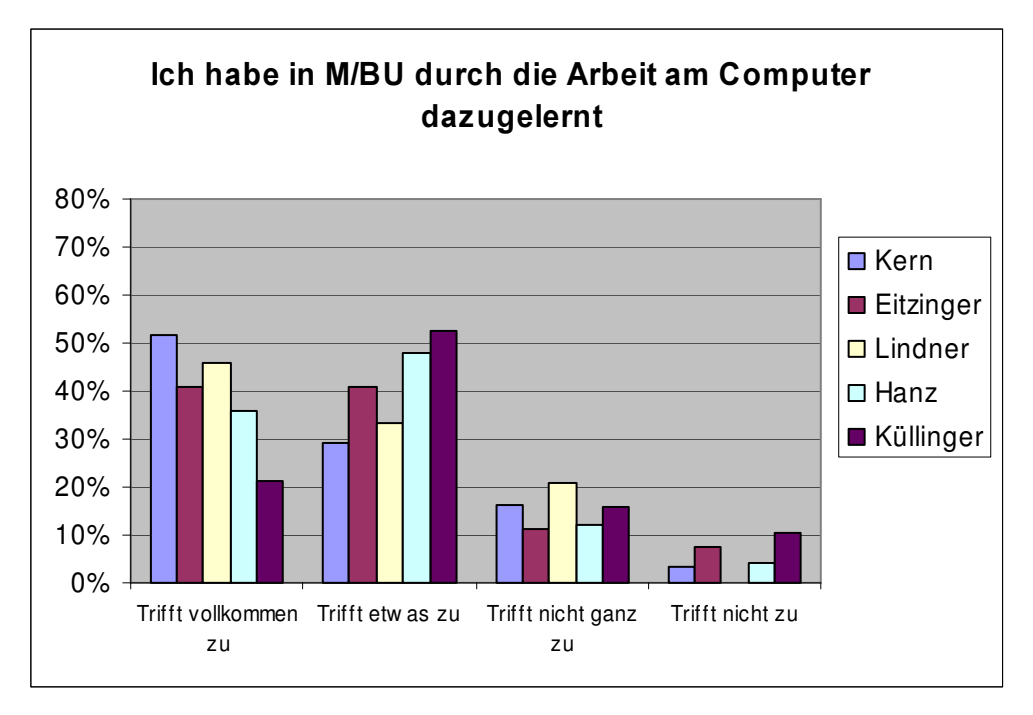

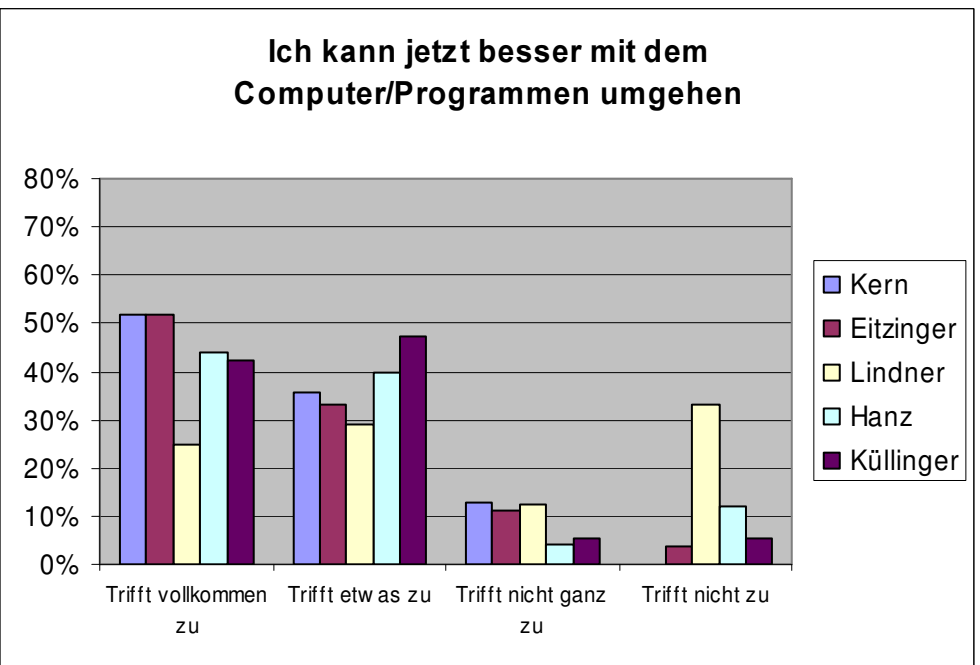

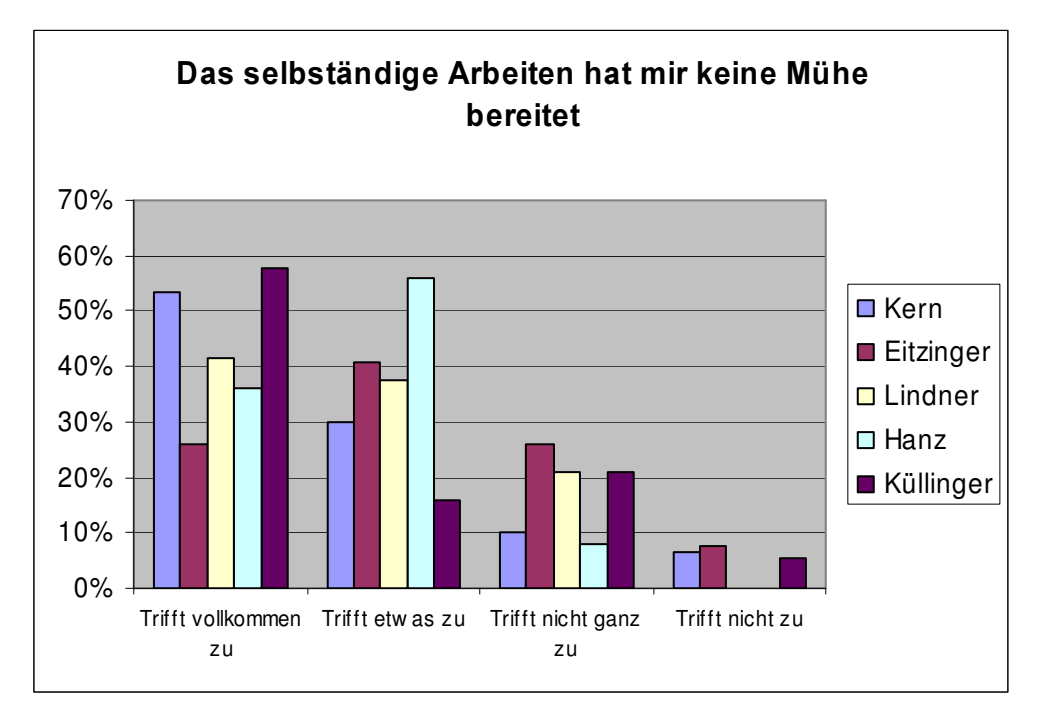

Die Schülerinnen und Schüler sind mit den Arbeitsergebnissen zufrieden (70% Eitzinger-100% Küllinger). Nur 5 Schüler sind überhaupt nicht zufrieden. Generell ist eine Übereinstimmung der Ergebnisse auf die Frage "Mit den Arbeitsergebnissen bin ich zufrieden" mit der Frage "Die Arbeit am Computer habe ich gerne gemacht" festzustellen.

80% bis 90% sind der Meinung, dass sie jetzt besser mit dem Computer/den Programmen umgehen können. Eine Ausnahme bilden die Schülerinnen und Schüler von Hanz (54%). Seine Erklärung dazu ist, dass seine Schüler die notwendigen Kenntnisse bereits vor dem Durcharbeiten der Lernsequenz gehabt und damit nichts Neues gelernt hätten. Immerhin geben die Hälfte seiner Schülerinnen und Schüler an, dass sie dazugelernt haben, ein Drittel hat allerdings bereits alles gekonnt.

Zirka. 80% meinen, dass sie in Mathematik/Biologie dazugelernt und nur 4 SchülerInnen geben an, dass sich nichts gelernt hätten.

67%-92% hat das selbständige Arbeiten keine Mühe bereitet. Die Ergebnisse korrelieren stark mit den Antworten zu "Ich bin mit den Arbeitsergebnissen zufrieden" und "Die Arbeit am Computer habe ich gerne gemacht"

Auf die Frage, was die Schülerinnen und Schüler in IT gelernt haben, gaben sie folgende Antworten

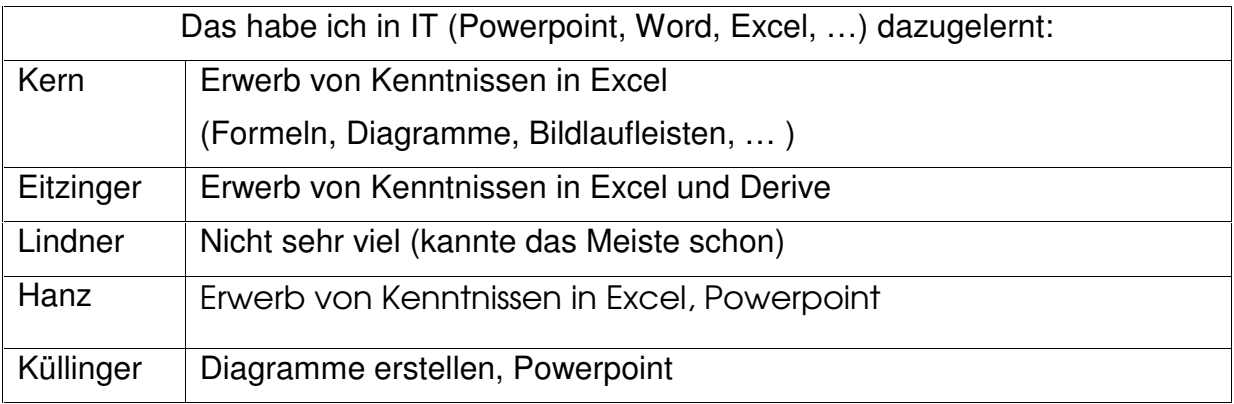

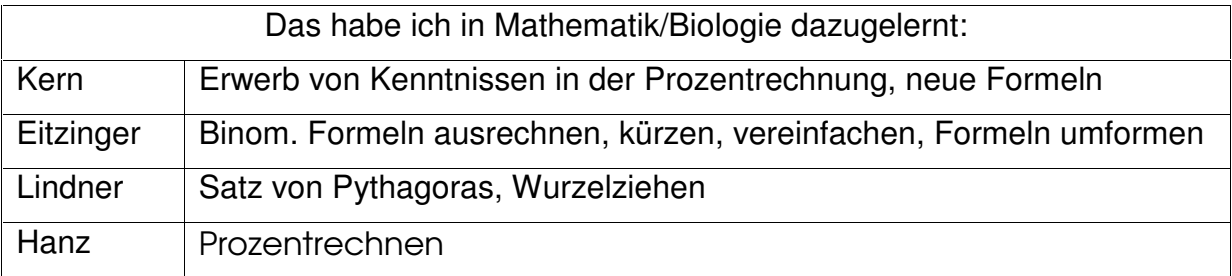

Auf die Frage, was sie zum Thema noch wissen wollen, kamen eher ablehnende Antworten bzw. vertraten viele (bei Lindner) die Meinung, dass sie ohnehin schon alles wüssten

Im Gegensatz dazu kamen auf die Frage, was sie am Computer noch lernen möchten, viele Antworten:

Programmieren(14), Webdesign(10), 3D-Zeichnen(10), CAD(2), Spiele erstellen(6), Filme animieren(2), Zehn-Finger-System, andere Rechenprogramme, Standardsoftware(4), Access(3)., Viren, Betriebssystem(Installieren von Programmen, Formatieren), nichts(4), vieles(6)

Es fällt auf, dass in allen Klassen der Wunsch nach Programmieren lernen gekommen ist. Es gibt kaum eine Schule, in der diesem Wunsch entsprochen wird.

Sehr positiv (84%-92%) wurde die Frage nach der Brauchbarkeit der erworbenen Kenntnisse beantwortet. Nur 3 Schüler glauben, dass sie die IT Kenntnisse später nicht benötigen werden.

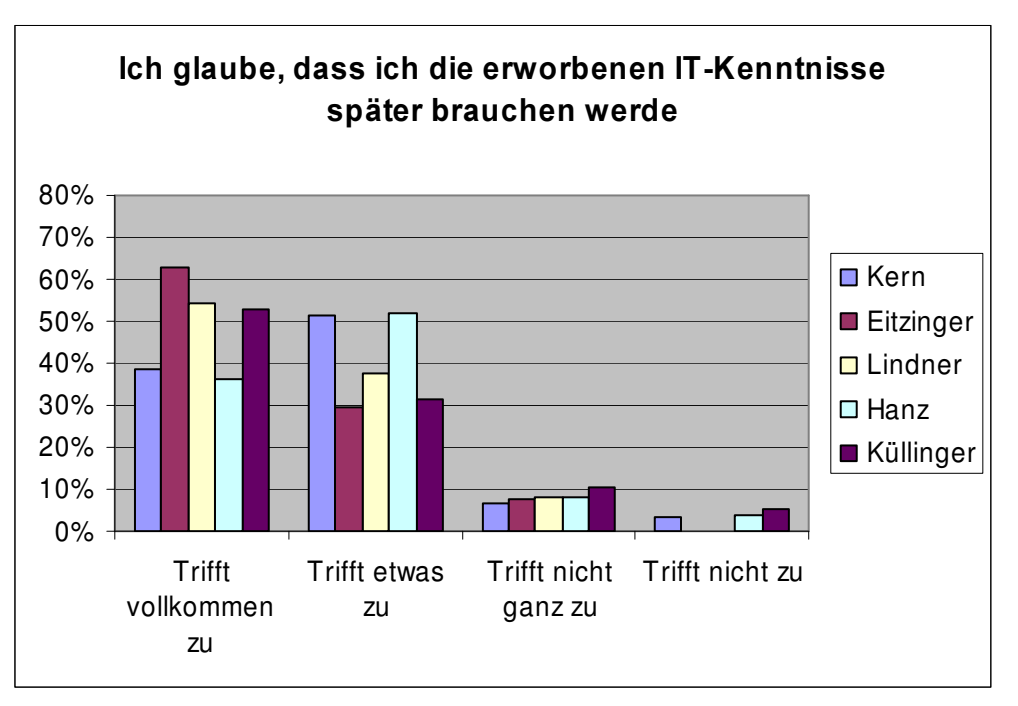

### Einschätzung der Lehrer:

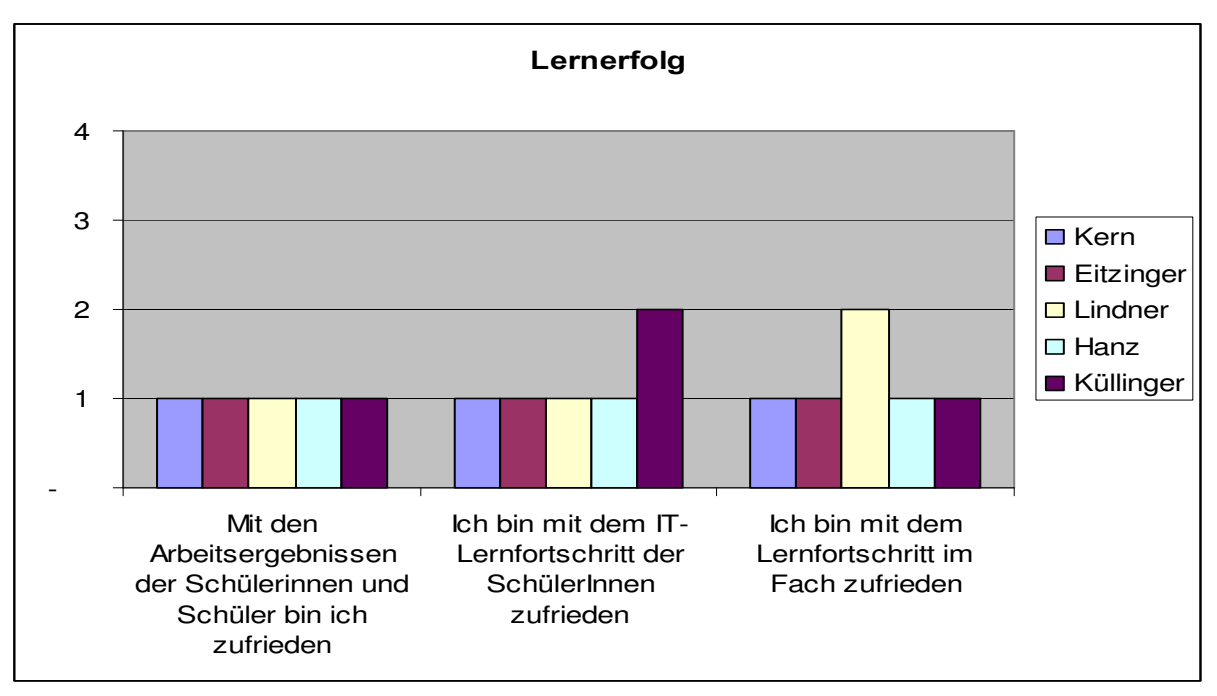

1..trifft vollkommen zu, 2..trifft zu, 3..trifft nicht ganz zu, 4..trifft überhaupt nicht zu

Alle Lehrer sind mit den Arbeitsergebnissen der Schülerinnen und Schüler sehr zufrieden. Nicht ganz so zufrieden ist Küllinger mit dem Lernfortschritt in IT und Hanz im Fachbereich. Hanz erklärt dazu, dass er die Prozentrechnung bereits in der zweiten Klasse durchgenommen habe und die Schülerinnen und Schüler die meisten Inhalte bereits gekonnt hätten. Es meinen aber 78% seiner Schüler/innen, sie hätten im Fach dazugelernt.

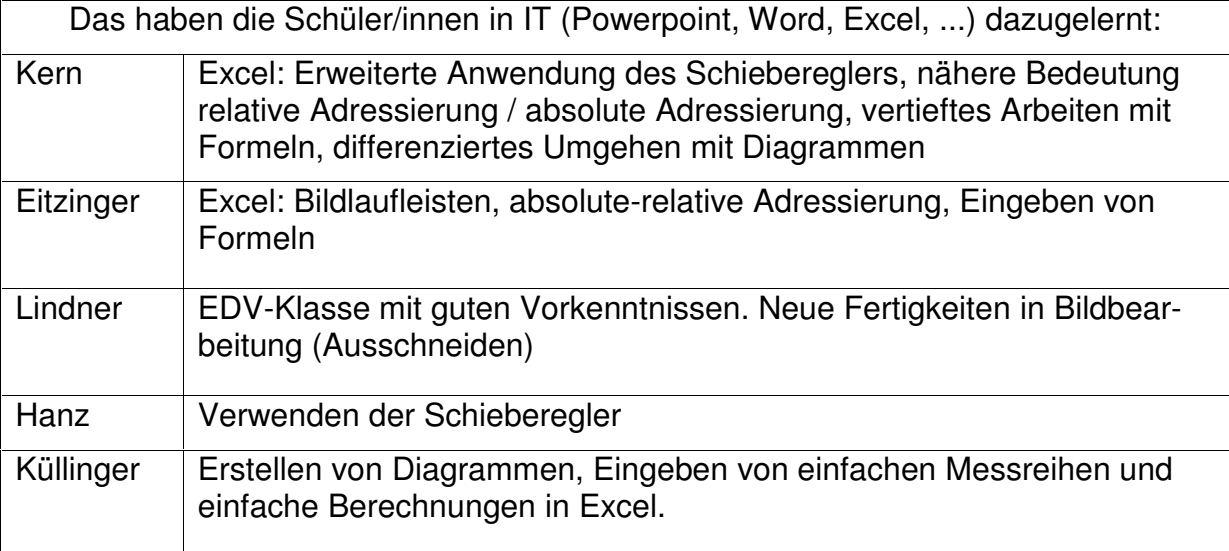

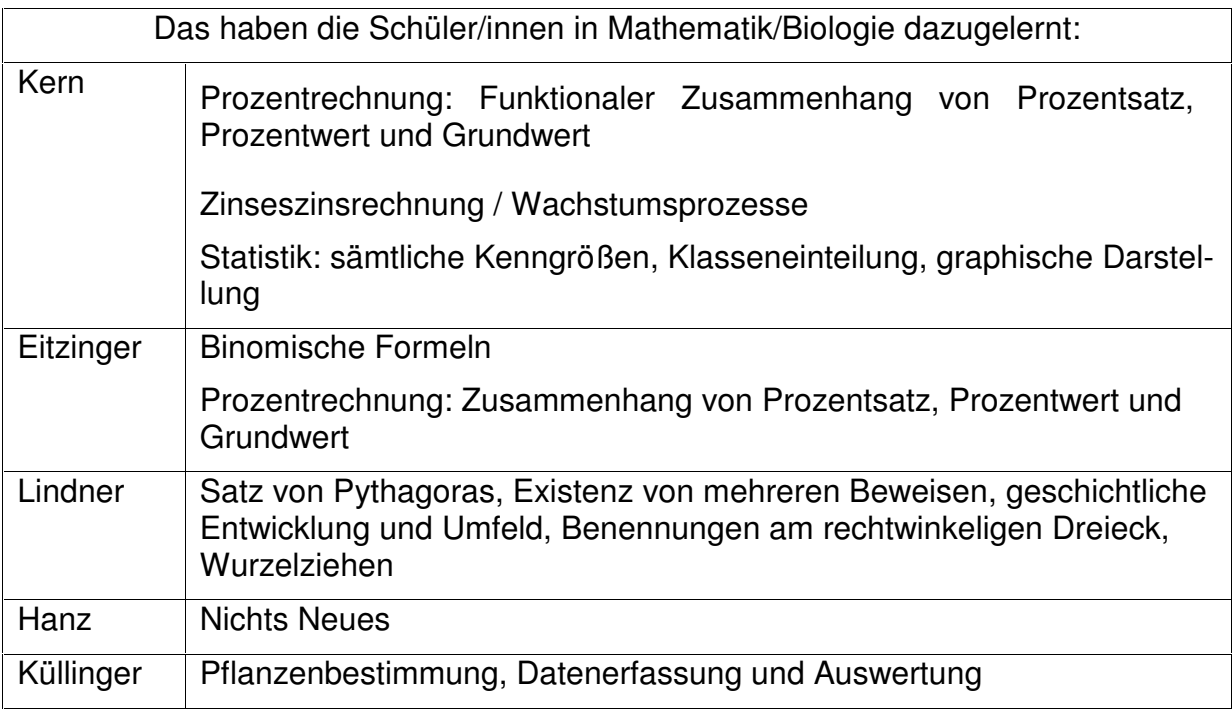

Auf die Frage, welche Inhalte im Paket noch enthalten sein sollten, meinte Kern, dass sowohl qualitativ als auch quantitativ ausreichend Material vorhanden wäre. Hanz hingegen ist der Ansicht, weniger wäre mehr. Es sollten nicht so viele gleichartige Aufgaben enthalten sein.

# 5.3 Arbeitshaltung

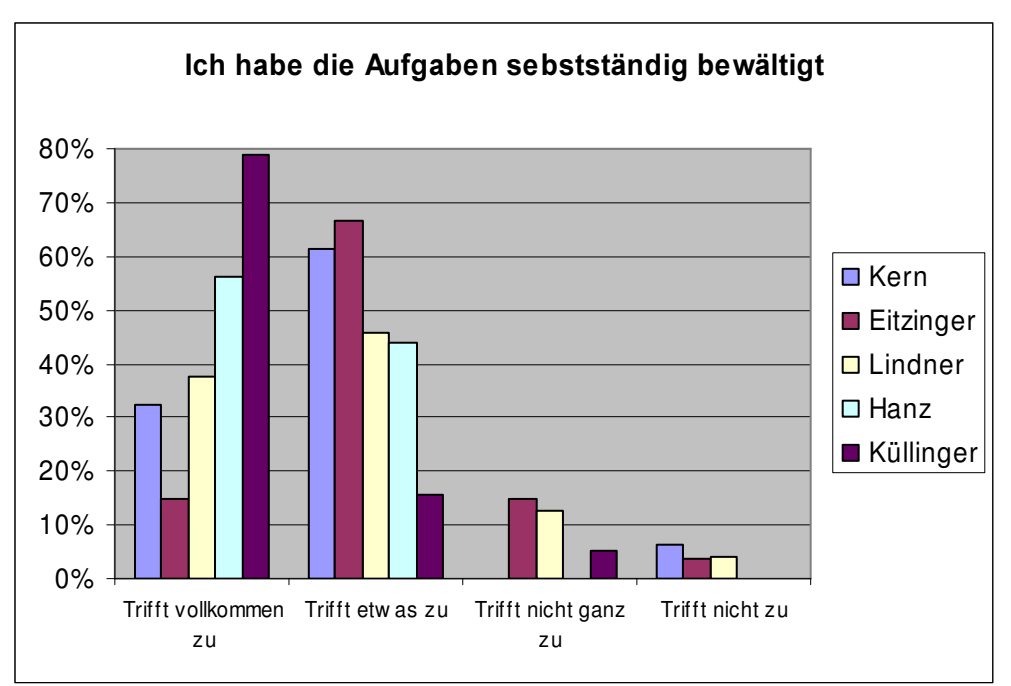

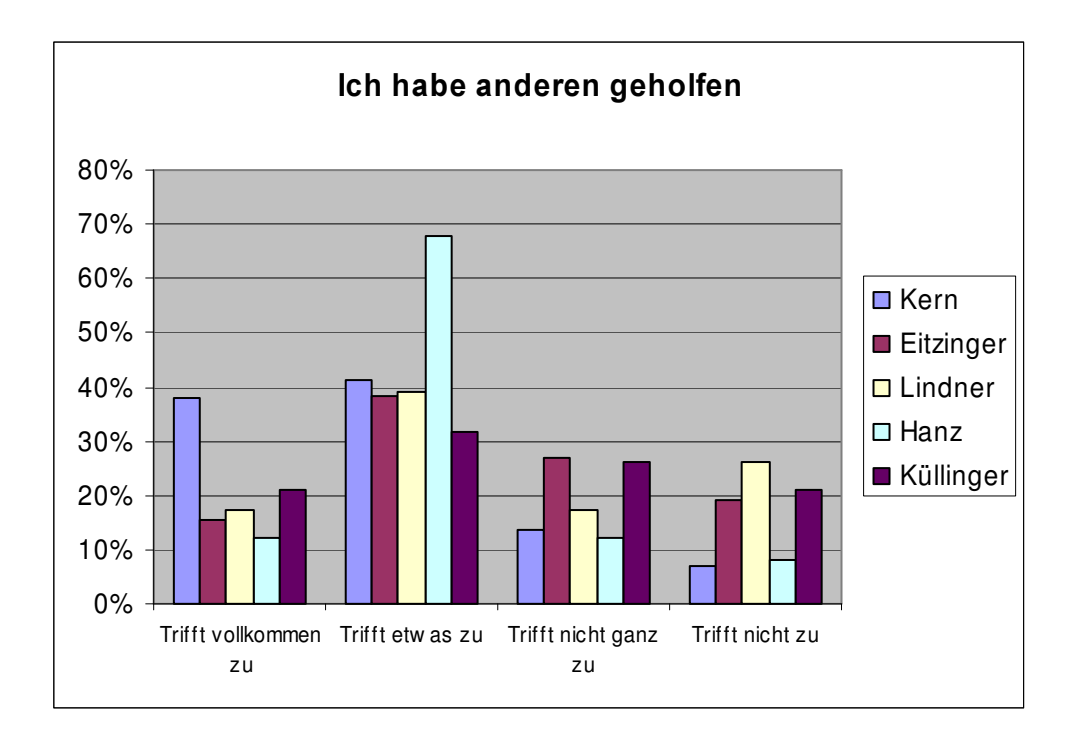

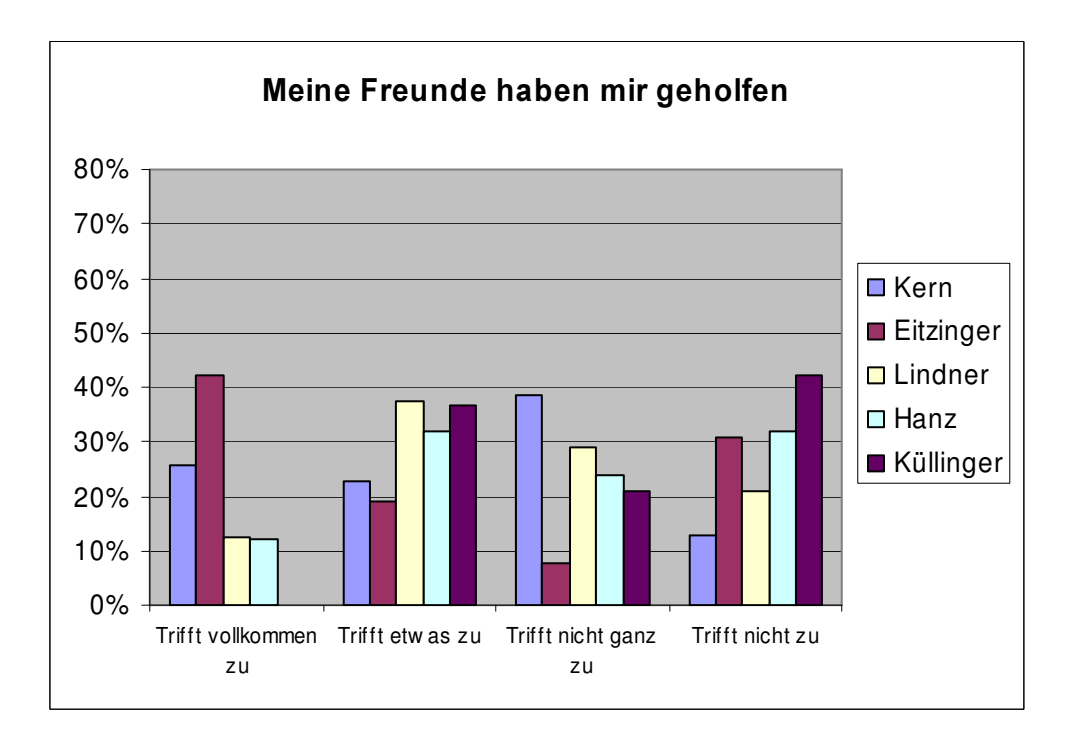

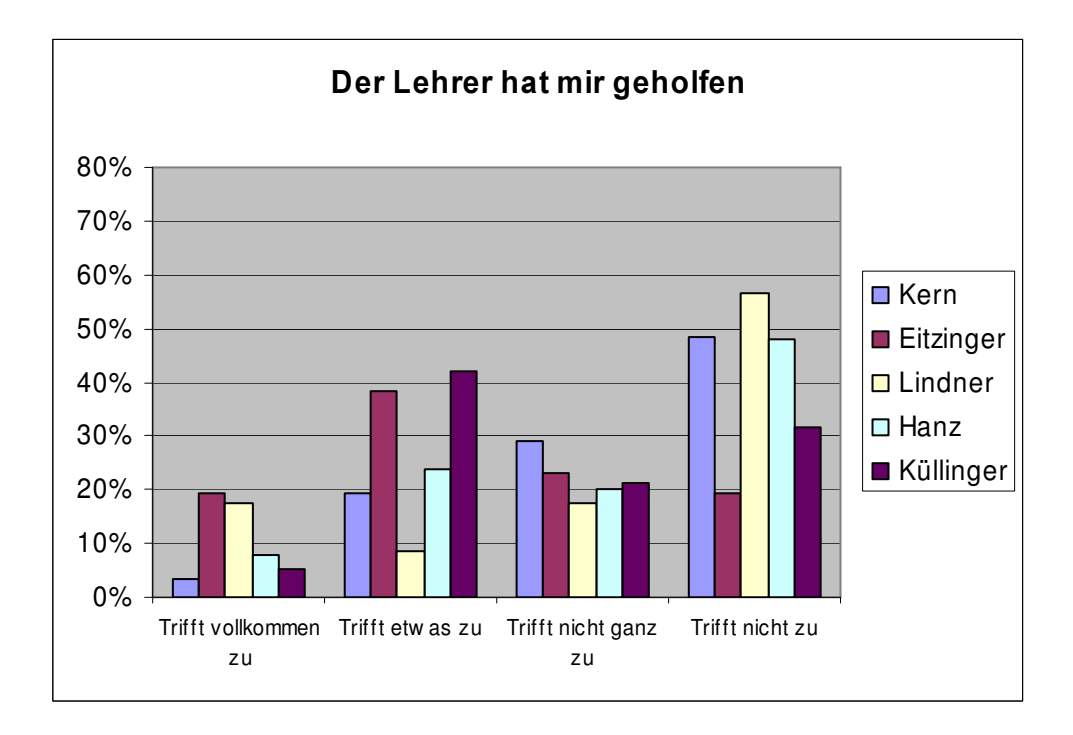

Sehr selbstständig gearbeitet zu haben gaben die Schülerinnen und Schüler von Küllinger (80%) an, am wenigsten die von Eitzinger(15%). Insgesamt positiv wurde die Frage von 81% (Eitzinger) bis 100% (Hanz) beantwortet.

50% bis 80% haben anderen geholfen, 37% bis 59% wurde von anderen geholfen. Die gegenseitige Hilfe beim Bearbeiten der Aufgaben ist hoch. Eine genaue Analyse der Antworten zeigt, dass es alle möglichen Arten der Zusammenarbeit gab. Es gab Schüler und Schülerinnen, die sich gegenseitig halfen(Kern(25), Eitzinger(16), Lindner(18), Hanz(16), es gab welche, die anderen halfen und selbst keine Hilfe brauchten(Kern(3),Eitzinger(4),Lindner(3),Hanz(6)). Manchen wurde nur geholfen und sie halfen anderen nicht (Kern(3), Eitzinger(5), Lindner(1), Hanz(3) und wenige Ausnahmen arbeiteten ganz alleine. (Kern(0), Eitzinger (2), Lindner(2), Hanz(0)). Die gegenseitige Hilfe überwiegt.

Bei Küllinger war diese Auswertung nicht möglich, da die Moodle – Auswertung nur die Summen geliefert hat. Bei ihm ist zu bemerken, dass 80% angegeben haben, die Aufgaben selbstständig bewältigt zu haben und keine Schülerin/kein Schüler bei der Frage "Meine Freunde haben mir geholfen" vollkommen zugestimmt hat.

Die Hilfe des Lehrers beschränkt sich bei allen auf nur wenige Schülerinnen und Schüler (3% bis 19% vollkommene Zustimmung, 23%-56% positive Beantwortung). Meine Interpretation: Die Lehrer konnten sich bei der Hilfe auf wenige Schülerinnen und Schüler konzentrieren. Eine genauere Analyse der Daten hat ergeben, dass Schülerinnen und Schüler, denen vom Lehrer geholfen wurde, sehr häufig anderen geholfen haben. Sie dürften die vom Lehrer erworbenen Kenntnisse weitergegeben haben

Einschätzung der Lehrer:

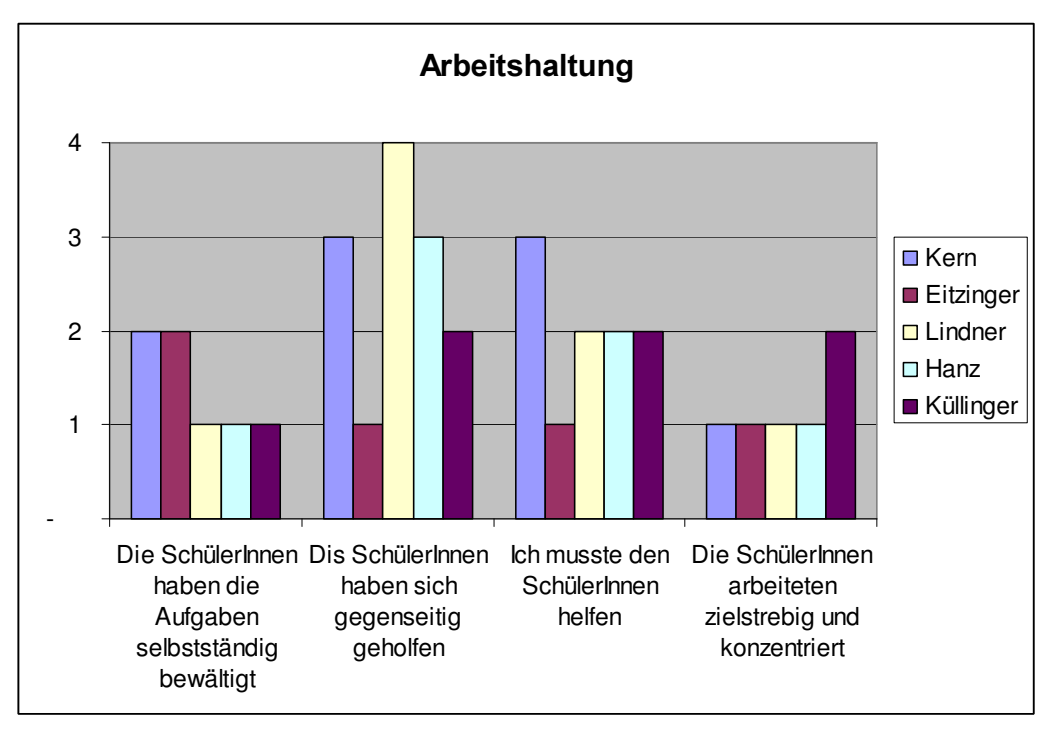

Es sind alle Lehrer der Meinung, dass die Schülerinnen und Schüler selbstständig (Kern, Eitzinger) bis sehr selbständig (Lindner, Hanz, Küllinger) gearbeitet haben. Von Lindner, Hanz und Kern wird eine gegenseitige Hilfe der Schülerinnen und Schüler nicht bemerkt, obwohl das 50% bis 80% angaben, anderen geholfen zu haben, und 37% bis 59% behaupten, es wurde ihnen von anderen geholfen. Der Grund dieser Diskrepanz konnte nicht ermittelt werden.

Die Einschätzung der eigenen Hilfe stimmt mit den Angaben der Schülerinnen und Schüler überein. Kern hat eher wenig geholfen, Eitzinger hingegen viel. Die Lehrer sind sich einig, dass die Schülerinnen und Schüler zielstrebig und konzentriert gearbeitet haben.

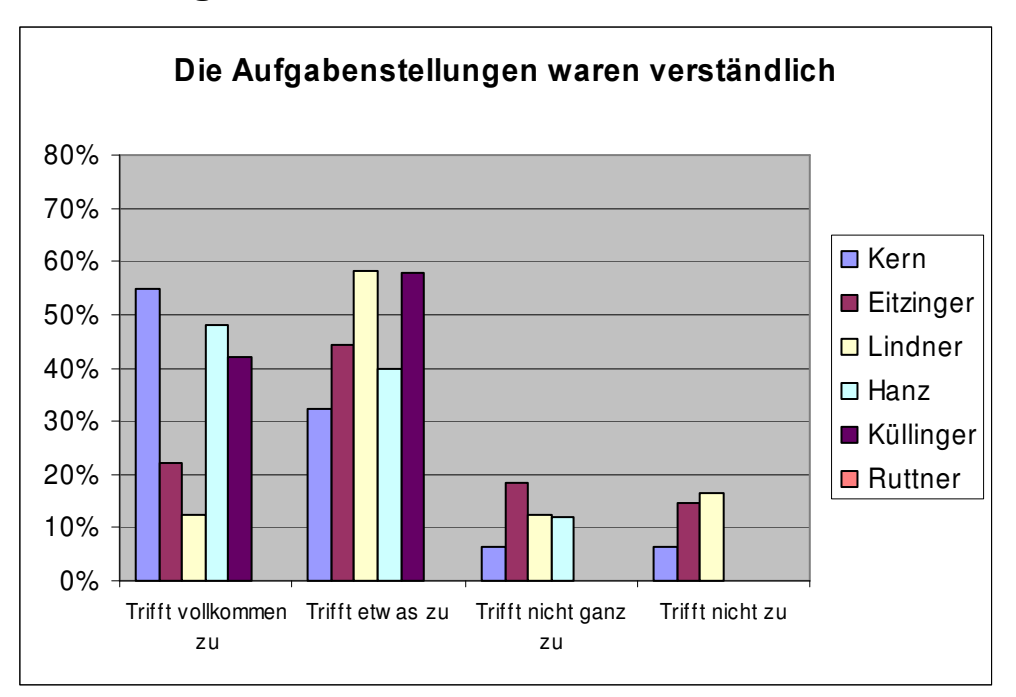

## 5.4 Beurteilung der Materialien

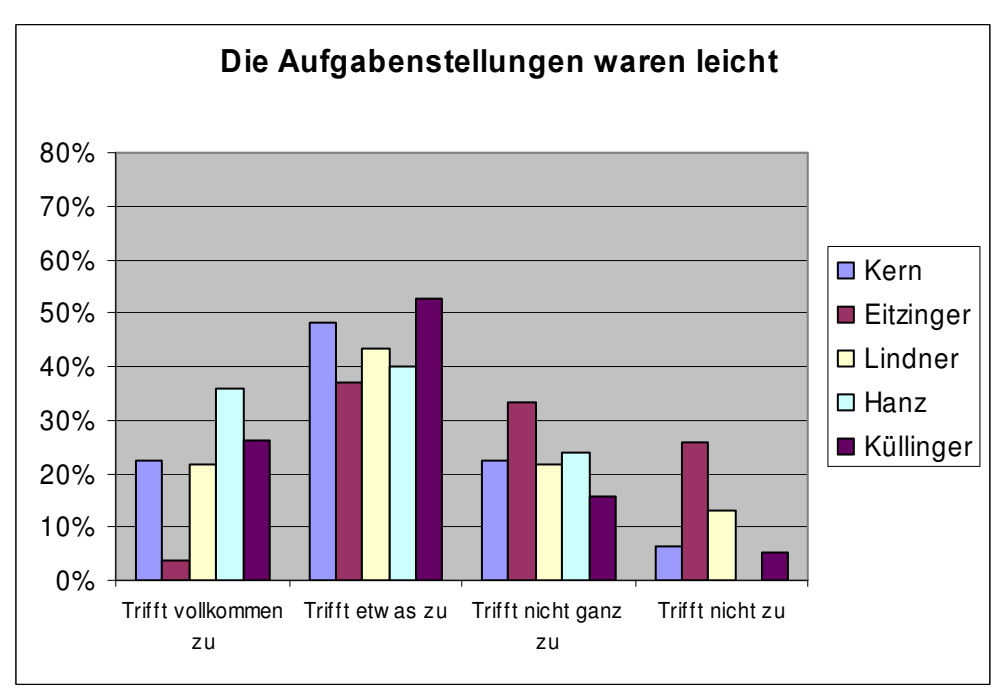

Generell kann gesagt werden, dass die Aufgabenstellungen großteils (67%-100%) "als verständlich" beurteilt wurden, deutlich weniger "als leicht" (41%-79%). Bei Kern, Hanz und Küllinger ist der Anteil der Schülerinnen und Schüler, welche die Aufgabenstellung als sehr verständlich beurteilen wesentlich höher als bei Eitzinger und Lindner.

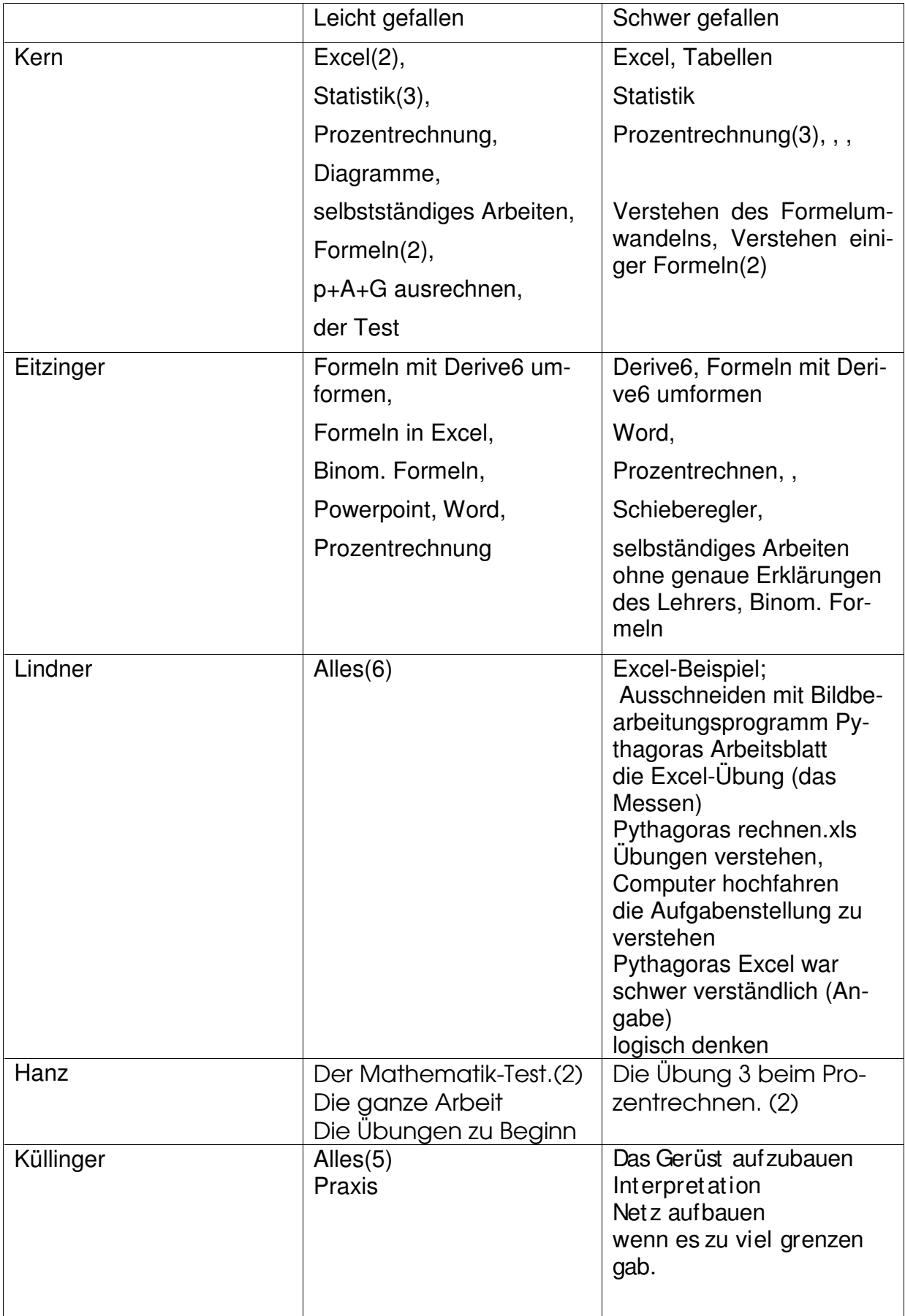

### Einschätzung der Lehrer

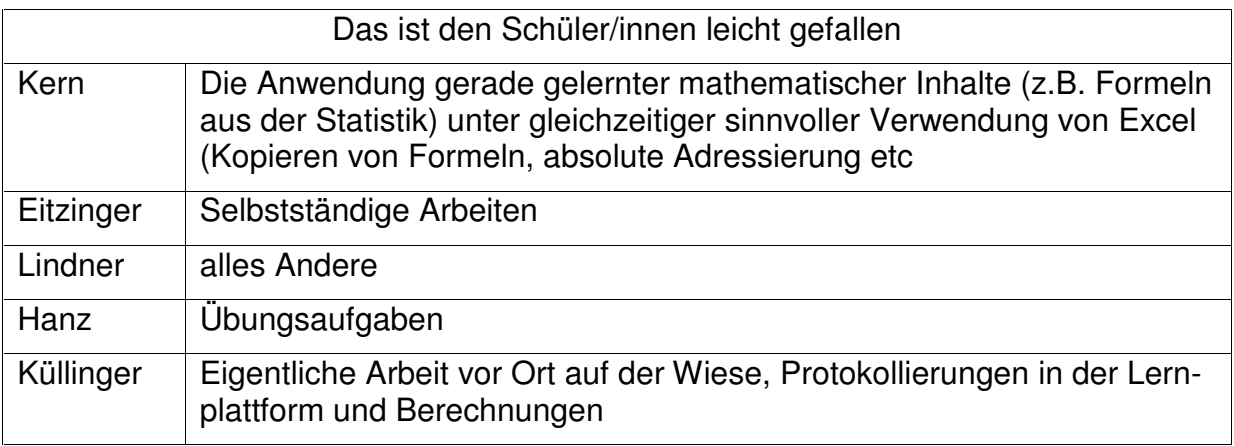

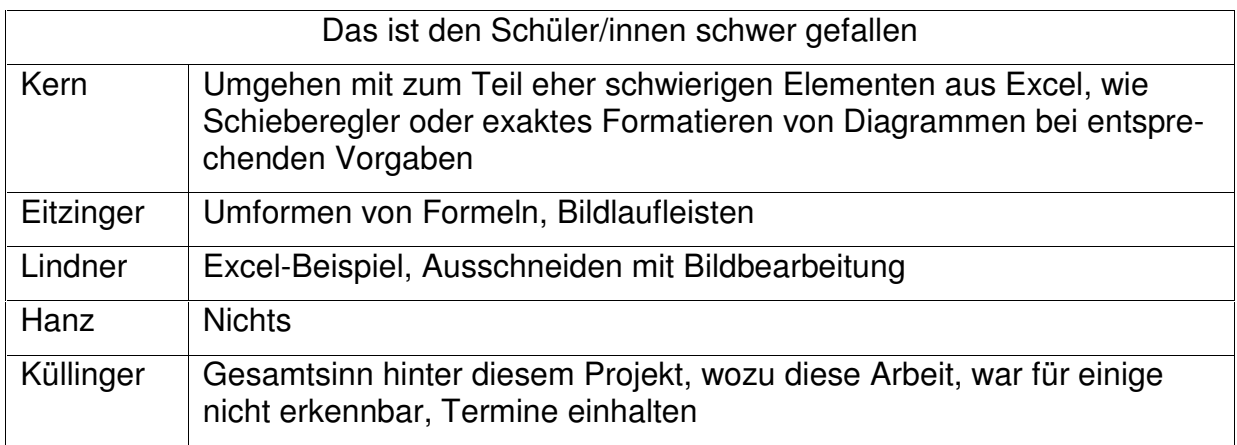

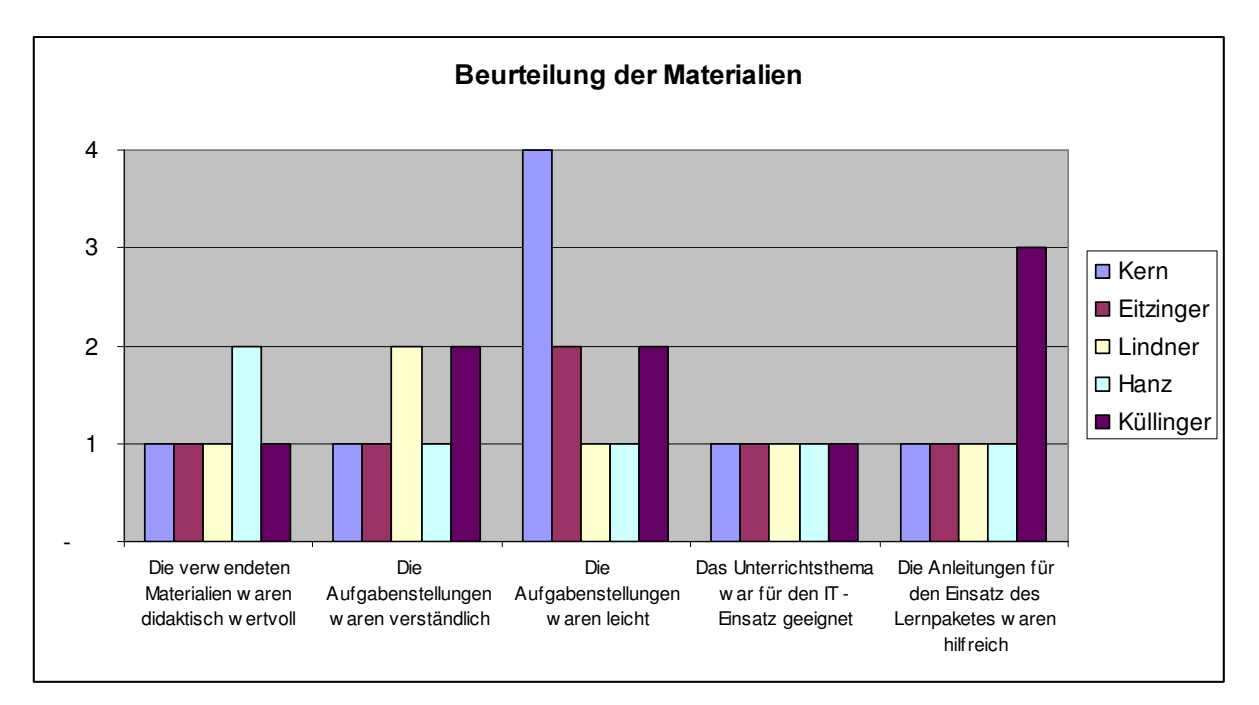

1..trifft vollkommen zu, 2..trifft zu, 3..trifft nicht ganz zu, 4..trifft überhaupt nicht zu

Alle Lehrer bezeichnen die Materialien als didaktisch wertvoll und meinen, dass die Aufgabenstellungen verständlich waren. Kern und Lindner stimmen hier mit dem Großteil der SchülerInnen überein. Hanz ist von der Verständlichkeit nicht vollkommen überzeugt ebenso wie seine SchülerInnen. Hanz und Lindner stufen die Aufgabenstellungen als sehr leicht ein, ihre SchülerInnen aber nicht in diesem Ausmaß. Kern hingegen meint, die Aufgabenstellungen seien nicht leicht gewesen aber nur 2 seiner SchülerInnen sind der gleichen Meinung. 70% fanden die Aufgaben eher leicht.

Alle Lehrer sind der Ansicht, dass das Unterrichtsthema für den IT-Einsatz geeignet war und bis auf Küllinger finden alle die Anleitungen für den Einsatz des Lernpaketes hilfreich. Küllinger hat die Materialien überarbeitet und zur Verfügung gestellt.

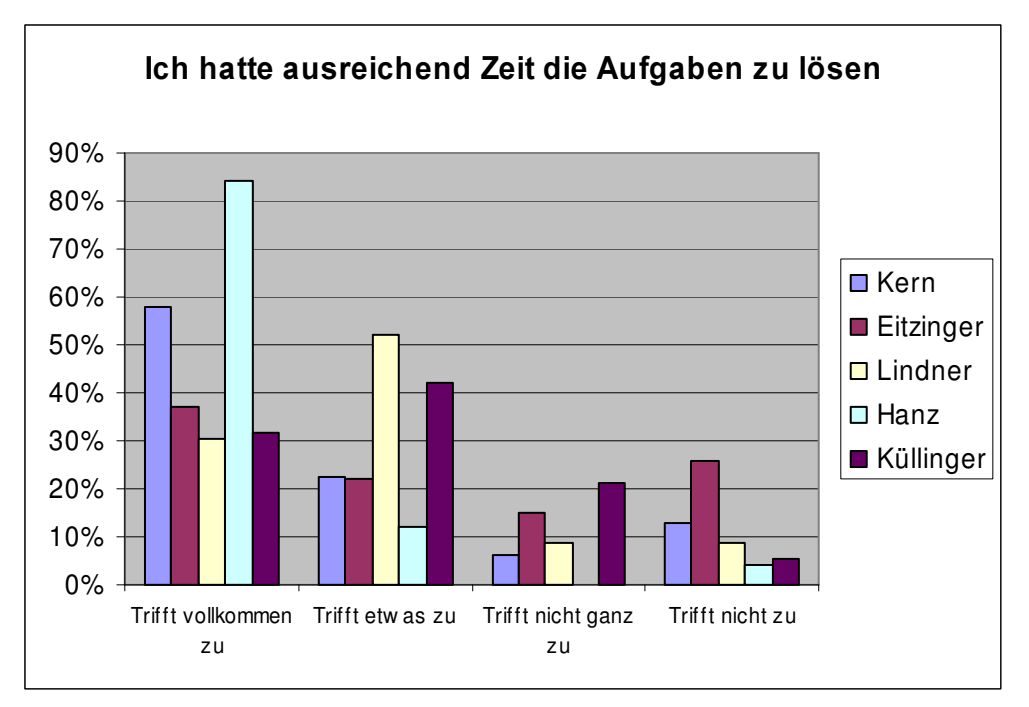

# 5.5 Arbeitszeit

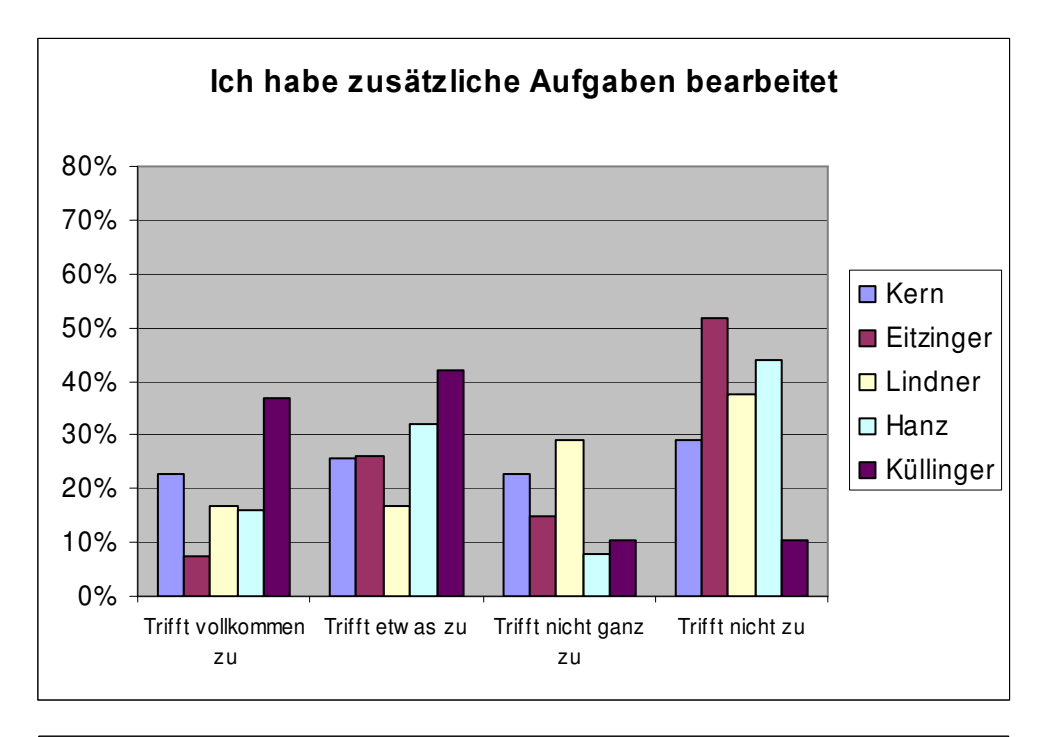

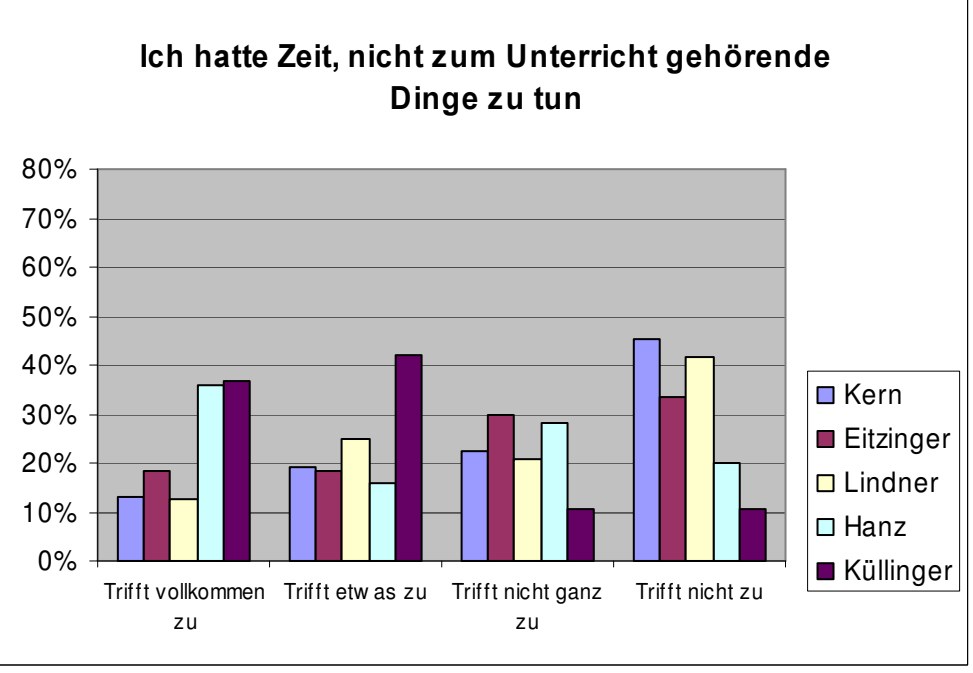

Viele Schülerinnen und Schüler, die ausreichend Zeit für die Aufgaben hatten, haben zusätzliche Aufgaben bearbeitet (Kern(12 von 17), Eitzinger(5 von 8), Lindner(6 von 8), Hanz(9 von 21)) und nur wenige hatten genügend Zeit, keine Zusatzaufgaben gemacht und nicht zum Unterricht gehörende Dinge getan (Kern(1), Eitzinger(2), Lindner(2), Hanz(3)).

Einige machten zusätzliche Aufgaben und hatten noch Zeit, nicht zum Unterricht gehörende Dinge zu tun (Kern(7), EItzinger(1), Lindner(1), Hanz(6)).

Immerhin haben 33% bis 48% zusätzliche Aufgaben gemacht.

Einschätzung der Lehrer:

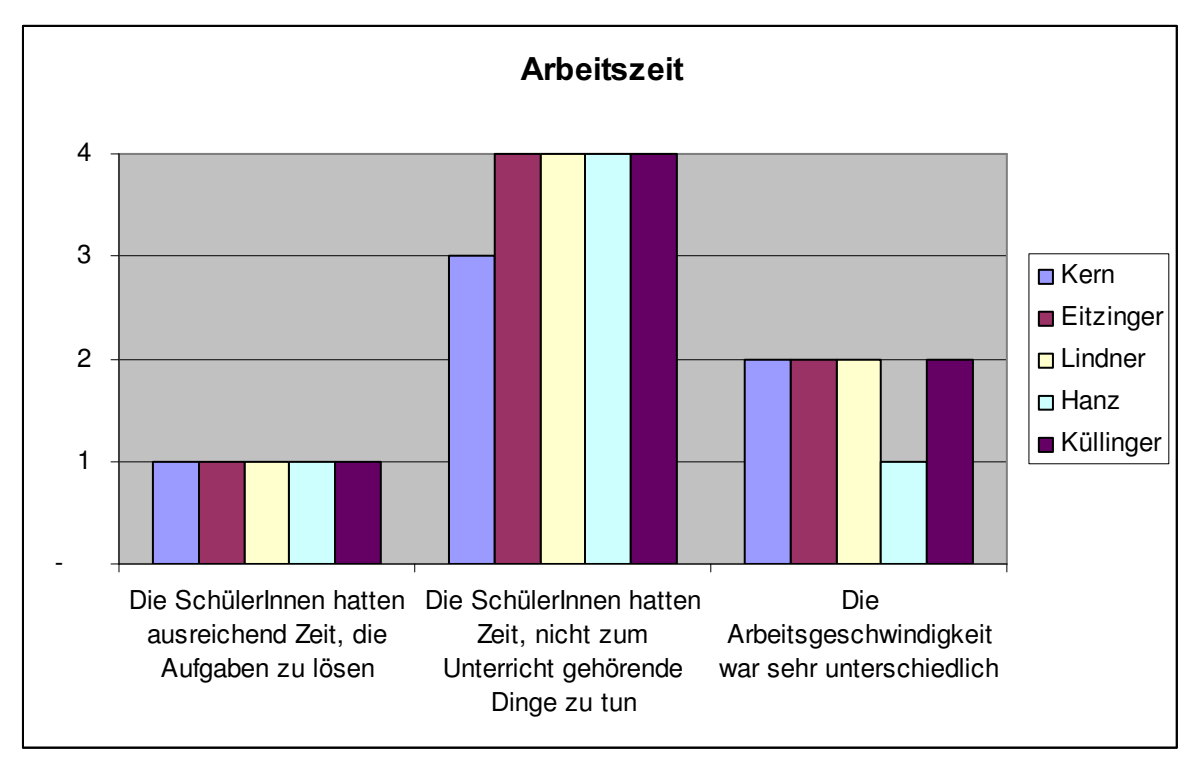

1..trifft vollkommen zu, 2..trifft zu, 3..trifft nicht ganz zu, 4..trifft überhaupt nicht zu

Alle Lehrer sind der Meinung, dass die Schülerinnen und Schüler ausreichend Zeit hatten, die Aufgaben zu lösen und stimmen damit mit der Rückmeldung der meisten Schülerinnen und Schüler überein.

Auch wenn die Lehrer meinen, dass die Schülerinen und Schüler keine Zeit gehabt hätten, nicht zum Unterricht gehörende Dinge zu tun, dürften es doch einige gewagt haben. Die Arbeitsgeschwindigkeit der Schülerinnen und Schüler ist nach Einschätzung der Lehrer eher unterschiedlich gewesen bei Hanz sehr unterschiedlich.

# 5.6 Leistungsbeurteilung

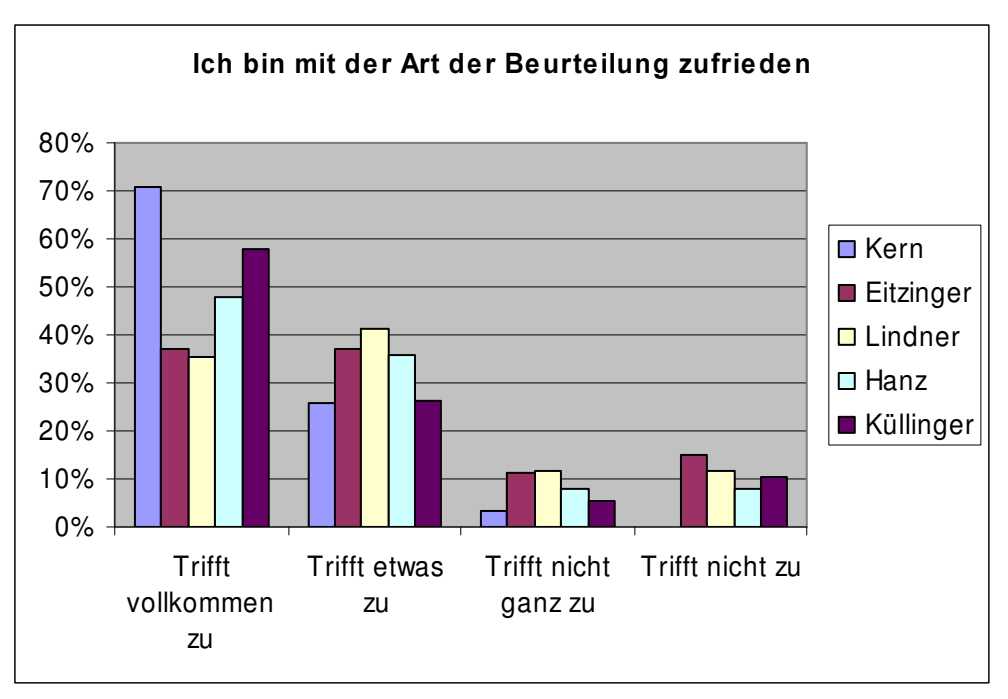

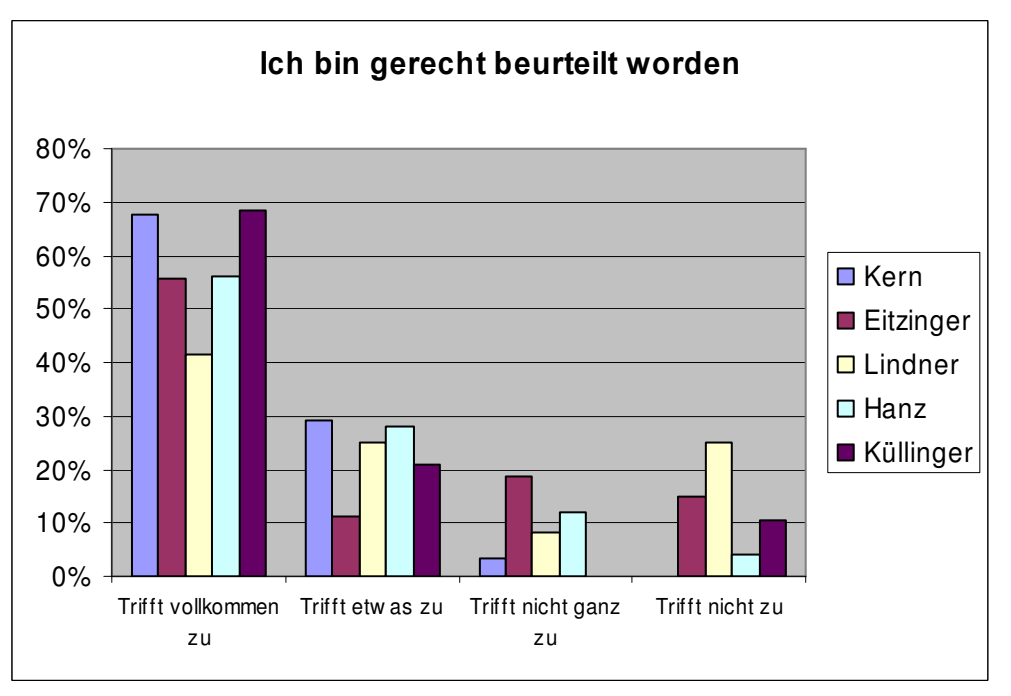

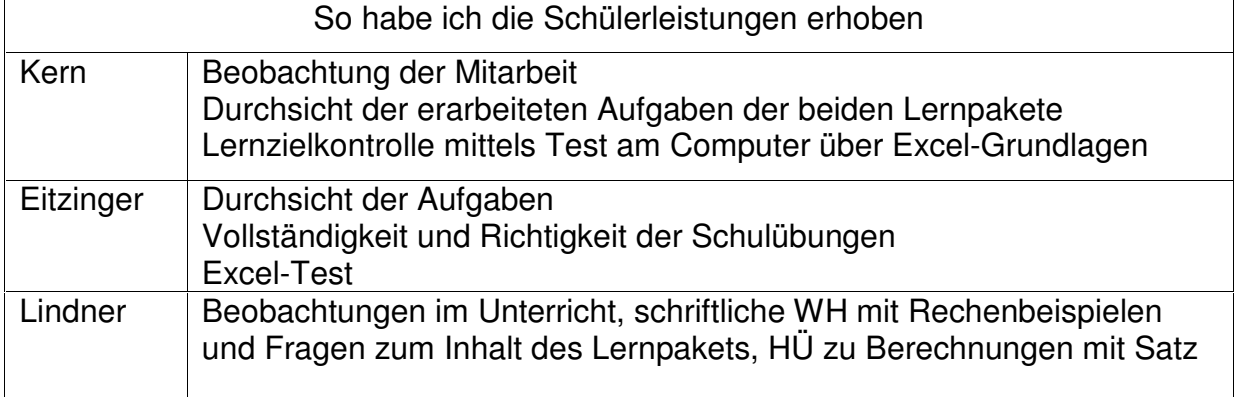

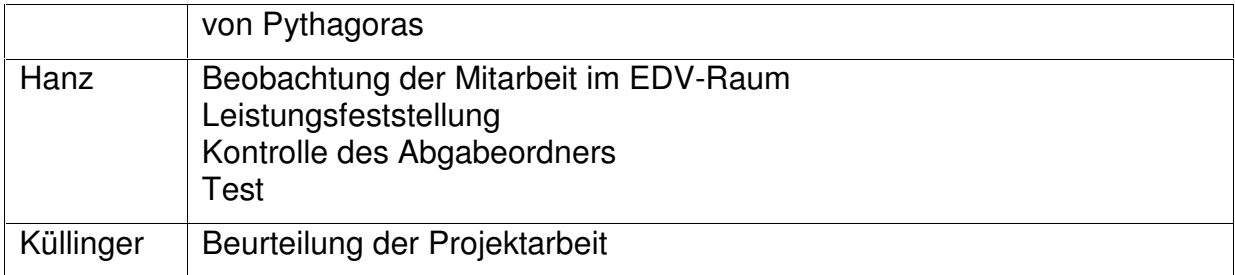

Mit der Art der Beurteilung waren 74% - 94% zufrieden und es finden 67% bis 97%, dass sie gerecht beurteilt worden sind. Es sind insgesamt nur 10 Schüler/innen mit der Beurteilung überhaupt nicht einverstanden (Kern(0), Eitzinger(4), Lindner(3), Hanz(1), Küllinger(2))

Kern und Eitzinger haben die IT-Kenntnisse der Schülerinnen und Schüler getestet, wie es im schulautonomen Modell des BRG Schloss Wagrain vorgesehen ist und festgestellt, dass ca. 90% diesen bestanden haben. Alle Lehrer haben die Mitarbeit und Vollständigkeit und Richtigkeit der abgegebenen Arbeiten zur Beurteilung herangezogen. Lindner und Hanz haben Tests zu den mathematischen Inhalten durchgeführt und Küllinger die Projektarbeit beurteilt.

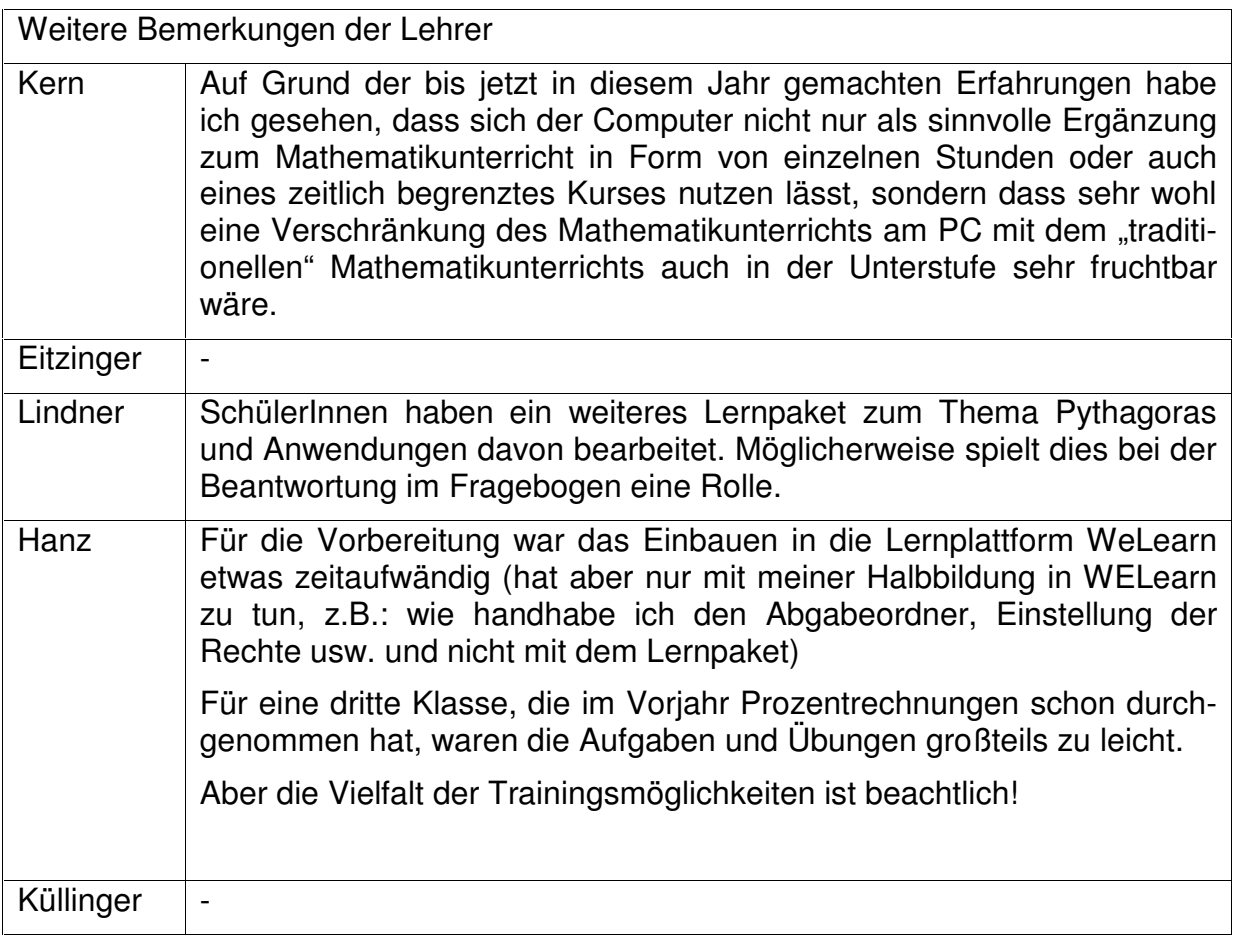

# 6 GESCHLECHTSSPEZIFISCHE UNTERSUCHUN-**GEN**

Verglichen werden die Rückmeldungen der Schülerinnen und Schüler bei Andreas Lindner, BG Bad Ischl.

Motivation

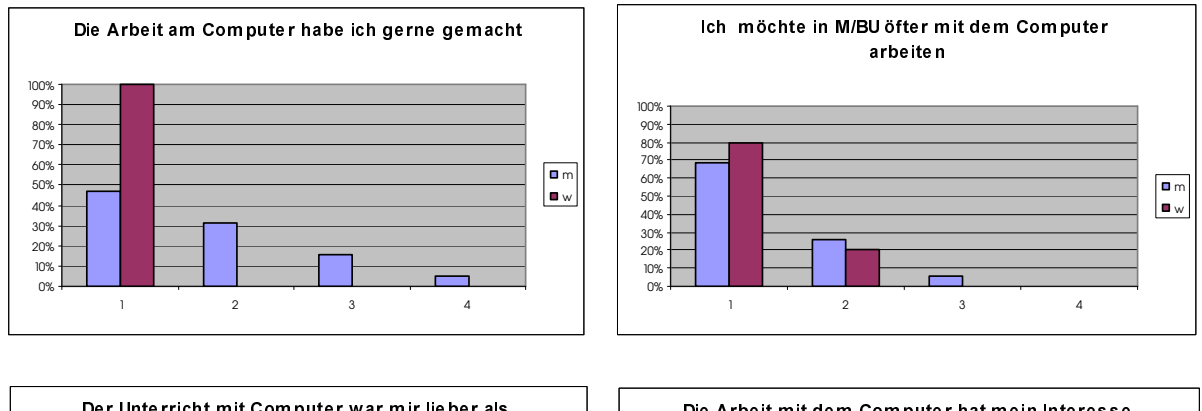

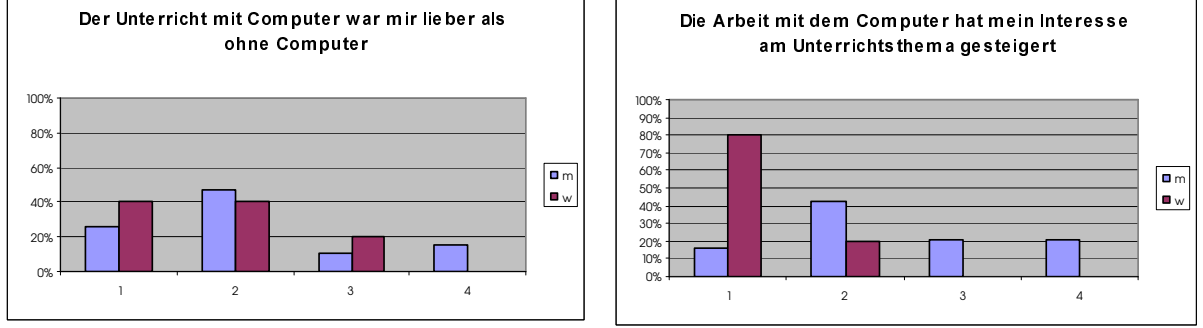

In dieser Klasse arbeiten alle Schülerinnen sehr gerne mit dem Computer und der Anteil der Mädchen, die öfter mit dem Computer arbeiten wollen, ist höher als der Anteil der Knaben. Das Interesse der Mädchen am Unterrichtsthema wird mehr gesteigert als das der Knaben.

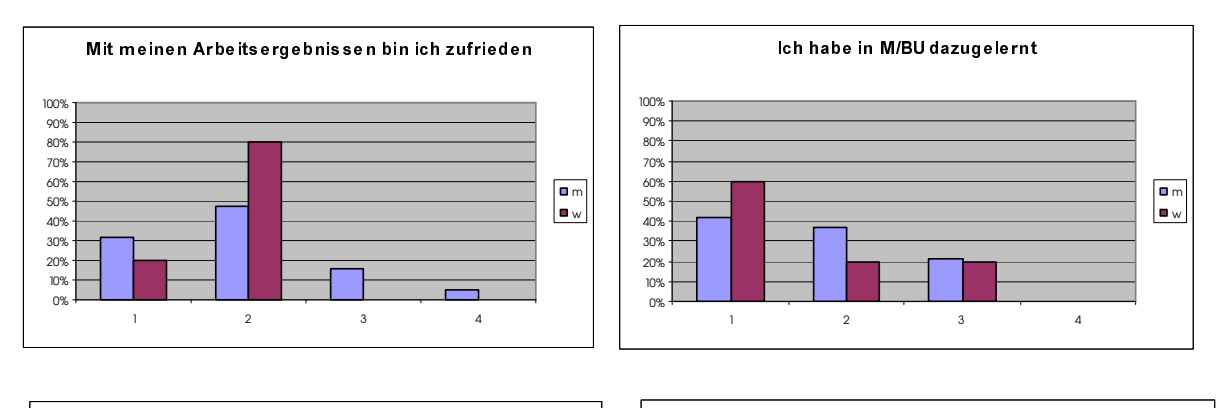

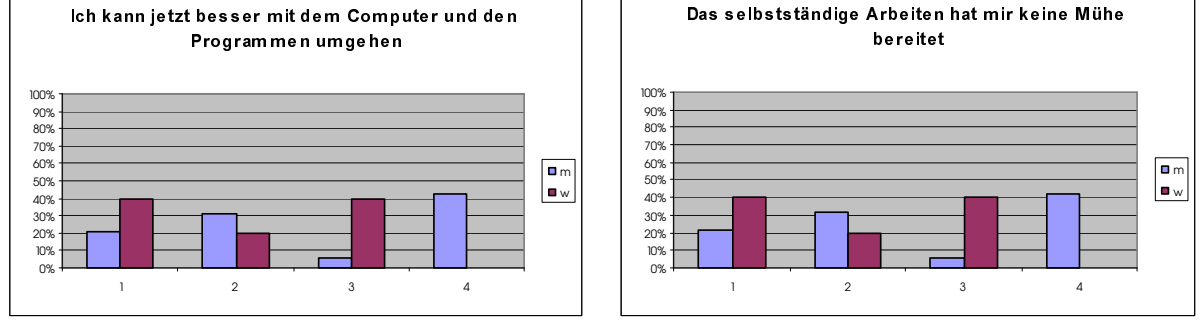

Grundsätzlich sind alle Mädchen mit den Arbeitsergebnissen zufrieden, sehen allerdings die eigene Arbeit etwas kritischer und meinen, dass es noch besser ginge. Die Ergebnisse bei der Frage nach dem Dazulernen in Mathematik sind kaum Unterschiede zwischen Knaben und Mädchen festzustellen. Im Vergleich zu den Mädchen ist der Anteil der Knaben, die meinen am Computer nichts dazugelernt zu haben (weil sie schon alles konnten) hoch. Das selbstständige Arbeiten hat einem vergleichsweise hohen Anteil der Knaben viel Mühe bereitet.

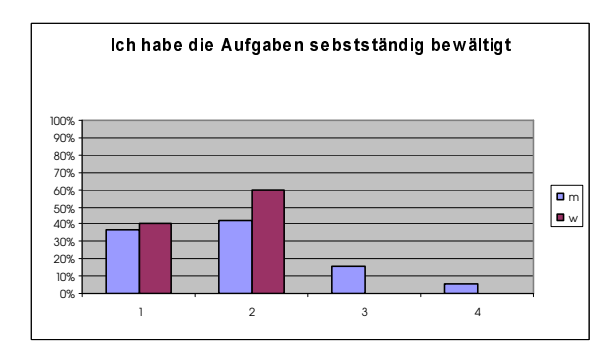

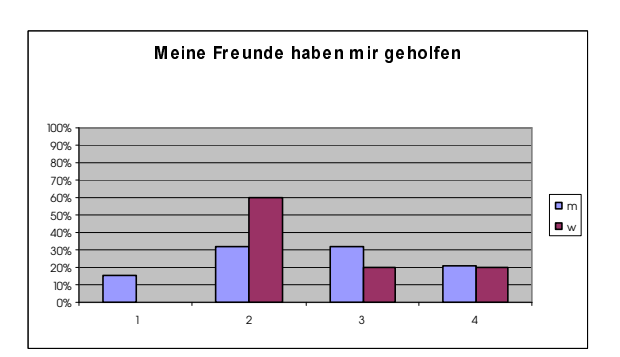

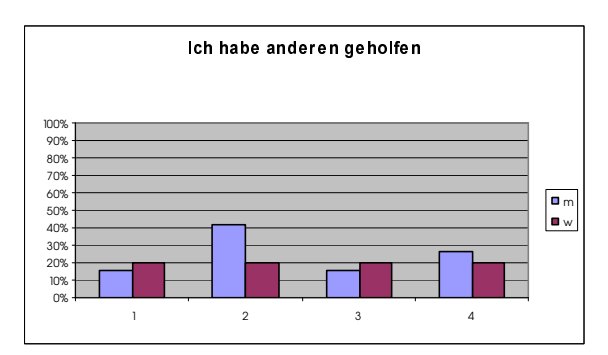

Die Mädchen arbeiteten sehr selbstständig und benötigten die Hilfe anderer eher wenig oder gar nicht. Teilweise haben sie anderen geholfen.

# **7 ZUSAMMENFASSUNG DER ERGEBNISSE**

# 7.1 Motivation

Schülerinnen und Schüler haben sehr gerne mit dem Computer gearbeitet, es ist ihnen diese Form des Unterrichts lieber als ohne Computer und sie möchten öfter diese Art des Lernens. Ihr Interesse am Unterrichtsthema wird dadurch aber nicht im gleichen Ausmaß gesteigert. Die Lehrer, die an dieser Untersuchung teilgenommen haben setzen IT sehr gerne im Unterricht ein, glauben, dass die Schülerinnen gerne in dieser Form arbeiten aber nicht wesentlich mehr Interesse am Unterrichtsthema bekommen.

# 7.2 Lernerfolg

Schülerinnen, Schüler und Lehrer sind mit den Arbeitsergebnissen sehr zufrieden. Sie sind der Meinung, dass die Schülerinnen und Schüler sowohl im Fach als auch im IT-Bereich dazugelernt haben. Vor allem im IT – Bereich wollen sie noch dazulernen. In allen Klassen wird von Schülerinnen und Schülern der Wunsch geäußert, Programmieren lernen zu wollen. An zweiter Stelle stehen die Wünsche nach Webdesign und CAD.

# **7.3 Arbeitshaltung**

Die Schülerinnen und Schüler haben einerseits sehr selbständig gearbeitet, sich aber auch gegenseitig geholfen. Zum Großteil war es gegenseitige Hilfe und nicht einseitige Hilfe. Nur wenige arbeiteten ganz alleine. Der Lehrer half Schülerinnen und Schülern teilweise und sehr häufig wurden die vom Lehrer erhaltenen Informationen an andere weitergegeben.

# 7.4 Beurteilung der Materialien

Die Materialien wurden gut und verständlich eingeschätzt, aber nicht unbedingt leicht.

# **7.5 Arbeitszeit**

Für die Bearbeitung der Aufgaben stand genügend Zeit zur Verfügung. Schülerinnen und Schüler, die schneller gearbeitet hatten, machten zusätzliche Aufgaben und dann manchmal auch Dinge, die nicht zum Unterricht gehörten.

# **7.6 Beurteilung**

Mit der Art der Beurteilung waren die meisten zufrieden und fanden, dass sie gerecht beurteilt wurden.

# 7.7 Geschlechtsspezifische Untersuchungen

bei Schülerinnen und Schülern der Klasse von Andreas Lindner:

Höherer Anteil von Schülerinnen im Vergleich zu Schülern bei folgenden Punkten:

- Die Arbeit am Computer habe ich gerne gemacht
- Ich möchte öfter mit dem Computer arbeiten
- Die Arbeit am Computer hat mein Interesse am Unterrichtsthema gesteigert
- Mit meinen Arbeitsergebnissen bin ich zufrieden
- Das selbstständige Arbeiten hat mir keine Mühe bereitet
- Ich habe die Aufgaben selbstständig bearbeitet
- Die Freunde/innen und der Lehrer haben wenig geholfen

Höherer Anteil bei Schülern als bei Schülerinnen:

- Die Arbeit am Computer habe ich nicht gerne gemacht
- Der Unterricht ohne Computer ist mir lieber
- Die Arbeit am Computer hat das Interesse am Unterrichtsthema nicht gesteigert
- Mit meinen Arbeitsergebnissen bin ich nicht zufrieden
- Ich kann jetzt besser mit dem Computer umgehen (kann schon alles)
- Das selbstständige Arbeiten hat mir Mühe bereitet
- Ich habe die Aufgaben selbstständig bewältigt
- Meine Freunde haben mir geholfen

## 7.8 Zusammenfassender Vergleich der Klassen

Im Vergleich zu den anderen haben die Schülerinnen und Schüler von Eizinger die Arbeit am Computer nicht so gern gemacht, möchten eher nicht öfter am Computer arbeiten, meinen die Arbeit am Coputer sei mühevoll gewesen, benötigten eher die Hilfe der MitschülerInnen und des Lehrers, meinten, die Aufgaben wären nicht leicht gewesen, hatten eher weniger Zeit die Aufgaben zu lösen und konnten kaum zusätzliche Aufgaben bearbeiten.

Obwohl die Schülerinnen und Schüler von Lindner sehr gerne am Computer arbeiten, ist ihnen der Unterricht mit Computer nicht im gleichen Ausmaß lieber als ohne Computer. Bei Eitzinger verhält sich dieser Vergleich genau umgekehrt.

Küllingers Schülerinnen und Schüler hat die Arbeit am Computer das Interesse am Unterrichtsthema besonders gesteigert. Sie sind mit dern Arbeitsergebnissen außerordentlich zufrieden.

Bein Lindner ist der Anteil der Schülerinnen und Schüler, die meinen, dass sie jetzt nicht besser mit dem Computer umgehen können ziemlich hoch (30%). Seiner Meinung nach liegt das darin, dass die Schülerinnen und Schüler der EDV-Klasse bereits sehr viel können.

Die gegenseitige Hilfe war bei Kern im Vergleich zu den anderen Klassen deutlich höher, die Hilfe des Lehrers eher gering. Besonders zufrieden sind seine Schülerinnen und Schüler mit der Art der Beurteilung und sie finden, dass sie sehr gerecht beurteilt worden sind. Eher unzufrieden waren die Schülerinnen und Schüler von Lindner mit der Beurteilung.

# 8 LITERATUR

ALTRICHTER,H. & POSCH, P. (1998). Lehrer erforschen ihren Unterricht. Eine Einführung in die Methoden der Akrtionsforschung. Dritte erw. Aufl. Bad Heilbrunn: Klinkhardt.

Sonstige Quellen:

IFF (Hrsg.) (2001). Endbericht zum Projekt IMST² – Innovations in Mathematics, Science and Technology Teaching. Pilotjahr 2000/01. Klagenfurt : Im Auftrag des BMBWK. IFF.

Bmuk, Der Computer als Werkzeug und Medium im Mathematikunterricht 2, Materialien zur AHS-Didaktik Nr. 27

Peter A.Bruck, Günther Stocker (Hg), Schulen am Netz, Wien 1997, HPT

Roland T. Mittermeir (Hg), Informatik in der Schule, Informatik für die Schule, Wien- :Köln:Weimar, Böhlau

Internetadressen:

http://sw.eduhi.at/ikt (15.7.05)

http://www.schlosswagrain.eduhi.at/ikt (15.7.05)

http://ikt.eduhi.at (15.7.05)

http://www.e-teaching-austria.at (15.7.05)

http://elsa.schule.at (15.7.05)